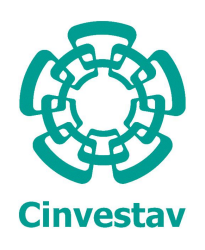

CENTRO DE INVESTIGACIÓN Y DE ESTUDIOS AVANZADOS DEL INSTITUTO POLITÉCNICO NACIONAL

### Unidad Zacatenco

Programa de

Sistemas Autónomos de Navegación Aérea y Submarina

"Diseño e Implementación del Control

de un Gimbal de Dos Grados de Libertad"

### **TESIS**

Que presenta

Carlos Isaac Espinosa Ramírez

Para obtener el grado de

### Maestro en Ciencias

En

Sistemas Autónomos de Navegación Aérea y Submarina

Director de la Tesis:

Dr. Rogelio Lozano Leal

México, D.F. Enero, 2016

A mis padres,

por su amor y apoyo incondicional.

A mis hermanas,

por su cariño y paciencia.

A mi novia,

por todos los retos que superamos juntos.

#### AGRADECIMIENTOS

Agradezco al CONACYT por el apoyo económico brindado para la realización de mis estudios de maestría.

Agradezco al CINVESTAV y al laboratorio UMI LAFMIA por la oportunidad de realizar mis estudios de posgrado en esta intitución de enorme calidad.

Agradezco al INIDETAM y a su personal por el valioso apoyo en la realización de este proyecto y especialmente al Dr. Mariano I. Lizarraga Fernandez por su guía y conocimientos invaluables que me brindo para llevar a cabo esta investigación.

Agradezco a mi asesor, el Dr. Rogelio Lozano Leal y al Dr. Sergio Rosario Salazar Cruz por su ayuda y apoyo en la realización de este trabajo.

Agradezco a los miembros del jurado, el Dr. Antonio Osorio Cordero y al Dr. Moisés Bonilla Estrada, por las valiosas contribuciones que hicieron al trabajo final y por el tiempo que dedicaron para revisarlo, aún a pesar de las tantas actividades que los ocupan.

Agradezco a los excelentes profesores del programa de maestría que hacen posible el conocimiento en las aulas y a mis compañeros que forman parte del laboratorio UMI LAFMIA, por todos los buenos momentos que viví con ellos.

Finalmente le agradezco a las personas más importantes de mi vida, mis padres que con su amor y sacrificio me han brindado el tesoro m´as valioso que se le puede brindar a un hijo, la educación.

#### RESUMEN

Esta tesis trata sobre el modelado, control y desarrollo de una unidad de cámara Pan-Tilt (gimbal) de 2 grados de libertad el cual esta destinado a usarse en un avión no tripulado (UAV) para fines de inteligencia, vigilancia y reconocimiento. El objetivo de esta tesis es desarrollar una estructura de control que permita estabilizar el eje óptico de la cámara hacia un objetivo aislando la cámara de las perturbaciones del entorno de operación, tales como torques externos y el movimiento angular de la plataforma logrando así mantener su dirección en el espacio inercial.

Se desarrollan las ecuaciones de movimiento del gimbal por el método de Newton-Euler y se formulan para poder interpretar las propiedades del sistema. Con ayuda de software CAD se obtiene una aproximación de los parámetros inerciales y se realizan diferentes simulaciones. Se procede a la construcción del prototipo y la programación del micro controlador utilizado. Finalmente se realizan pruebas para la obtención y verificación de resultados.

#### ABSTRACT

This thesis is about the modelling, development and control of a two axis camera Pan-Tilt unit (gimbal) which was meant to be attached to a UAV aircraft for intelligence, surveillance and reconnaissance purposes. The goal of this thesis is to develop a control structure for stabilize the camera optical axis towards a target by isolating the camera from the disturbances induced by the operating environment, such as external torques and platform angular motion.

The equations of motion are derived by the Newton Euler Method and and they are formulated in a suitable form so the properties of the system can be interpreted and analyzed. With aid of CAD software inertial data is obtained and for the control algorithms several simulations are developed. We proceed to the construction of the prototype and programming the microcontroller used. Finally several experimental tests are performed to obtain and verify results.

# <span id="page-10-0"></span>´ Indice General

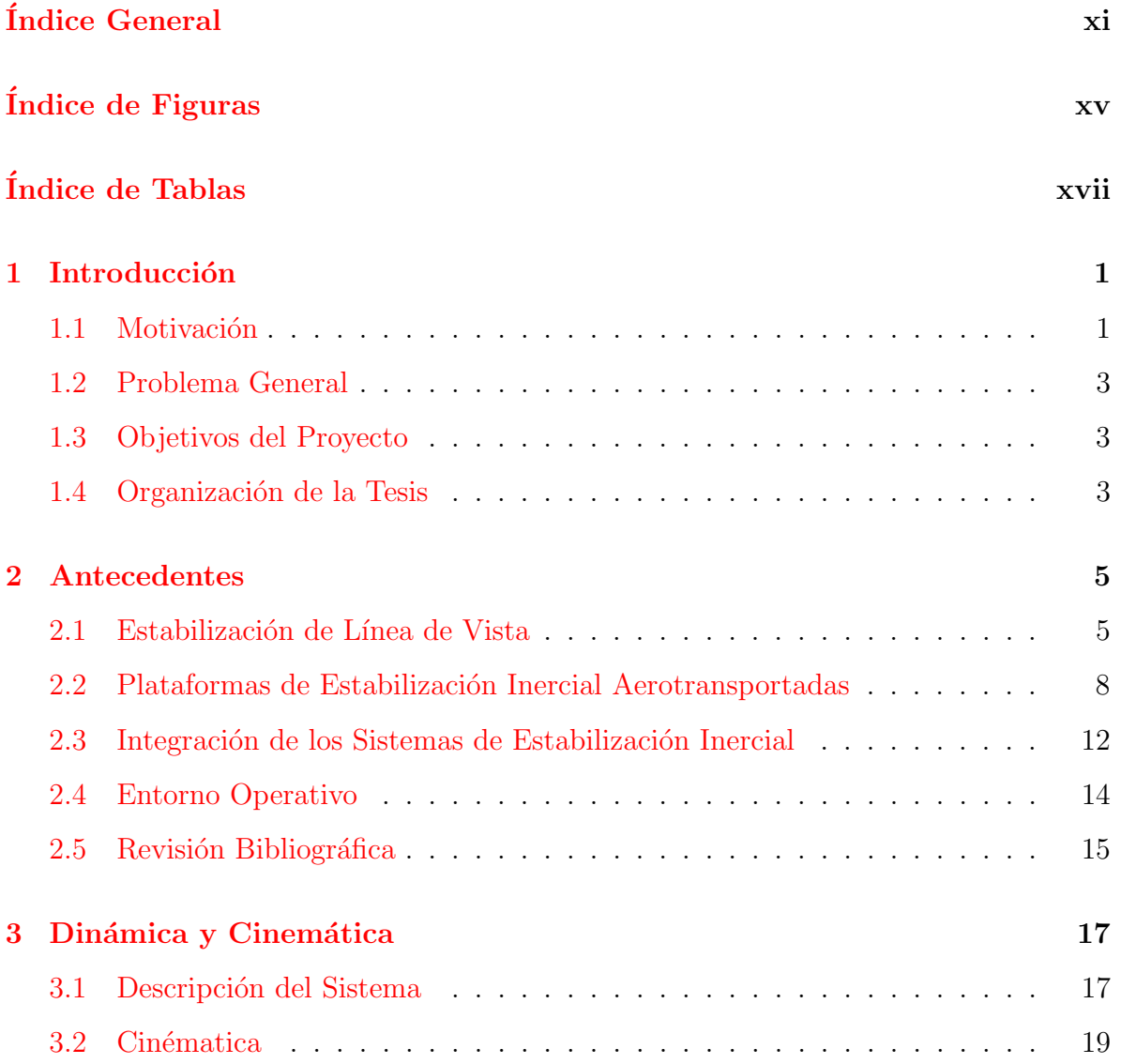

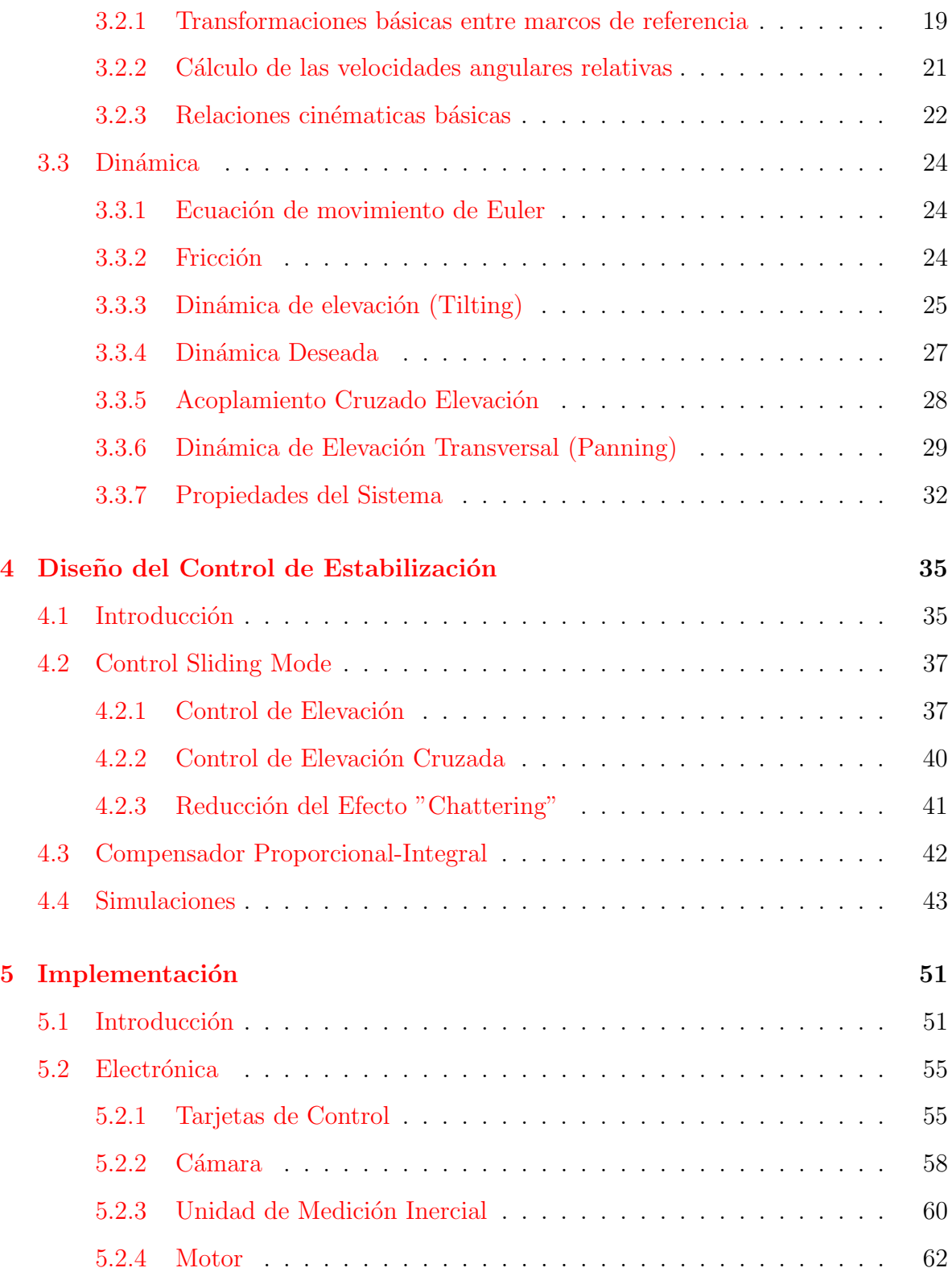

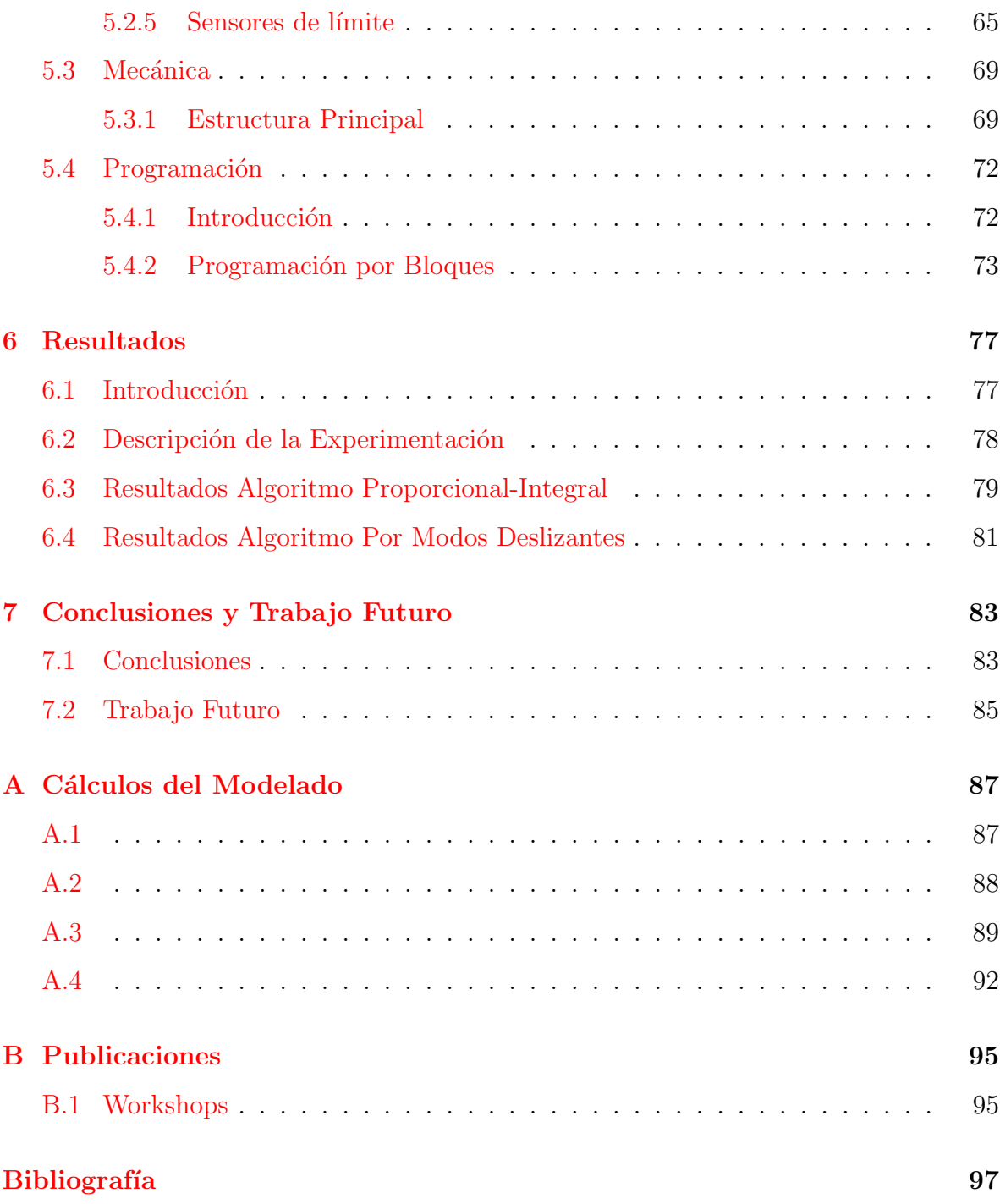

ÍNDICE GENERAL

 $\dot{x}$ iv

# <span id="page-14-0"></span>´ Indice de Figuras

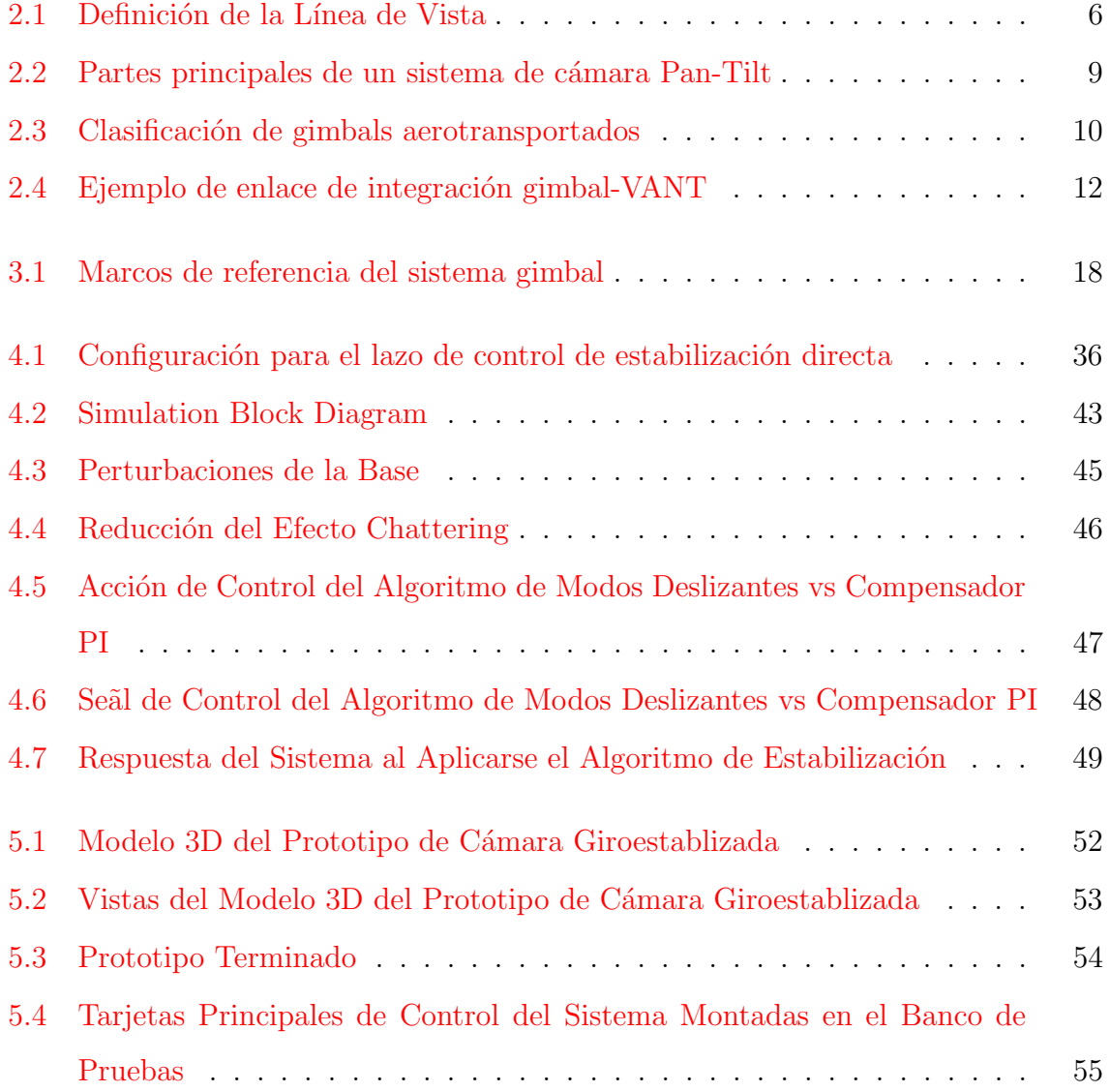

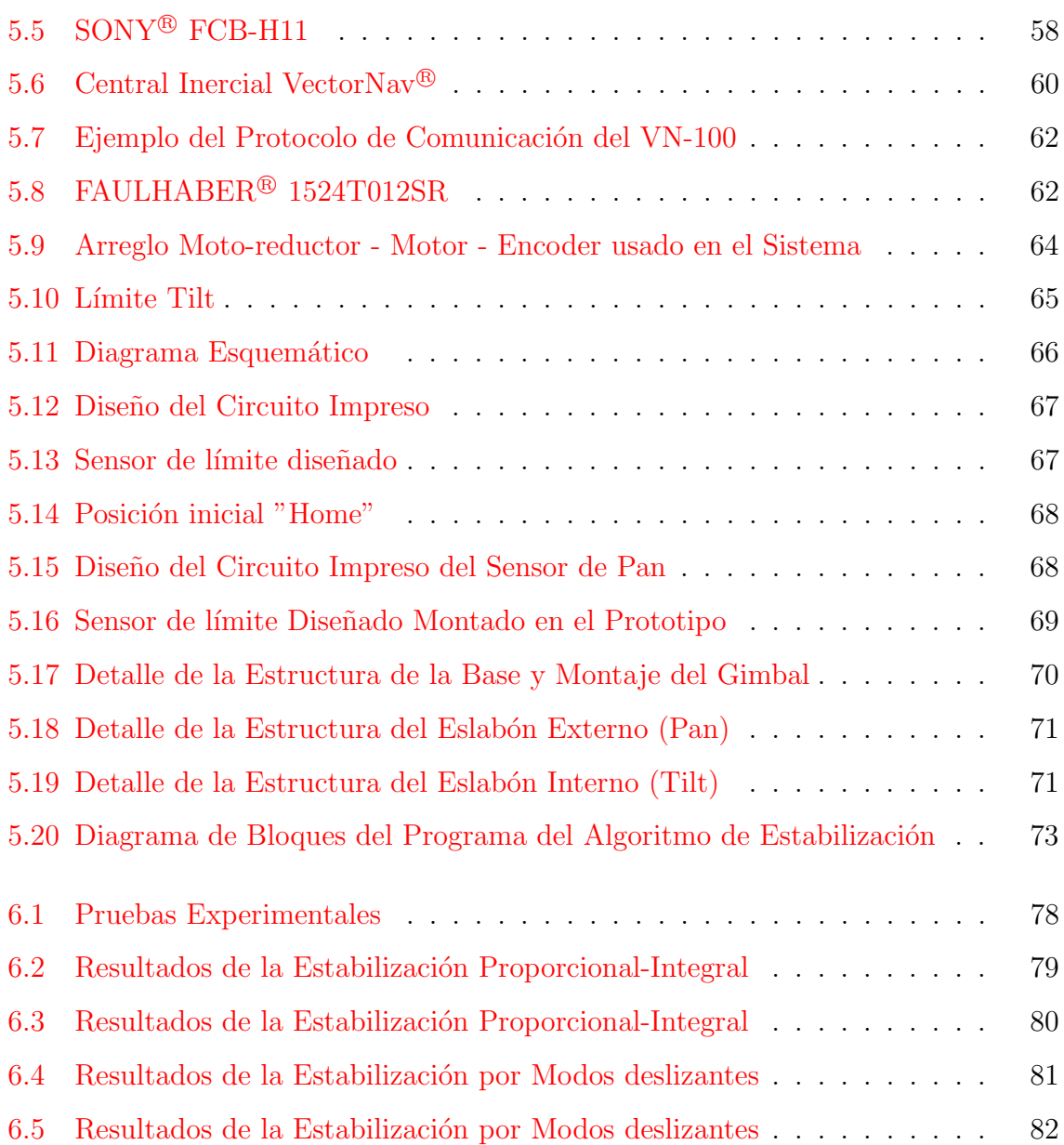

# <span id="page-16-0"></span>´ Indice de Tablas

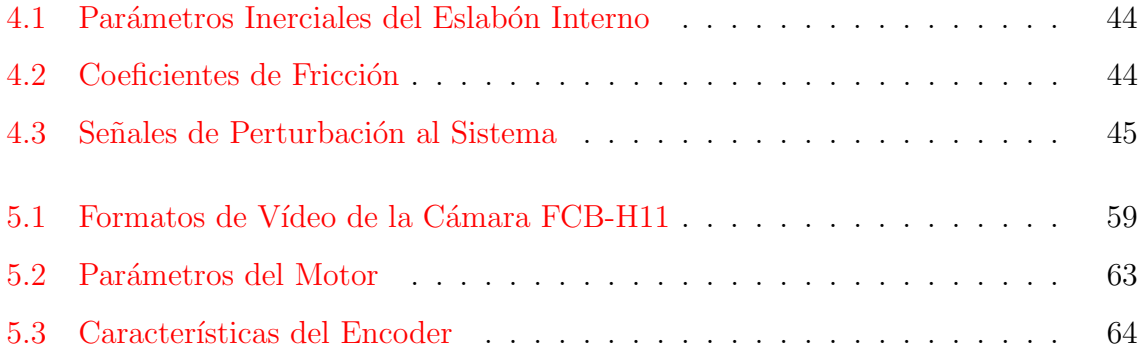

## <span id="page-18-0"></span>Capítulo 1

### Introducción

#### <span id="page-18-1"></span>1.1 Motivación

En las ultimas dos décadas se ha presenciado un gran incremento en la utilización de vehículos aéreos no tripulados (VANTs) en aplicaciones de comunicaciones y defensa. Mientras que con sistemas VANT de gran tamaño se logran grandes prestaciones esto también incrementa enormemente el costo. Consecuentemente existe mucho interés en el desarrollo de plataformas pequeñas y de bajo costo que puedan realizar tareas normalmente asignadas a sistemas VANT de mayor tamaño como en operaciones de reconocimiento, vigilancia e inteligencia.

El uso de aeronaves cambió como las fuerzas militares analizan el espacio de batalla proporcionando conocimiento de la situación mucho más allá de las perspectivas de sus fuerzas terrestres y navales, es por este motivo y gracias al avance de la tecnología en el campo de las aeronaves no tripuladas (VANTs) que existe una gran proliferación de sistemas de reconocimiento, vigilancia e inteligencia aerotransportados.

Los sistemas de reconocimiento, vigilancia e inteligencia (ISR) por sus siglas en inglés son aquellos que recolectan, procesan y diseminan información e inteligencia para apoyar las acciones del comandante, jugando un papel primordial en el soporte a operaciones militares. Algunos ejemplos de sistemas ISR incluyen sistemas de vigilancia y reconocimiento que van desde satélites a aeronaves tripuladas como el Lockheed U- $2<sup>1</sup>$  $2<sup>1</sup>$  $2<sup>1</sup>$  y no tripuladas como el Global Hawk<sup>[2](#page-19-1)</sup>, hasta otros equipos de base terrestre, aérea, marítima o espacial así como equipos humanos de inteligencia. Los datos de inteligencia proveídos por sistemas ISR pueden tomar muchas formas, incluyendo imágenes ópticas, de radar, infrarrojas u otras señales electrónicas.

Uno de los principales objetivos de una plataforma ISR es entregar la mayor calidad de información posible, la cual es en muchos casos transmisión de vídeo en tiempo real. Existen muchos factores a tomar en cuenta en la calidad de la imagen proporcionada por estos sistemas, siendo uno de los m´as importantes la capacidad de apuntar de forma precisa el eje óptico de la cámara, también llamado línea de vista (LOS por sus siglas en inglés) hacia un objetivo fijo o móvil. Para resolver este problema usualmente se emplea un sistema de suspención cardán o gimbal<sup>[3](#page-19-2)</sup> con el sensor montado en el eslabón interno del mismo. La motivación de este trabajo es el estudio a fondo de estos sistemas, desde la comprensión de su dinámica, el diseño del control de estabilización, hasta los retos prácticos que representa su diseño y construcción.

<span id="page-19-0"></span> ${}^{1}$ Es un avión de vigilancia a gran altitud, monomotor y monoplaza, usado por la Fuerza Aérea de los Estados Unidos (USAF) y previamente por la Agencia Central de Inteligencia (CIA). Realiza misiones de vigilancia todo tiempo a altitudes superiores a 21.000 m.

<span id="page-19-1"></span><sup>&</sup>lt;sup>2</sup>Es un vehículo aéreo no tripulado (UAV) empleado por la Fuerza Aérea de los Estados Unidos como una aeronave de vigilancia aérea.

<span id="page-19-2"></span><sup>&</sup>lt;sup>3</sup>Consiste en aros con ejes concéntricos cuyos ejes forman un ángulo recto, lo cual permite mantener la orientación de un eje de rotación en el espacio aunque su soporte se mueva. En este trabajo, por motivos de simplicidad, denominaremos como "gimbal" al sistema completo de motores, suspención cardán, cámara y electrónica.

#### <span id="page-20-0"></span>1.2 Problema General

Para lograr la estabilización de línea de vista se emplean usualmente sistemas gimbal de dos ejes Pan-Tilt, con sensores inerciales colocados en el eslabón interno, que sirven como realimentación al sistema de control que mantiene al sensor óptico apuntando hacia el objetivo, si bien no es el único método, la práctica ha demostrado ser el más efectivo  $\lceil 3 \rceil$ . El diseño de sistemas móviles de seguimiento de alta precisión dinámica es difícil de conseguir debido principalmente a las perturbaciones causadas por el movimiento del vehículo, las limitaciones del hardware, las incertidumbres en los parámetros inerciales del sistema y la naturaleza altamente no lineal de estos sistemas, no obstante el diseño de un control robusto puede absorber gran parte de estas perturbaciones, logrando mantener las variables de control dentro de l´ımites aceptables.

#### <span id="page-20-1"></span>1.3 Objetivos del Proyecto

El objetivo principal de esta tesis es primeramente desarrollar el modelo matemático de un sistema gimbal de dos grados de libertad con una configración Pan-Tilt, posteriormente diseñar un control que permita estabilizar de forma precisa la línea de vista de la cámara montada en el eslabón interno del sistema y finalmente se desea construir un prototipo en el cual se pueda implementar el control dise˜nado y as´ı obtener datos pr´acticos del algoritmo desarrollado.

#### <span id="page-20-2"></span>1.4 Organización de la Tesis

Este trabajo esta dividido en 7 capítulos, los capítulos  $1 \times 2$  son introductorios y cubren los conceptos básicos y las aplicaciones de los sistemas gimbal de dos grados grados de libertad para la estabilización de línea de vista, los capítulos del 3 al 6 abarcan el desarrollo, pruebas y resultados, El cap´ıtulo 7 contiene las conclusiones y el trabajo futuro.

Capítulo 1, Introducción, este capítulo ha introducido la motivación, la problemática general y los objetivos del proyecto de tesis.

Capítulo 2, Antecedentes, provee información y conceptos importantes sobre el área a tratar, detalles sobre los sistemas de estabilización inercial y la forma en la que se integran en los vehículos Aéreos Autónomos así como el entorno de operación al que estaría sometido el sistema y una revisión bibliográfica sobre trabajos de investigación relevantes en el área de estabilización de línea de vista.

Capítulo 3, Dinámica y Cinemática, se desarrolla el modelado del sistema por el método de Newton-Euler. Posteriormente se analiza a detalle la dinámica del sistema presentado las propiedades del mismo y su comportamiento bajo ciertas consideraciones de simetría.

Capítulo 4, Control, provee información a detalle del diseño del sistema de control y se desarrollan varias simulaciones en las que se muestra la efectividad del algoritmo diseñado al compararlo con un compensador proporcional integral comúnmente utilizado para el control de estos sistemas.

Capítulo 5, Implementación, describe el prototipo diseñado tanto su mecánica como su electrónica y el proceso de su construcción, ademaás se presentan la programación y arquitectura del hardware.

Capítulo 6, Resultados, Se describe la experimentación desarrollada para la obtención de los datos y se presentan los resultados obtenidos.

Capítulo 7, Conclusiones y Trabajo futuro, Resume los resultados claves del proyecto y provee los puntos de partida para un trabajo adicional. Este es el capítulo más importante del trabajo, pues provee los múltiples puntos a partir de los cuales podría mejorarse el trabajo presentado en esta tesis enfoc´andose en los aprendizajes y cada unos de los puntos clave que afectan el desempeño de la plataforma desarrollada.

## <span id="page-22-0"></span>Capítulo 2

### Antecedentes

#### <span id="page-22-1"></span>2.1 Estabilización de Línea de Vista

Un sistema de estabilización inercial, es un sistema que mantiene la línea de vista de un sensor electroóptico cuando este está sujeto a perturbaciones externas, basándose en mediciones inerciales realimentadas a un sistema de control. La l´ınea de vista es una l´ınea recta imaginaria al largo de la cual un observador tiene una vista clara de un objetivo. Para definir la línea de vista de la carga útil<sup>[1](#page-22-2)</sup> de un UAV debemos primero tomar en cuenta que el campo de visión<sup>[2](#page-22-3)</sup> de un sensor de imagen es menor a 360 grados, el centro de este campo de visión es la dirección de observación y la línea con origen en el sensor y que se extiende a través del centro del campo de visión hacia el infinito define la l´ınea de vista del sensor de imagen abreviada como (LOS) por sus siglas en inglés, figura [2.1.](#page-23-0) Para el alcance de esta tesis consideraremos que cualquier curvatura

<span id="page-22-2"></span> ${}^{1}$ La carga útil o carga de pago es la capacidad de carga de un aeronave o un cohete de transporte, usualmente medido en términos de peso. Dependiendo de la naturaleza de la misión de vuelo, la carga ´util del veh´ıculo puede incluir carga, pasajeros, municiones, instrumentos cient´ıficos u otro equipo.

<span id="page-22-3"></span><sup>2</sup>Es la medida del mundo observable que se ve en cualquier momento dado. En el caso de instrumentos o sensores ópticos, es el ángulo sólido a través del cual un detector es sensible a la radiación electromagnética, abreviado FOV por sus siglas en inglés

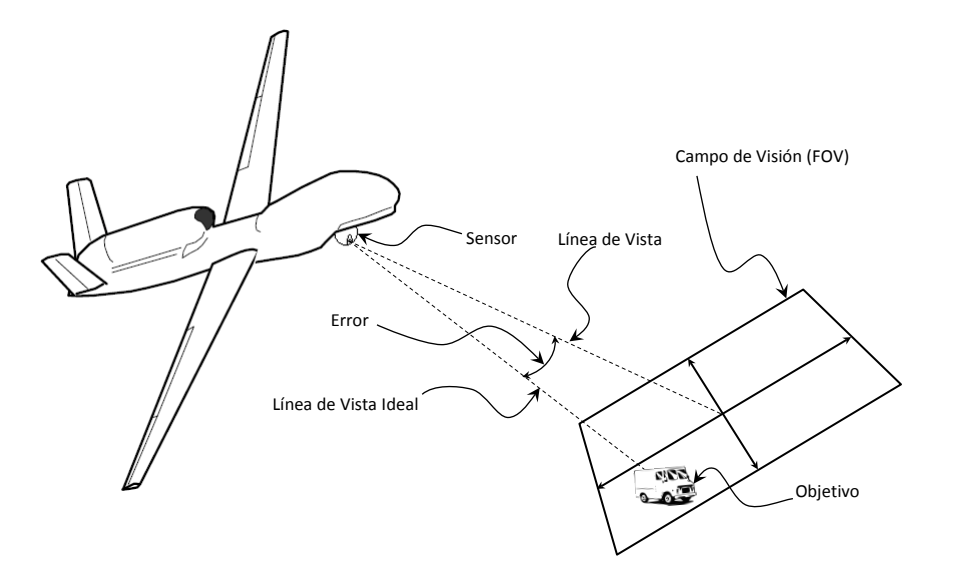

<span id="page-23-0"></span>de la línea de vista entre el sensor y el objetivo, es pequeña y por lo tanto despreciable.

Figura 2.1: Definición de la Línea de Vista

Entonces considerando lo mencionado anteriormente, podemos definir la estabilización de línea de vista como el acto de mantener el objetivo en el centro del campo de visión del sensor óptico, bajo movimientos arbitrarios de la plataforma portadora del sistema y/o movimientos del objetivo a seguir. Se asume que la plataforma y el objetivo pueden moverse en los seis grados de libertad que definen la posición y orientación de un cuerpo r´ıgido en el espacio tridimensional, que se definen por tres componentes de traslación en tres ejes perpendiculares que describen los movimientos delante/atrás, arriba/abajo e izquierda/derecha, combinados tres componentes de rotación sobre los mismos tres ejes perpendiculares los cuales son comúnmente denominados en inglés como roll pitch y yaw, los cuales son conocidos como ángulos náuticos ya que son usados para describir la orientación de una embarcación o aeronave. Sin embargo el vector de la línea de vista tiene únicamente dos grados de libertad debido a que la estabilización de línea de vista está restringida al centro del campo de visión del sensor, en este contexto es posible que el objetivo se traslade y rote sobre el vector de la l´ınea de vista y aún así satisfacer el propósito de estabilización. Un un sistema mecánico capaz de mantener los dos ángulos que definen el vector de línea de vista ideal es un sistema gimbal de dos ejes, el cual al rota el sensor alrededor de dos articulaciones angulares ortogonales que comúnmente consisten en un arreglo yaw/pitch.

Los dos marcos de referencia comunes para el mecanismo de estabilización son el marco inercial y el del campo de visión del sensor, estos se usan para medir el error entre la línea de vista medida y la deseada la cual centra el objetivo en el centro del campo de visión. La forma más común de estabilización de línea de vista consiste en medir las perturbaciones de la l´ınea de vista en el marco inercial por medio de sensores inerciales. Esta información después es usada en el sistema que controla los ángulos de los eslabones del mecanismo de estabilización para contrarrestar los movimientos del vehículo y así mantener fija línea de vista en el objetivo. Otro método para estabilizar la línea de vista es medir la desviación del objetivo del centro del campo de visión al procesar por medio de algoritmos de visión el vídeo obtenido por el sensor óptico. Este método es llamado "seguimiento de objetivo" y aunque en principio este m´etodo parezca simple, en realidad tiene complicaciones importantes ya que se requiere un conocimiento preciso del campo de visión de la cámara, una capacidad de procesamiento significativa para seguir el objetivo en tiempo real bajo variedad de condiciones de luz, y la trasformación del error medido a las señales de control del sistema mecánico  $[26]$ . Este método esta también sujeto a influencias externas tales como nubes que puedan obstruir el objetivo.

Los sistemas gimbal de estabilización de cámara modernos combinan información obtenida de las mediciones de GPS, sensores inerciales, encoders, información de los estados del vehículo e información de seguimiento de objetivo proveniente de una tarjeta de procesamiento de vídeo para generar una estabilización robusta.

## <span id="page-25-0"></span>2.2 Plataformas de Estabilización Inercial Aerotransportadas

Las plataformas de estabilización inercial como se ha mencionado anteriormente, son usadas para estabilizar y apuntar un amplia variedad de sensores, cámaras, telescopios y sistemas de armas. Este tipo de sistemas se comenzaron a usarse desde hace aproximadamente cien años por lo que han sido usadas en todo tipo de vehículos, desde satélites a submarinos e incluso en algunos dispositivos portátiles  $[29]$ . En especifico las plataformas de estabilizaci´on inercial aerotransportadas pueden ser de gran variedad de formas y tamaños las cuales generalmente están en función del aeronave en la cual se montarán para satisfacer un amplio rango de misiones y entre las cargas útiles más comunes que se montan en una plataforma de estabilización inercial aerotransportada están:

- $\bullet$  Sistemas laser. (Telémetros, Designadores)
- $\bullet$  Cámaras térmicas.
- Cámaras electro ópticas de espectro visible.
- Antenas direccionales.

La configuración más común para un sistema gimbal de dos ejes es el llamado Pan-Tilt en el cual el primer eje, o el eje del eslabón externo, permite la estabilización en el plano horizontal (paneo o acimut) mientras que el segundo eje, o el eje del eslabón interno, permite la estabilización en el plano vertical (inclinación o tilt). Las partes principales que componen un sistema de cámara Pan-Tilt se muestran en la figura [2.2](#page-26-0)

<span id="page-26-0"></span>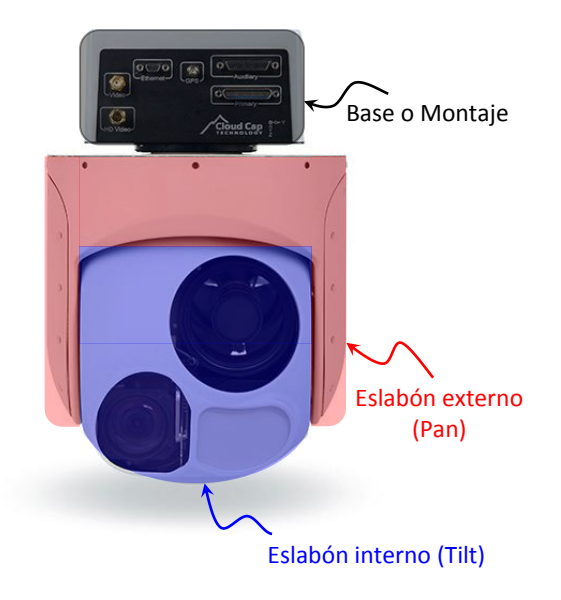

Figura 2.2: Partes principales de un sistema de cámara Pan-Tilt

La base del gimbal es usualmente ligera y provee soporte estructural así como aislamiento vibratorio al sistema gimbal mediante amortiguadores de vibración de gel de silicio. El eslabón externo provee a la cámara de un movimiento de "paneo" hacia la izquierda y derecha, el siguiente eslabón, el interno lleva montada la carga útil y mueve la imagen de la cámara hacia arriba y abajo (rotación vertical) a ésta configuración de gimbal se le conoce con diferentes nombres entre los cuales están: acimut/elevación, pan/tilt o yaw/pitch La combinación acimut/elevación se refiere al horizonte terrestre y la combinación yaw/pitch hace referencia a los ángulos de náuticos referenciados a un marco de referencia NED (Norte - Este - Abajo) por sus siglas en inglés. A lo largo de esta tesis usaremos la denominación pan/tilt para referirnos a los ángulos de los eslabones del gimbal.

Existe un amplio espectro de de sistemas gimbal, pero debido a que el uso de estos sistemas depende en gran medida de las capacidades de carga del aeronave que los transporta estos son clasificados principalmente en base a su peso total como: súper ligeros, pequeños, medianos y grandes, en la figura  $2.3$  se muestran ejemplos de sistemas gimbal ordenados según su peso y también se muestra un ejemplo del tipo de aeronave capaz de llevar estos dispositivos, podemos concluir que un gimbal de mayor tamaño tendrá mayores capacidades de estabilización y más y mejores sensores, pero esto también incrementa las necesidades de un aeronave con mayor capacidad de carga.

<span id="page-27-0"></span>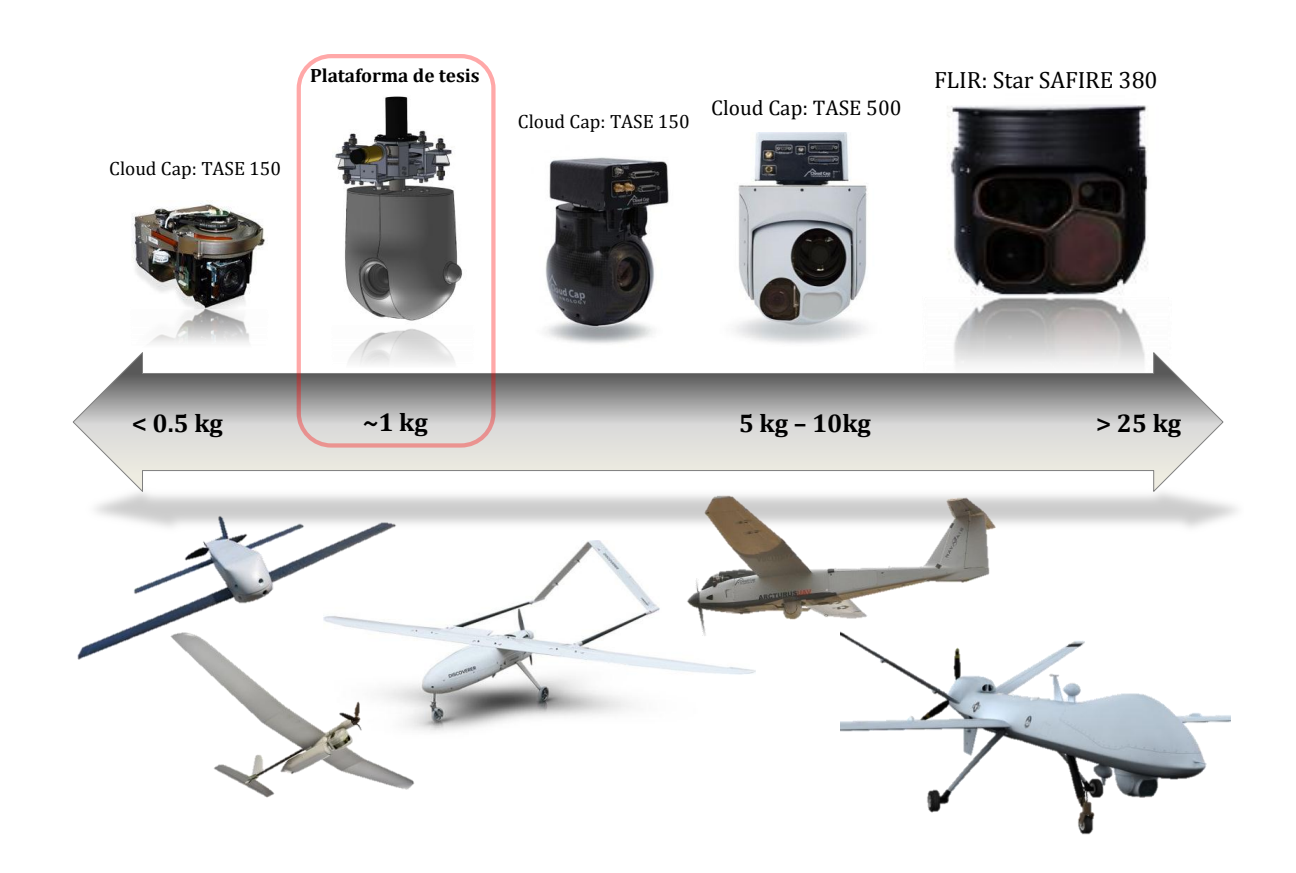

Figura 2.3: Clasificación de gimbals aerotransportados

Los gimbals súper ligeros, son aquellos qe tienen un peso de 0.5 kg o menos y son usado típicamente por los vant's lanzados manualmente con un peso bruto de despegue máximo de alrededor de 2 a 5 kg. Estos gimbals pueden estabilizar una carga útil de hasta dos cámaras con dispositivo de carga acoplada (CCD) o una sola cámara de bloque con zoom variable. Este tipo de gimbals son diseñados específicamente para la plataforma en la que serán utilizados y es necesario considerar que su forma afectará su aerodinámica, pues el sistema gimbal representará una parte significativa de la superficie total del aeronave. la precisión en la estabilización de linea de vista alcanzada por estos dispositivos es típicamente de  $\pm 0.5$  grados.

Los gimbals pequeños están en un rango de peso de entre los  $0.5 \times 5$  kg. estos gimbals siguen teniendo limitaciones en su peso y forma, pero estos tienen una forma m´as cil´ındrica que permite el rango de movimiento completo que se aprecia en sistemas de mayor tamaño. Los gimbals de esta clase pueden comúnmente llevar dos tipos de cargas útiles ofreciendo combinaciones interesantes en la resolución del la cámara y distancias focales. El error típico de los gimbals pequeños esta entre los  $\pm 0.5$  y los  $\pm 0.1$ grados.

Los sistemas de la clase media y grande, cuyos pesos van de los 5 a los 10 kg y mayores a los 25 kg respectivamente tienen una gran capacidad de combinación de múltiples sensores. Estos sistemas son utilizados en vehículos de gran autonomía con intervalos de 8 a 24 horas y necesitan proveer al operador de un amplia variedad de opciones de captura de v´ıdeo para manejar los cambios en las condiciones de luz que se presenten durante la duración del vuelo. Estos gimbals tienen un error menor a los  $\pm 0.1$ grados pero est´an sometidos a una mayor exigencia debido la gran altitud que deben alcanzar las aeronaves que usan esta clase de sistemas ya que estas poseen grandes firmas acústicas<sup>[3](#page-28-0)</sup>.

<span id="page-28-0"></span> ${}^{3}$ El término firma acústica es usado para describir las emisiones acústicas generadas por un aeronave y es de vital importancia para en aquellas aeronaves destinadas a misiones de vigilancia pues de este parámetro depende la altitud que será necesaria alcanzar para no ser detectado por el objetivo

## <span id="page-29-0"></span>2.3 Integración de los Sistemas de Estabilización Inercial

En la integración de un sistema gimbal en un aeronave no tripulada existen algunas cuestiones importantes que tienen que ser consideradas. Los vehículos aéreos no tripulados se basan en un enlace de comunicaciones que envia comandos de mando y control al sistema gimbal. Debido a la latencia $4 \text{ y}$  $4 \text{ y}$  la calidad del enlace, los comandos pueden sufrir un retardo significativo desde el momento en el que el operador envía los comandos y el sistema gimbal los recibe.

<span id="page-29-1"></span>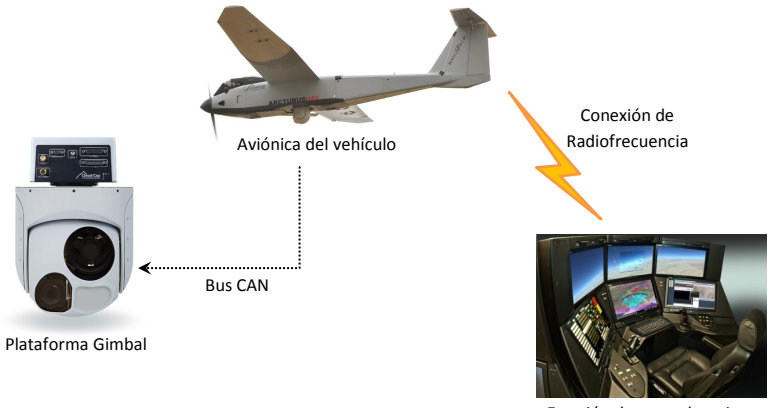

Estación de control en tierra

Figura 2.4: Ejemplo de enlace de integración gimbal-VANT

Estos retardos pueden dificultarle a un operador el seguimiento de un objetivo usando únicamente un control manual, es por esto que características tales como señalamiento a un punto GPS, seguimiento de trayectoria, e incluso triangulación se integran a bordo del sistema gimbal y es común encontrar estas características en plataformas de gran tamaño, sin embargo, recientemente estas características comienzan a aparecer en sis-

<span id="page-29-2"></span> ${}^{4}$ En redes informáticas de datos se denomina latencia a la suma de retardos temporales dentro de una red. Un retardo es producido por la demora en la propagación y transmisión de paquetes de datos dentro de la red.

temas más pequeños gracias al incremento de poder de procesamiento de los sistemas electrónicos.

Los sistemas aéreos no tripulados (SANTs) deben proveer una conexión de datos bidirecional entre el operador y el gimbal para comando y control así como para monitorear su estado. En los sistemas comerciales existe una tendencia a usar un protocolo  $\text{CAN}^5$  $\text{CAN}^5$  para la comunicación entre el sistema de estabilización y la aviónica del vehículo. Los SANTs deben también proveer una conexión de datos que pueda transmitir el vídeo obtenido en tiempo real al operador. Se ha determinado por medio de pruebas, que una latencia mayor de 100-250ms entre el envío del comando y la respuesta mostrada en el v´ıdeo reduce significativamente la efectividad del operador durante el control manual del sistema, existen varias maneras de reducir este problema, una de las cuales es mejorar la conexión de datos al usar transmisores y receptores de mayor potencia para reducir la latencia, sin embargo esto no siempre es posible además de la existencia de límites intrínsecos en los sistemas de telecomunicaciones, otro enfoque consiste en aumentar la autonomía del gimbal al embarcar algoritmos de señalamiento por coordenadas GPS o algoritmos seguimiento basados en visión, de tal manera que se incremente la máxima latencia permitida al dotar al sistema gimbal de la capacidad de realizar tareas de forma autónoma durante la espera de la recepción de un nuevo comando de control de parte del operador lo que provee una estabilización a largo plazo mucho más allá de  $\hat{u}$ nicamente la estabilización inercial bajo control manual.

Otro factor clave en la integración del sistema gimbal es el entorno vibratorio al cual estará expuesto. Las aeronaves que poseen la capacidad de carga útil en volumen y peso necesarias para llevar gimbals de clase media son comúnmente propulsados por motores de combisti´on interna de 2 a 4 tiempos los cuales producen grandes pulsos de par debido

<span id="page-30-0"></span> ${}^5$ CAN (acrónimo del inglés Controller Area Network) es un protocolo de comunicaciones desarrollado por la firma alemana Robert Bosch GmbH, basado en una topología bus para la transmisión de mensajes en entornos distribuidos

a la naturaleza no continua de su operación. Estos pulsos de par están comúnmente en el rango de los 50-80Hz y sin un aislamiento vibratorio específico, puede causar desenfoque en la imagen y fluctuaciones en el sistema de control. La propulsión de tipo eléctrica proporciona un sistema de par continuo, por lo que su comportamiento vibratorio es de una frecuencia mucho mayor a los motores de combustión interna, este tipo de vibraciones son más fáciles de amortiguar y tienen un menor efecto en la calidad de la imagen. Sin embargo estas están limitadas a llevar únicamente cargas ´utiles peque˜nas debido a las limitaciones energ´eticas de sus bater´ıas. Las aeronaves con propulsión eléctrica tienen una ventaja adicional pues tienen una firma acústica significativamente menor, lo que permite al vehículo volar más cerca del objetivo y con esto reducir los requerimientos de estabilización del sistema gimbal y en consecuencia también su tamaño.

#### <span id="page-31-0"></span>2.4 Entorno Operativo

El sistema desarrollado en este trabajo esta diseñado para operar en Vehículos No Tripulados peque˜nos con una capacidad de carga de aproximadamente 1.5 kg. Las altitudes de crucero típicas para estos vehículos están entre los 150 a los 600 metros sobre nivel de suelo y con una velocidad de viento en calma de 50 a 110 km/h. Si bien esto representa una pequeña sección del espacio aéreo, esta es también una sección particularmente susceptible a turbulencias impredecibles. En este rango las corrientes de aire son afectadas por la geograf´ıa, construcciones humanas, calentamiento de la superficie terrestre, adicionalmente a las condiciones climáticas.

Lo anterior implica que un vehículo pequeño es más susceptible a las turbulencias lo cual eleva las exigencias de estabilización. La baja inercia, carga alar y masa reducida a˜nade vulnerabilidad a las turbulencias a los VANTs peque˜nos. En [\[26\]](#page-117-0) se obtienen datos de empíricos a partir de pruebas de vuelo en un VANT pequeño con un autopiloto trabajando a una frecuencia de 10Hz. En los resultados de estas pruebas se observa que aproximadamente el 99% del tiempo de vuelo, la velocidad angular de vehículo es de 2 rad/seg o menor. Estos datos son útiles al elegir las perturbaciones a las que expone el modelo para el diseño del algoritmo de control en las simulaciónes desarrolladas en el capítulo [4.](#page-52-0)

#### <span id="page-32-0"></span>2.5 Revisión Bibliográfica

En esta tesis se estudia la configuración de un gimbal de dos ejes Pan-Tilt así como un m´etodo para la estabilizaci´on de la l´ınea de vista, este tema ya ha sido discutido y analizado en muchos estudios previos bajo diferentes consideraciones y m´etodos. En  $[8]$ ,  $[9]$ , A.K. Rue realiza algunos de los primeros trabajos de investigación sobre el tema siendo de las referencias m´as antiguas, en estos trabajos se obtiene y estudia la dinámica y el acoplamiento geométrico de un mecanismo gimbal de dos ejes para el caso simplificado en el que los elementos del gimbal están balanceados y suspendidos sobre los ejes principales de inercia.

En [\[3\]](#page-114-1), Peter J. Kennedy desarrolla el modelo de un sistema gimbal de dos ejes, bajo la hipótesis que cada eslabón esta balanceado y que los ejes de rotación están alineados con los ejes principales de inercia, tambi´en se estudian a fondo dos arquitecturas de control de estabilización, la directa y la indirecta, concluyendo que el enfoque directo es el que mejor desempeño tiene. En  $[4]$ , Ekstrand desarrolla el modelo del gimbal de dos grados de libertad empleando las ecuaciones de cuerpos rígidos de Euler así como el método de Lagrange y demostró que la mayoría de las perturbaciones inerciales pueden ser eliminadas bajo ciertas condiciones de simetría. En  $[5]$ , M. Abdo, desarrolló las ecuaciones de movimiento para el caso en el que existen masas no balanceadas en el sistema, es decir las matrices de inercia no son diagonales, esto con el objetivo de estu-diar los efectos del acoplamiento cruzado, además en [\[6\]](#page-114-4) diseña un lazo de control PID

en cascada para el control del sistema y prueba por medio de simulación el desempeño del algoritmo de control diseñado. En  $[10]$  se estudia el efecto de las perturbaciones no lineales debidas a la fricción y proponen un algoritmo LQR basado en una ecuación diferencial linear de primer orden para estimar y compensar tales perturbaciones obteniendo un desempeño considerablemente superior a un PI convencional. En  $[11]$  se aborda el problema de la presencia de incertidumbres en los parámetros de la fricción del motor desarrollando un m´etodo para mejorar la convergencia del sistema basado en control óptimo.

En la literatura, se han desarrollado y dise˜nado sistemas de control para los sistemas gimbal de dos grados de libertad aplicando diferentes m´etodos de control incluyendo el tratado a fondo en esta tesis, es decir el control por modos deslizantes. En [\[12\]](#page-115-4) se presenta una propuesta de control por modos deslizantes basado en un observador PI, mientras que en [\[13\]](#page-115-5) se desarrolla un control por modos deslizantes bajo la consideración de canales idénticos de elevación y paneo. En  $[14]$ , se propone un control por modos deslizantes "Proxy-based" el cual es un un control por modos deslizantes adaptado al entorno discreto introducido por Kikuuwe y Fujimoto en el 2006 para control de robots. Además de las técnicas de control convencionales también se han realizado investigaciones aplicando algunas técnicas avanzadas entre las cuales podemos mencionar al control adaptable por redes neuronales desarrollado en [\[15\]](#page-116-0), al control robusto por dinámica inversa [\[16\]](#page-116-1), Control por lógica difusa en [\[17\]](#page-116-2) y a la metodología de control robusto H $\infty$  [\[18\]](#page-116-3), sin embrago la mayoría de estas técnicas avanzadas son complejas y difíciles de implementar.

### <span id="page-34-0"></span>Capítulo 3

## Dinámica y Cinemática

#### <span id="page-34-1"></span>3.1 Descripción del Sistema

Para desarrollar el modelo matemático del gimbal definiremos cuatro sistemas de coordenadas. Primeramente necesitamos un marco inercial, para ello consideraremos la tierra como plana y estacionaria en un espacio inercial, por lo que cualquier sistema coordenado o marco de referencia fijo en la misma es por ende un sistema inercial en el que las leyes de newton son validas. Lo anterior es necesario para poder desarrollar las ecuaciones de movimiento del gimbal de tal manera que denotaremos al marco de referencia fijo en la tierra como el marco  $(E)$  definido por los vectores unitarios  $\left\{ \hat{I}_{E},\hat{J}_{E},\hat{K}_{E}\right\}$ , donde su origen esta ubicado arbitrariamente en la superficie de la tierra para ajustarse a las circunstancias del problema, el eje  $O_E \hat{K}_E$  apunta verticalmente hacia abajo y el eje  $O_E \hat{I}_E$ , el cual es horizontal se elije en cualquier dirección conveniente, por ejemplo el norte o sobre un camino, o en alguna direccion de referencia de vuelo.

Denotaremos el marco de referencia del cuerpo como (B), definido por los vectores unitarios  $\left\{ \hat{\imath}_{B},\hat{\jmath}_{B},\hat{k}_{B}\right\}$  este marco esta fijo al fuselaje del aeronave y consideraremos que se encuentra cerca de su centro de gravedad ver figura [3.1.](#page-35-0)

El marco que se encuentra fijo al eslabón externo del gimbal lo denotaremos como

 $(P)$ , definido por el el conjunto de vectores unitarios  $\left\{ \hat{i}_P, \hat{j}_P, \hat{k}_P \right\}$ , este marco rota un ángulo  $\eta$  alrededor del eje  $\hat{k}_B$ , a esta rotación se le denomina "panning" que se refiere a una rotación en el plano horizontal (azimut) de la cámara (rotación de guiñada o "yaw" en el aeronave).

Finalmente definimos el marco  $(T)$  el cual es el marco de referencia del eslabón interno del gimbal y esta definido por los vectores unitarios  $\{\hat{i}_T,\hat{j}_T,\hat{k}_T\}$ , este eslabón rota un ángulo  $\varepsilon$ alrededor del eje $\hat{\jmath}_P$  del eslabón externo, esta rotación es denominada como elevación o "tilting" que se refiere a una rotación de la camara en un plano vertical (rotación de cabeceo o " $pitch$ " en el aeronave).

<span id="page-35-0"></span>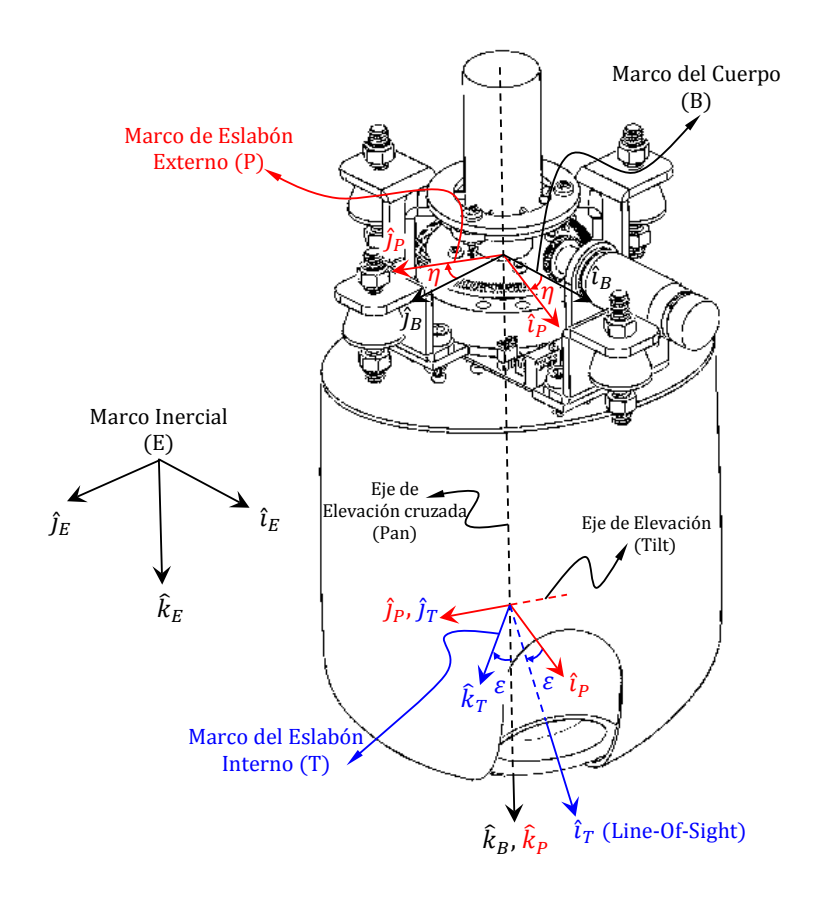

Figura 3.1: Marcos de referencia del sistema gimbal
## 3.2 Cinématica

Las velocidades ángulares de los marcos  $(P)$  y  $(T)$  son nuestras variables a controlar, el control de elevación se hace a traves del eslavón interno, mientras que el control en el plano horizontal (azimut) se hace a traves del eslab´on externo. Es importante notar que la estabilización se requiere en el eje  $\hat{\jmath}_T$  del eslabón interno del gimbal denominado "elevación transversal"; la estabilización se necesita en este eje puesto que es en donde esta montada la cámara, pero como antes se menciono la rotación en azimut se controla con el eslabón externo por lo que en realidad la elevación transversal es controlada indirectamente ya que el actuador esta montado en el eje $\hat{k}_P$  del eslabón externo.

### 3.2.1 Transformaciones básicas entre marcos de referencia

Todos los marcos de referencia están relacionados por matrices de transformación, las cuales estaán definidas como la suma de una matriz de traslación y una de rotación. Considerando que nuestro interés se centra en velocidades á y aceleraciones ángulares y ´angulos, y debido a que la distancia que existe entre un marco y otro no afecta la forma en la que el vector de velocidad de un marco se relaciona con otro, podemos despreciar esta distancia y considerar que el marco  $(P)$  y  $(T)$  tienen el mismo origen que  $(B)$  y de esta manera evitar utilizar la matriz de traslación simplificando los cálculos.

La matriz de rotación que relaciona el marco de referencia  $(P)$  con respecto a  $(B)$ , la obtenemos calculando los cosenos directores, de tal forma que:

$$
R_B^P = \begin{bmatrix} \hat{i}_P \cdot \hat{i}_B & \hat{j}_P \cdot \hat{i}_B & \hat{k}_P \cdot \hat{i}_B \\ \hat{i}_P \cdot \hat{j}_B & \hat{j}_P \cdot \hat{j}_B & \hat{k}_P \cdot \hat{j}_B \\ \hat{i}_P \cdot \hat{k}_B & \hat{j}_P \cdot \hat{k}_B & \hat{k}_P \cdot \hat{k}_B \end{bmatrix}
$$

# $\label{eq:capit} CAPÍTULO~3.~~DINÁMICA~Y~CINEMÁTICA$

$$
= \begin{bmatrix} \|\hat{i}_P\| \|\hat{i}_B\| \cos(\eta) & \|\hat{j}_P\| \|\hat{i}_B\| \cos(90+\eta) & \|\hat{k}_P\| \|\hat{i}_B\| \cos(90) \\ \|\hat{i}_P\| \|\hat{j}_B\| \cos(90-\eta) & \|\hat{j}_P\| \|\hat{j}_B\| \cos(\eta) & \|\hat{k}_P\| \|\hat{j}_B\| \cos(90) \\ \|\hat{i}_P\| \|\hat{k}_B\| \cos(90) & \|\hat{j}_P\| \|\hat{k}_B\| \cos(90) & \|\hat{k}_P\| \|\hat{k}_B\| \cos(0) \end{bmatrix}
$$

Usando la identidad trigonométrica  $cos(a \pm b) = cos(a) cos(b) \mp sin(a) sin(b)$ :

$$
R_B^P = \begin{bmatrix} \cos(\eta) & \cos(90)\cos(\eta) - \sin(90)\sin(\eta) & 0\\ \cos(90)\cos(\eta) + \sin(90)\sin(\eta) & \cos(\eta) & 0\\ 0 & 0 & 1 \end{bmatrix}
$$

obtenemos finalmente:

$$
R_B^P = \begin{bmatrix} c\eta & -s\eta & 0 \\ s\eta & c\eta & 0 \\ 0 & 0 & 1 \end{bmatrix}; \quad c\eta = \cos(\eta); s\eta = \sin(\eta) \tag{3.1}
$$

Empleando las propiedades básicas de la matriz de rotación, obtenemos la relación del marco de referencia $({\cal B})$  con respecto a  $({\cal P})$  :

$$
R_P^B = (R_B^P)^{-1} = (R_B^P)^T = \begin{bmatrix} c\eta & s\eta & 0\\ -s\eta & c\eta & 0\\ 0 & 0 & 1 \end{bmatrix}
$$
 (3.2)

De la misma manera obtenemos a continuación la relación del marco de referencia  $(P)$  con respecto a  $(T)$ :

$$
R_T^P = \begin{bmatrix} \hat{i}_T \cdot \hat{i}_P & \hat{j}_T \cdot \hat{i}_P & \hat{k}_T \cdot \hat{i}_P \\ \hat{i}_T \cdot \hat{j}_P & \hat{j}_T \cdot \hat{j}_P & \hat{k}_T \cdot \hat{j}_P \\ \hat{i}_T \cdot \hat{k}_P & \hat{j}_T \cdot \hat{k}_P & \hat{k}_T \cdot \hat{k}_P \end{bmatrix}
$$

$$
\begin{bmatrix}\n\|\hat{i}_T\| \|\hat{i}_P\| \cos(\varepsilon) & \|\hat{j}_T\| \|\hat{i}_P\| \cos(90) & \|\hat{k}_T\| \|\hat{i}_P\| \cos(90 + \varepsilon) \\
\|\hat{i}_T\| \|\hat{j}_P\| \cos(90) & \|\hat{j}_T\| \|\hat{j}_P\| \cos(0) & \|\hat{k}_T\| \|\hat{j}_P\| \cos(90) \\
\|\hat{i}_T\| \|\hat{k}_P\| \cos(90 - \varepsilon) & \|\hat{j}_T\| \|\hat{k}_P\| \cos(90) & \|\hat{k}_T\| \|\hat{k}_P\| \cos(\varepsilon)\n\end{bmatrix}
$$
\n
$$
\begin{bmatrix}\n\cos(\varepsilon) & 0 & \cos(90)\cos(\varepsilon) - \sin(90)\sin(\varepsilon)\n\end{bmatrix}
$$

$$
= \begin{bmatrix} \cos(\varepsilon) & 0 & \cos(90)\cos(\varepsilon) - \sin(90)\sin(\varepsilon) \\ 0 & 1 & 0 \\ \cos(90)\cos(\varepsilon) + \sin(90)\sin(\varepsilon) & 0 & \cos(\varepsilon) \end{bmatrix}
$$

obtenemos finalmente:

$$
R_T^P = \begin{bmatrix} c\varepsilon & 0 & -s\varepsilon \\ 0 & 1 & 0 \\ s\varepsilon & 0 & c\varepsilon \end{bmatrix}; \quad c\varepsilon = \cos(\varepsilon); \ s\varepsilon = \sin(\varepsilon) \tag{3.3}
$$

$$
R_P^T = (R_T^P)^{-1} = (R_T^P)^T = \begin{bmatrix} c\varepsilon & 0 & s\varepsilon \\ 0 & 1 & 0 \\ -s\varepsilon & 0 & c\varepsilon \end{bmatrix}
$$
 (3.4)

## <span id="page-38-1"></span>3.2.2 Cálculo de las velocidades angulares relativas

Nuestro objetivo en esta sección es encontrar la definición de las velocidades angulares de los eslabones externo e interno del gimbal relativas al marco inercial, en [\[10,](#page-115-0) 82- 84] se establece la ecuación que relaciona una secuencia de  $n$  marcos de referencia en movimiento arbitrario con respecto a estos mismos:

$$
\omega_{n/1} = \sum_{i=2}^{n} \omega_{n/i-1} \tag{3.5}
$$

<span id="page-38-0"></span>Donde:

$$
\omega_{i/j} = \text{velocidad angular del marco } \left\{ \hat{i}_i, \hat{j}_i, \hat{k}_i \right\}
$$
  
con respecto al marco 
$$
\left\{ \hat{i}_j, \hat{j}_j, \hat{k}_j \right\}
$$

<span id="page-39-0"></span>Anteriormente hemos definido cuatro marcos de referencia  $(E)$ ,  $(B)$ ,  $(P)$  y  $(T)$ , tomandolos respectivamente como 1, 2, 3 y 4, y aplicando la ecuación  $3.5$  para el eslabón externo, obtenemos:

$$
\omega_P = R_P^B \omega_B + \dot{\eta} \hat{k}_P \tag{3.6}
$$

Donde  $R_P^B\omega_B$  es la velocidad inercial del marco  $(B)$  transformada al marco  $(P)$  y el término  $\dot{\eta}\hat{k}_P$  representa el movimiento relativo del marco  $(P)$  con respecto al marco  $(B)$ , tal movimiento es únicamente alrededor del eje  $k_P$ .

<span id="page-39-1"></span>Aplicando ahora la ecuación  $3.5$  en el eslabón interno, obtenemos:

$$
\omega_T = R_T^P \omega_P + \dot{\varepsilon} \hat{\jmath}_T \tag{3.7}
$$

Donde  $R_T^P \omega_P$  es la velocidad inercial del marco  $(P)$  transformada al marco  $(T)$  y el término  $\dot{\varepsilon}_{T}$  representa el movimiento relativo del marco (T) con respecto al marco (P), tal movimiento es únicamente alrededor del eje  $\hat{j}_T$ .

#### 3.2.3 Relaciones cinématicas básicas

Ahora a partir de las ecuaciones [3.6](#page-39-0) y [3.7,](#page-39-1) podemos obtener las ecuaciones que relacionan las velocidades angulares de los marcos de referencia definidos en la sección [3.1](#page-34-0) entre estas, Dichas expresiones serán de utilidad en las secciones siguientes. Expresando la

## $3.2. \quad \text{CINÉMATICA} \tag{23}$

ecuación [3.6](#page-39-0) en forma vectorial, obtenemos

$$
\begin{bmatrix}\n\omega_{P_x} \\
\omega_{P_y} \\
\omega_{P_z}\n\end{bmatrix} = \begin{bmatrix}\n\text{cm} & \text{cm} & 0 \\
-\text{cm} & \text{cm} & 0 \\
0 & 0 & 1\n\end{bmatrix} \begin{bmatrix}\n\omega_{B_x} \\
\omega_{B_y} \\
\omega_{B_z}\n\end{bmatrix} + \begin{bmatrix}\n0 \\
0 \\
\dot{\eta}\n\end{bmatrix} \tag{3.8}
$$

<span id="page-40-3"></span>
$$
\omega_{P_x} = c\eta \,\omega_{B_x} + s\eta \,\omega_{B_y} \tag{3.9}
$$

<span id="page-40-4"></span>
$$
\omega_{P_y} = -s\eta \,\omega_{B_x} + c\eta \,\omega_{B_y} \tag{3.10}
$$

$$
\omega_{P_z} = \omega_{B_z} + \dot{\eta} \tag{3.11}
$$

Despejando  $\dot{\eta}$  de la ecuación [3.11,](#page-40-0) obtenemos

<span id="page-40-0"></span>
$$
\dot{\eta} = \omega_{P_z} - \omega_{B_z} \tag{3.12}
$$

Expresando la ecuación  $3.7$  en forma vectorial, obtenemos

$$
\begin{bmatrix}\n\omega_{T_x} \\
\omega_{T_y} \\
\omega_{T_z}\n\end{bmatrix} = \begin{bmatrix}\n c\varepsilon & 0 & -s\varepsilon \\
0 & 1 & 0 \\
s\varepsilon & 0 & c\varepsilon\n\end{bmatrix} \begin{bmatrix}\n\omega_{P_x} \\
\omega_{P_y} \\
\omega_{P_z}\n\end{bmatrix} + \begin{bmatrix}\n0 \\
\dot{\varepsilon} \\
0\n\end{bmatrix}
$$
\n(3.13)

<span id="page-40-5"></span><span id="page-40-1"></span>
$$
\omega_{T_x} = c\varepsilon \,\omega_{P_x} - s\varepsilon \,\omega_{P_z} \tag{3.14}
$$

$$
\omega_{T_y} = \omega_{P_y} + \dot{\varepsilon} \tag{3.15}
$$

$$
\omega_{T_z} = s\varepsilon \,\omega_{P_x} + c\varepsilon \,\omega_{P_z} \tag{3.16}
$$

Despejando  $\dot{\varepsilon}$  de la ecuación [3.15,](#page-40-1) obtenemos

<span id="page-40-6"></span><span id="page-40-2"></span>
$$
\dot{\varepsilon} = \omega_{T_y} - \omega_{P_y} \tag{3.17}
$$

# 3.3 Dinámica

### 3.3.1 Ecuación de movimiento de Euler

<span id="page-41-0"></span>El modelo din´amico del gimbal puede obtenerse de las relaciones de par sobre los ejes del eslabón interno y el externo del gimbal basándose en la dinámica de cuerpo rígido.

$$
M = \frac{dH}{dt} + \omega \times H \tag{3.18}
$$

Donde M representa el momento aplicado, d/dt es la derivada temporal en el marco del objeto y H es el momento angular dado por

$$
H = [I]\omega \tag{3.19}
$$

Considerando que los principales ejes de inercia coinciden con el marco de referencia, podemos considerar la matriz de inercia I como una matriz diagonal, es decir

$$
I = \begin{bmatrix} I_x & 0 & 0 \\ 0 & I_y & 0 \\ 0 & 0 & I_z \end{bmatrix}
$$
 (3.20)

<span id="page-41-1"></span>Realizando el producto vectorial definido en [3.18,](#page-41-0) obtenemos las tres ecuaciones escalares

$$
M_x = I_x \dot{\omega}_x + (I_z - I_y) \omega_y \omega_z
$$
  
\n
$$
M_y = I_y \dot{\omega}_y + (I_x - I_z) \omega_x \omega_z
$$
  
\n
$$
M_z = I_z \dot{\omega}_z + (I_y - I_x) \omega_x \omega_y
$$
\n(3.21)

Las ecuaciones [3.21](#page-41-1) son llamadas "ecuaciones de euler" y serán las usadas para desarrollar las ecuaciones de movimiento del eslabón interno y externo del gimbal.

### <span id="page-41-2"></span>3.3.2 Fricción

La fricción entre componentes móviles no solo varia con el tiempo sino que también es de naturaleza no linear, tales fuerzas no deseadas son resultado del movimiento relativo

de dos componentes que no han sido perfectamente aislados entre ellos, en nuestro caso de estudio, la fricción esta presente en los rodamientos sobre los que giran los ejes de los eslabones externo e interno del gimbal y se acentúa en los cambios en el sentido de rotación. Las fuerzas de fricción pueden ser separadas en dos tipos: fricción de Coulomb y fricción viscosa. La fricción viscosa es proporcional a la velocidad relativa entre dos objetos y la fricción de Coulomb esta basada en el componente de fricción entre dos objetos debida a la fuerza normal aplicada y es no lineal en naturaleza, considerando lo anterior nuestro modelo de fricción puede expresarse como

$$
T_{friccion} = T_{fviscosa} + T_{f coulomb}
$$
\n(3.22)

Donde, para el eslabón interno

$$
T_{fviscosa} = k_{Tvf} \dot{\varepsilon}
$$

$$
T_{f coulomb} = k_{Tcf} \text{ sign } (\dot{\varepsilon})
$$

## 3.3.3 Dinámica de elevación (Tilting)

Ahora analizaremos la dinámica del eslabón interno o *elevación*. La matriz de inercia del eslabón interno, esta dada por

$$
I_T = \begin{bmatrix} I_{T_x} & 0 & 0 \\ 0 & I_{T_y} & 0 \\ 0 & 0 & I_{T_z} \end{bmatrix}
$$
 (3.23)

Asumiendo que los ejes principales de inercia están alineados con los ejes de rotación de tal manera que los productos de inercia se cancelan por lo cual podemos considerar la matriz de inercia como diagonal. La suma de torques externos sobre el eslabón interno <span id="page-43-0"></span>es

$$
M_T = \begin{bmatrix} T_{R_{Tx}} \\ T_{el} \\ T_{R_{Tx}} \end{bmatrix} - \begin{bmatrix} T_{U_{Tx}} \\ T_{U_{Ty}} \\ T_{U_{Tx}} \end{bmatrix} - \begin{bmatrix} 0 \\ T_{f_{Ty}} \\ 0 \end{bmatrix}
$$
(3.24)

Donde

 $T_{el}$ : Torque de control de elevación.

 $T_{f_{Ty}}$ : Torque generado por efecto de la fricción sobre el eje  $\hat{j}_T$ .

 $T_{R_{Tx}}, T_{R_{Tx}}$ : Torques de reacción del eslabón interno sobre el eslabón externo.

 $T_{U_{Tx}}, T_{U_{Ty}}, T_{U_{Tz}}$ : Torques debidos a masas no balanceadas y otras perturbaciones no lineales no consideradas en el modelado.

El torque de control de estabilización  $T_{el}$  producido por el motor montado sobre el eje  $\hat{j}_T$  del eslabón interno del gimbal consiste en dos partes las cuales llamaremos  $T_{T\omega}$ y  $T_{Tq}$ . La variable  $T_{T\omega}$  tiene la función principal de cancelar las perturbaciones y así nulificar la velocidad angular  $\omega_{T_y}$ , mientras que  $T_{Tq}$  es el control de posición, es decir permite colocar el eslabón interno en un determinado ángulo deseado.

<span id="page-43-1"></span>Aplicando las ecuaciones de Euler definidas en [3.21](#page-41-1) al eslabón interno y com-binándolas con [3.24,](#page-43-0) obtenemos las ecuaciones de movimiento para el eslabón interno

$$
T_{R_{Tx}} = I_{T_x}\dot{\omega}_{T_x} + (I_{T_z} - I_{T_y})\omega_{T_y}\omega_{T_z} + T_{U_{Tx}}
$$
  
\n
$$
T_{el} = I_{T_y}\dot{\omega}_{T_y} + (I_{T_x} - I_{T_z})\omega_{T_x}\omega_{T_z} + T_{U_{Ty}} + T_{f_{Ty}}
$$
  
\n
$$
T_{R_{T_z}} = I_{T_z}\dot{\omega}_{T_z} + (I_{T_y} - I_{T_x})\omega_{T_x}\omega_{T_y} + T_{U_{Tx}}
$$
\n(3.25)

Considerando que la primer y tercer ecuacion de [3.25](#page-43-1) no tienen uso práctico esto debido a que solo la rotación sobre el eje  $\hat{j}_T$  esta actuada y aplicando la definición para la fuerza de fricción expuesta en la sección [3.3.2,](#page-41-2) obtenemos la dinámica de *elevación*,

### $3.3.$  DINÁMICA  $27$

<span id="page-44-0"></span>dada por

<span id="page-44-1"></span>
$$
T_{el} = I_{T_y} \dot{\omega}_{T_y} + (I_{T_x} - I_{T_z}) \omega_{T_x} \omega_{T_z} + k_{Tvf} \dot{\varepsilon} + k_{Tcf} \operatorname{sign}(\dot{\varepsilon}) + T_{U_{Ty}}
$$
(3.26)

Las entradas de la ecuación [3.26](#page-44-0) son las velocidades y aceleraciones angulares de la base, mientras que las variables de control son las velocidades angulares en el eslab´on interno  $\omega_{T_y}$  y  $\omega_{T_z}$  en el eje de elevación y acimut correspondientemente, es conveniente expresar la ecuación  $3.26$  en estos términos. Sustituyendo  $3.17$  y [A.2](#page-105-0) en  $3.26$ 

$$
I_{T_y}\dot{\omega}_{T_y} = -k_{Tvf}\,\omega_{T_y} + \left[t\varepsilon\,\left(I_{T_x} - I_{T_z}\right)\right]\omega_{T_y}^2 + \left[\frac{1}{c\varepsilon}\left(I_{T_z} - I_{T_x}\right)\right]\omega_{P_x}\omega_{T_z}
$$
\n
$$
+k_{Tvf}\,\omega_{P_y} + k_{Tcf}\,\text{sign}\left(\omega_{T_y} - \omega_{P_y}\right) + T_{el} + T_{U_{T_y}}\tag{3.27}
$$

<span id="page-44-2"></span>Ahora usando las relaciones  $3.9 \text{ y } 3.10$  $3.9 \text{ y } 3.10$  $3.9 \text{ y } 3.10$  es posible representar la ecuación  $3.27 \text{ en }$  $3.27 \text{ en }$ términos de las variables de control y las perturbaciones de la base.

$$
I_{T_y}\dot{\omega}_{T_y} = -k_{Tvf} \omega_{T_y} + \left[ t\varepsilon \left( I_{T_x} - I_{T_x} \right) \right] \omega_{T_y}^2 +
$$
  
\n
$$
\left[ \frac{1}{c\varepsilon} \left( I_{T_z} - I_{T_x} \right) \right] \left[ c\eta \omega_{B_x}\omega_{T_z} + s\eta \omega_{B_y}\omega_{T_z} \right] + k_{Tvf} \left[ c\eta \omega_{B_y} - s\eta \omega_{B_x} \right] \tag{3.28}
$$
  
\n
$$
-k_{Tcf} \operatorname{sign} \left( \omega_{T_y} - c\eta \omega_{B_y} + s\eta \omega_{B_x} \right) + T_{el} + T_{U_{T_y}}
$$

## <span id="page-44-3"></span>3.3.4 Dinámica Deseada

Para analizar la dinámica del canal de elevación en el sentido de las perturbaciones que influyen su movimiento, podemos reescribir la ecuación [3.28](#page-44-2) de la siguiente manera

$$
I_{T_y}\dot{\omega}_{T_y} = T_I + T_F + T_{U_{T_y}} + T_{el}
$$
\n(3.29)

Donde

$$
T_I = \left[ t\varepsilon \left( I_{T_x} - I_{T_z} \right) \right] \omega_{T_y}^2 + \left[ \frac{1}{c\varepsilon} \left( I_{T_z} - I_{T_x} \right) \right] \left[ c\eta \omega_{B_x} \omega_{T_z} + s\eta \omega_{B_y} \omega_{T_z} \right] \tag{3.30}
$$

$$
T_F = -k_{Tvf} \omega_{T_y} - k_{Tcf} \operatorname{sign} \left( \omega_{T_y} - c\eta \omega_{B_y} + s\eta \omega_{B_x} \right)
$$
  
+
$$
k_{Tvf} \left[ c\eta \omega_{B_y} - s\eta \omega_{B_x} \right]
$$
 (3.31)

Desde el punto de vista de la estabilización, los términos  $T_I$ ,  $T_F$  y  $T_{U_{Ty}}$  representan perturbaciones no deseadas que afectan el desempeño del sistema, el término  $T_I$  contiene los parámetros inerciales y podemos observar que al considerar una simetría en la distrubución de masa, tal que se cumpla la condición

$$
I_{T_x} = I_{T_z} \tag{3.32}
$$

<span id="page-45-1"></span>El término  ${\cal T}_I$ se vuelve cero. El término  ${\cal T}_F$  representa los efectos provocados por la fricción en la dinámica del sistema y  $T_{U_{Ty}}$  representa las perturbaciones debidas masas no balanceadas y otras preturbaciones externas no consideradas en el modelado. Si consideramos el caso ideal en el que las perturbaciones  $T_F = T_{U_{Ty}} = 0$ , la ecuación [3.28](#page-44-2) se transforma en

$$
I_{T_y}\dot{\omega}_{T_y} = T_{el} \tag{3.33}
$$

<span id="page-45-0"></span>La cual representa el comportamiento ideal del canal de elevación pues la velocidad angular depende únicamente del par generado por el motor, por lo tanto podemos decir que la ecuación [3.33](#page-45-0) es la dinámica deseada, en el sentido en el que no hay perturbaciones externas que influencien el movimiento alrededor del eje de elevación  $\hat{j}_T$ , es decir, no importa los movimientos que la plataforma tenga, la velocidad angular del eslabón interno  $\omega_{T_y}$  no será afectada.

### 3.3.5 Acoplamiento Cruzado Elevación

De la ecuación de la dinámica de elevación [3.26,](#page-44-0) podemos definir

$$
T_D = (I_{T_x} - I_{T_z}) \omega_{T_x} \omega_{T_z} \tag{3.34}
$$

### $3.3.$  DINÁMICA  $29$

Usando las relaciones  $3.14 \text{ y } 3.16$  $3.14 \text{ y } 3.16$ , la expresión anterior puede escribirse como

$$
T_D = T_B + T_D \tag{3.35}
$$

Donde

$$
T_B = \frac{1}{2} \left( I_{T_x} - I_{T_z} \right) s 2\varepsilon \omega_{P_x}^2 + \left( I_{T_x} - I_{T_z} \right) c 2\varepsilon \omega_{P_z} \omega_{P_x}
$$
(3.36)

$$
T_C = -\frac{1}{2} \left( I_{T_x} - I_{T_z} \right) s 2 \varepsilon \omega_{P_z}^2 \tag{3.37}
$$

Analizando los términos  $T_B$  y  $T_C$ , es claro que el eslabón externo puede influenciar el interno independientemente de los movimientos de la base. Supongamos que la base se encuentra en reposo, es decir  $\omega_{B_x} = \omega_{B_y} = \omega_{B_z} = 0$ , entonces de [3.9-](#page-40-3)[3.11](#page-40-0) tenemos que  $\omega_{P_x} = \omega_{P_y} = 0$  y por lo tanto  $T_B = 0$ , sin embargo  $\omega_{P_z}$  y por lo tanto  $T_C$  no son necesariamente iguales a cero; por lo tanto los movimientos del eslabón externo pueden influenciar el eslab´on interno, incluso para el caso en el que la base no esta rotando. Desde el punto de vista de control,  $T_C$  es el término de acoplamiento cruzado, mientras que  $T_B$  representa las perturbaciones provocadas por el movimiento de la base.

## 3.3.6 Dinámica de Elevación Transversal (Panning)

<span id="page-46-0"></span>De manera similar utilizaremos las ecuaciones de Euler para obtener la dinámica del eslabón externo.

<span id="page-46-1"></span>
$$
M_P = \frac{dH_P}{dt} + \omega_P \times H_P + [M_T]_P \tag{3.38}
$$

Donde el término  $[M_T]_P$  denota el momento del eslabón interno ejercido sobre el eslabón externo transformado al marco  $P$  por la matriz de rotación  $3.4$ . Expandiendo la ecuación [3.38,](#page-46-0) obtenemos

$$
M_P = I_P \dot{\omega}_P + \omega_P \times I_P \omega_P + R_P^T \left[ I_T \dot{\omega}_T + \omega_T \times I_T \omega_T \right] \tag{3.39}
$$

Al igual que con el eslab´on interno, asumiremos que los ejes principales de inercia están alineados con los ejes de rotación, de tal manera que la matriz de inercia es también diagonal. Observamos que en la ecuación  $3.39$  aparece el término  $\dot{\omega}_P$  el cual representa la aceleración angular en el marco de referencia del eslabón externo más conveniente expresar esto únicamente en términos del eslabón interno, es decir,  $\dot{\omega}_T$ . Para obtener la relación entre la aceleración angular del eslabón interno y del externo podemos diferenciar la ecuación [3.7,](#page-39-1) con el proceso desarrollado en el apéndice [A.2.](#page-105-1) Sustituyendo la ecuación [A.4](#page-106-0) en [3.39](#page-46-1)

$$
M_P = I_P \left[ R_P^T \dot{\omega}_T - R_P^T R_{Aux} \omega_P \dot{\varepsilon} - R_P^T \ddot{E} \right] + \omega_P \times I_P \omega_P + R_P^T \left[ I_T \dot{\omega}_T + \omega_T \times I_T \omega_T \right] \tag{3.40}
$$

<span id="page-47-0"></span>Expandiendo la expresión anterior

$$
M_P = \left[ I_P R_P^T + R_P^T I_T \right] \dot{\omega}_T + \omega_P \times I_P \omega_P + R_P^T (\omega_T \times I_T \omega_T)
$$
  
-  $I_P R_P^T R_{Aux} \omega_P \dot{\varepsilon} - I_P R_P^T \ddot{E}$  (3.41)

La dinámica de la *Elevación cruzada* esta dada por el tercer elemento del vector [3.41,](#page-47-0) la expansión de los componentes de la ecuación anterior, se detalla en el apéndice [A.3,](#page-106-1) sustituyendo las ecuaciones [A.5](#page-107-0) - [A.8](#page-109-0) en [3.41](#page-47-0)

<span id="page-47-1"></span>
$$
[M_P]_3 = c\varepsilon (I_{P_z} + I_{T_z}) \dot{\omega}_{T_z} - s\varepsilon (I_{P_z} + I_{T_x}) \dot{\omega}_{T_x} + (I_{P_y} - I_{P_x}) \omega_{P_x} \omega_{P_y}
$$
  

$$
-s\varepsilon I_{T_z} \omega_{T_y} \omega_{T_z} + I_{T_y} \omega_{T_y} \omega_{P_x} - c\varepsilon I_{T_x} \omega_{T_x} \omega_{T_y} - I_{P_z} \omega_{P_z} \dot{\varepsilon}
$$
(3.42)

<span id="page-47-2"></span>La suma de los pares cinématicos sobre el eslabón externo esta dada por

$$
M_P = \begin{bmatrix} T_{R_{Px}} \\ T_{R_{Py}} \\ T_{az} \end{bmatrix} - \begin{bmatrix} T_{U_{Px}} \\ T_{U_{Py}} \\ T_{U_{Pz}} \end{bmatrix} - \begin{bmatrix} 0 \\ 0 \\ T_{f_{Pz}} \end{bmatrix}
$$
(3.43)

Donde

### $3.3.$  DINÁMICA  $31$

 $T_{az}$ : Torque de control de acimut.

 $T_{fp_z}$ : Torque generado por efecto de la fricción sobre el eje  $\hat{k}_P$ .  $T_{R_{Px}},\, T_{R_{Py}}{:}$  Torques de reacción del eslabón externo sobre la plataforma.  $T_{U_{Tx}},\,T_{U_{Ty}},\,T_{U_{Tz}}\colon$  Torques debidos a masas no balanceadas y otras perturbaciones no lineales no consideradas en el modelado.

De la misma manera como anteriormente, el torque de control de estabilización  $T_{az}$ producido por el motor montado sobre el eje  $\hat{k}_T$  del eslabón interno del gimbal consiste en dos partes: La cancelación de perturbaciones  $T_{P\omega}$  y el posicionamiento  $T_{Pq}$ . Ya que la estabilización es requerida sobre el eje  $\hat{k}_P$ , llamado "elevación cruzada",  $T_{az}$  es usado para controlar indirectamente  $\omega_{T_z}$ , esto plantea un problema debido a las no linealidades que aparecen en el sistema din´amico. Combinando [3.42](#page-47-1) con [3.43,](#page-47-2) obtenemos

$$
c\varepsilon (I_{P_z} + I_{T_z}) \dot{\omega}_{T_z} = s\varepsilon (I_{P_z} - I_{T_x}) \dot{\omega}_{T_x} + (I_{P_y} - I_{P_x}) \omega_{P_x} \omega_{P_y} - s\varepsilon I_{T_z} \omega_{T_y} \omega_{T_z} + I_{T_y} \omega_{T_y} \omega_{P_x} - c\varepsilon I_{T_x} \omega_{T_x} \omega_{T_y} - I_{P_z} \omega_{P_z} \dot{\varepsilon} - T_{U_{P_z}} - T_{f_{P_y}} + T_{az}
$$
\n(3.44)

<span id="page-48-1"></span>En el anexo  $A.2$  se obtuvieron las aceleraciones angulares a partir de la cinemática del gimbal, resolviendo [A.3](#page-105-2) para  $\dot{\omega}_{T_x}$  y sustituyendo en [3.42](#page-47-1)

$$
Js\dot{\omega}_{T_z} = s\varepsilon (I_{P_z} - I_{T_x}) \dot{\omega}_{T_x} + [I_{P_z}\omega_{T_x} - s\varepsilon I_{T_x}\omega_{P_z}] \dot{\varepsilon}
$$
  
\n
$$
-c\varepsilon \left[ (I_{P_y} - I_{P_x}) \omega_{P_x}\omega_{P_y} - s\varepsilon I_{T_z}\omega_{T_y}\omega_{T_z} + I_{T_y}\omega_{T_y}\omega_{P_x} - c\varepsilon I_{T_x}\omega_{T_x}\omega_{T_y} \right]
$$
  
\n
$$
+c\varepsilon [T_{U_{P_z}} - k_{Pvf}\dot{\eta} + k_{Pcf}\text{sign}(\dot{\eta}) + T_{az}]
$$
\n(3.45)

<span id="page-48-0"></span>Donde

$$
Js = I_{P_z} + c^2 \varepsilon I_{T_z} + s^2 \varepsilon I_{T_x}
$$
\n(3.46)

El término  $Js$  definido en  $3.46$  es el momento total de inercia del sistema gimbal sobre el eje  $\hat{k}_P$  si el eslabón interno del gimbal ha rotado un ángulo  $\varepsilon$ . Sin embargo, incluso si el ángulo  $\varepsilon$  varia en el tiempo, Js es el momento de inercia instantáneo sobre el eje  $k_P$ .

Al igual que que con la dinámica de elevación la ecuación [3.45](#page-48-1) necesita ser expresada en términos de de las variables controladas  $\omega_{T_z}$ ,  $\omega_{T_y}$ , las perturbaciones de la base  $\omega_B$ , y los ángulos de elevación y azimut  $\varepsilon$  y  $\eta$ . Finalmente, la expresión de la diámica en términos de las variables de interés se muestra en ecuación  $3.47$  y el desarrollo de ésta expresión se detalla en el apéndice [A.4](#page-109-1)

<span id="page-49-0"></span>
$$
J\dot{s}\dot{\omega}_{T_z} = -k_{Pvf}\omega_{T_z} + [s\varepsilon c\varepsilon (I_{T_z} - I_{T_x}) - t\varepsilon (I_{P_z} + I_{T_x})] \omega_{T_y}\omega_{T_z} + [2t\varepsilon (I_{P_z} + I_{T_x})]
$$
  
\n
$$
[c\eta\omega_{T_z}\omega_{B_y} - s\eta\omega_{T_z}\omega_{B_x}] + \left[\frac{1}{c\varepsilon}(I_{P_z} + I_{T_x}) - c\varepsilon I_{T_y}\right] [c\eta\omega_{T_y}\omega_{B_x} + s\eta\omega_{T_y}\omega_{B_y}]
$$
  
\n
$$
+ [s\varepsilon (I_{P_z} + I_{T_x})] [c\eta\dot{\omega}_{B_x} + s\eta\dot{\omega}_{B_y} - c\eta\omega_{B_z}\omega_{B_y} + s\eta\omega_{B_z}\omega_{Bx}]
$$
  
\n
$$
+ [c\varepsilon (I_{P_x} + I_{P_y}) - s\varepsilon t\varepsilon (I_{P_z} + 2I_{T_x}) - \frac{1}{c\varepsilon}I_{P_z}]
$$
  
\n
$$
[ (c\eta\omega_{B_y} - s\eta\omega_{B_x}) (c\eta\omega_{B_x} - s\eta\omega_{B_y})]
$$
  
\n
$$
+ s\varepsilon k_{Pvf} (c\eta\omega_{B_x} - s\eta\omega_{B_y}) + c\varepsilon k_{Pvf}\omega_{B_z}
$$
  
\n
$$
-c\varepsilon k_{Pcf} \text{sign} (\frac{1}{c\varepsilon}\omega_{T_z} - t\varepsilon c\eta\omega_{B_x} - t\varepsilon s\eta\omega_{B_y} - \omega_{B_z})
$$
  
\n
$$
-c\varepsilon T_{U_{Pz}} + c\varepsilon T_{az}
$$
  
\n(3.47)

### 3.3.7 Propiedades del Sistema

Comparado con el canal de elevación, tenemos algunas diferencias importantes, las cuales restringen el desempeño alcanzable por la configuración Pan-tilt.

Podemos observar a partir de la ecuación [3.45](#page-48-1) que existe un factor cos  $(\varepsilon)$  que afecta la ganancia en el lazo de control, es decir, la ganancia depende del ángulo de elevación  $\varepsilon$ . Tal dependencia en la ganancia del canal de elevación puede resultar problemática ya que significa dificultades para obtener el ancho de banda requerido para diferentes

ángulos de elevación. Una manera de manejar esto es dividir por cos ( $\varepsilon$ ), es decir agregar al controlador in factor  $\frac{1}{\cos(\varepsilon)}$ . Si el ángulo  $\varepsilon$  cambia lentamente comparado con la constante de tiempo implicada, el cual es normalmente el caso, la dependencia sería casi eliminada.

Sin embargo, cuando  $\varepsilon \to \frac{\pi}{2}$ este método para compensar $\cos{(\varepsilon)}$  incrementará la demanda en el par máximo del motor, y por supuesto no funcionará para  $\varepsilon = \frac{\pi}{2}$  $\frac{\pi}{2}$ pues en este punto se ha alcanzado un punto singular del sistema. El sistema gimbal, aún y cuando funciona bien sobre casi todo su rango de operación, se vuelve menos que ideal cuando la cámara se orienta casi o directamente hacia abajo. Para rastrear objetivos que pasan a través de la posición directamente bajo el avión se requiere de un movimiento muy rápido alrededor del eje de acimut. Entre más cerca pase el objetivo del punto que está directamente debajo del avión, el motor deberá girar más rápido el eslab´on externo sobre el eje de acimut para rastrear el objetivo. Si el objetivo pasa directamente debajo del avión, el motor debería ser capaz de girar el eslabón externo del gimbal a una velocidad infinita. De hecho, cualquier mecanismo de orientación con dos grados de libertad que tenga exactamente dos articulaciones giratorias no puede evitar este problema. En este caso especial, cuando la línea de vista de la cámara se dirige hacia un objetivo que pasa directamente debajo, su dirección se alinea con el eje de rotación del eslabón externo  $\hat{k}_P$ . Esto significa que, en este punto en particular, la rotación en acimut no produce cambio alguno en la dirección en la que apunta la línea de vista. Sabemos que necesitamos dos grados de libertad para orientar la l´ınea de vista, pero en este punto, hemos perdido el uso efectivo de una de las articulaciones. nuestro mecanismo se ha vuelto "localmente degenerado" y se comporta como si solamente tuviera un grado de libertad (la dirección de elevación), a esta región cercana al punto singular se le llama "cono de oclusión". Por lo tanto, el punto de singularidad  $\varepsilon = \frac{\pi}{2}$  $\frac{\pi}{2}$  y valores cercanos a este punto deben evitarse.

Podemos notar a partir de la ecuación  $3.46$  que el factor Js también tiene una

dependencia con el ángulo de elevación  $\varepsilon$ , lo que genera una dependencia adicional de la ganancia del lazo con el ángulo  $\varepsilon$ . Sin embargo si se cumple la condición de simetría [3.32](#page-45-1) la dependencia de Js con el ángulo  $\varepsilon$  es eliminada, lo que denota la importancia de considerar la simetría de la distribución de masa en el diseño mecánico del gimbal.

Hay dos tipos diferentes de perturbaciones que pueden influenciar la din´amica de la elevación cruzada, las perturbaciones inerciales y las restricciones del sistema, las perturbaciones inerciales son aquellas en las que están involucrados los momentos y productos de inercia, los cuales como hemos observado en para el canal de elevación, estas pueden eliminarse bajo adecuadas consideraciones de simetría. Esto significa que podemos pensar que la mayor´ıa de las perturbaciones inerciales son causadas por una distribución asimétrica de la masa en el sistema gimbal.

Por otro lado, las restricciones del sistema provienen principalmente del término  $\omega_{P_x}$  sin(ε) en la definición de  $\omega_{T_z}$  (ecuación [3.16\)](#page-40-6)y no pueden ser eliminadas bajo ninguna consideración de simetría, ya que la inercia no esta involucrada en este término y también podemos notar que no tiene relación con el canal de elevación. Esta es una importante y problemática perturbación generada por las rotaciones de la plataforma  $\omega_{B_x}$ y  $\omega_{B_y}$ que tienen una influencia directa en la salida. La atenuación de tal perturbación directa en la salida puede resultar complicada y requiere de un alto desempeño del sistema de control.

# Capítulo 4

# Diseño del Control de Estabilización

# 4.1 Introducción

El objetivo principal de este trabajo es implementar un control que permita la estabilización de línea de vista de la cámara montada en el eslabón interno del del sistema gimbal. El torque de control de elevación  $T_{el}$  y el torque de control de la elevación cruzada Taz pueden ser generados por diferentes algoritmos, pero indiferentemente del algoritmo el principal objetivo del sistema de control es suprimir cualquier efecto provocado por el movimiento del aeronave, es decir  $\omega_B$  o su derivada  $\dot{\omega}_B$ . Esto se puede lograr mediante realimentación directa (Estabilización Directa) o mediante la cancelación de la perturbación por medio de las mediciones inerciales en la base del gimbal (Estabilización Indirecta). Para el diseño del control del sistema se ha optado por elegir el enfoque de estabilización directa, ya que en el análisis desarrollado por P. J. Kennedy en  $|3|$ , se concluye que con el método de estabilización directa se pueden obtener mejores resultados en la estabilización de la línea de vista. En la estabilización directa, se miden las velocidades angulares  $\omega_{T_y}$  y  $\omega_{T_z}$  y estas son usadas para generar los torques de compensación  $T_{T\omega}$  y  $T_{P\omega}$ , los cuales intentan anular las perturbaciones medidas, la figura [4.1](#page-53-0) muestra la configuración para el lazo de control de estabilización directa.

<span id="page-53-0"></span>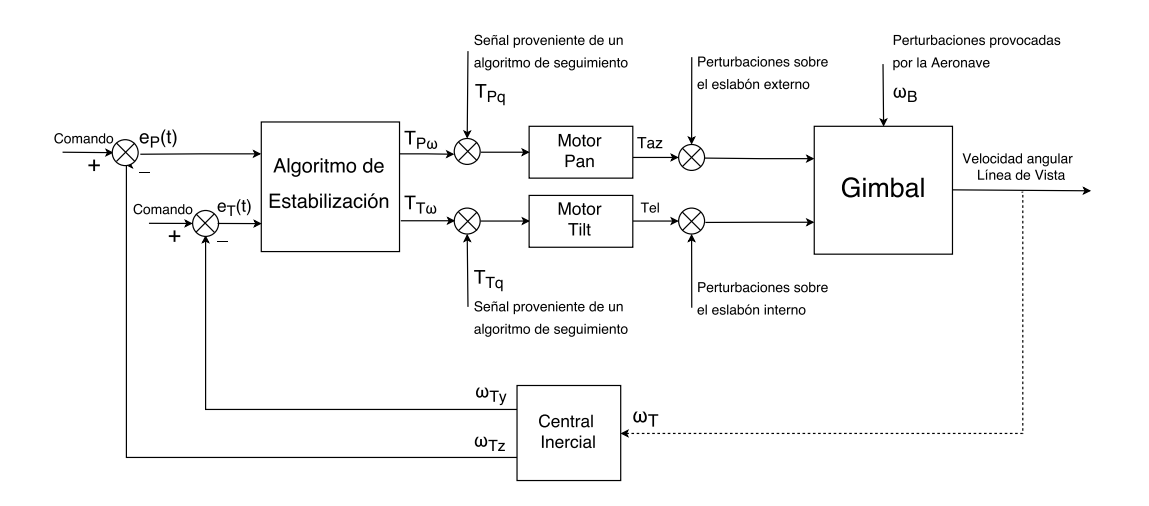

Figura 4.1: Configuración para el lazo de control de estabilización directa

En la formulación de cualquier problema de control siempre habrá una discrepancia entre la dinámica real del sistema y el modelo dinámico usado para diseñar el controlador. Estas discrepancias surgen de perturbaciones externas desconocidas, parámetros de la planta, y din´amicas no modeladas y parasitarias. Debido a esto se han desarrollado de métodos de control robusto como un método para compensar la inexactitud del modelado  $[21]$ . Un enfoque simple del control robusto es la llamada metodología de control de modos deslizantes. Intuitivamente, se basa en la observación de que es mucho m´as f´acil controlar sistemas de primer orden, es decir sistemas descritos por ecuaciones diferenciales de primer orden ya sean no lineales o con incertidumbres en sus parámetros que controlar sistemas de orden  $n$ , para lograr esto, se introduce una simplificación notacional que permite reemplazar los sistemas de orden  $n$  por problemas equivalentes de primer orden. Para los sistemas modificados, es posible probarse al menos en principio que se puede alcanzar un desempeño "*perfecto*", en la presencia inexactitudes arbitrarias en los parámetros. Sin embargo, tal desempeñ es obtenido con la consecuencia de una actividad extremadamente alta en la señal de control (Chattering), este fenómeno es un efecto no deseado que puede generar inestabilidad en la dinámica del sistema al excitar dinámicas internas no consideradas.

En este capítulo se presenta el diseño de un algoritmo de control por la metodología de modos deslizantes y posteriormente se compara con un compensador PI frecuentemente usado para el control de este tipo de sistemas, con el fin de tener una referencia para medir el desempeño del algoritmo diseñado. Se realizan varias simulaciones elaborando un modelo en Simulink del modelo din´amico obtenido en las ecuaciones [3.28](#page-44-2) y [3.47](#page-49-0) así como de las leyes de control obtenidas.

# <span id="page-54-0"></span>4.2 Control Sliding Mode

El objetivo es controlar la velocidad angular sobre los ejes de elevación y elevación cruzada. Por consiguiente, las velocidades angulares  $\omega_{T_y}$  y  $\omega_{T_z}$  son las variables a controlar por el sistema de lazo cerrado. El propósito es mantener  $\omega_{T_y} = \omega_{T_z} = 0$  a pesar de las perturbaciones, y mantener sin rotación el sensor con respecto al marco inercial.

Las ecuaciones que describen el sistema gimbal bajo consideración son altamente no lineales e incluyen términos que no son conocidos con precisión o que no pueden ser medidos con precisión durante el vuelo. Se ha demostrado que el uso de control de estructura variable o control por modos deslizantes pueden proveer un desempeño de seguimiento robusto en presencia de no linealidades e incertidumbres [\[13\]](#page-115-1).

### 4.2.1 Control de Elevación

En la sección [3.3.4](#page-44-3) se desarrolló la dinámica deseada para el canal de elevación del sistema gimbal, la cual esta dada por la ecuación [3.33.](#page-45-0) Esta ecuación fue obtenida al considerar ciertas condiciones de simetría, bajo estas condiciones las perturbaciones inerciales desaparecen dejando únicamente el par producido por el motor.

Ahora para diseñar el control podemos considerar las perturbaciones tales como

<span id="page-55-1"></span>la fricción, los pares debidos a masas no balanceadas, gradiente gravitacional, etc. como una sola perturbación acotada, con lo anterior podemos reescribir la dinámica de elevación como

$$
I_{T_y}\dot{\omega}_{T_z} = T_{el} + f(x_{1_T}, x_{2_T}, t)
$$
\n(4.1)

<span id="page-55-0"></span>Donde las variables de estado se definen de la siguiente manera

$$
x_{1_T} = \int_0^t \omega_{T_y}(t) dt
$$
  

$$
\dot{x}_{1_T} = x_{2_T} = \omega_{T_y}
$$
 (4.2)

Y la función  $f(x_{1_T}, x_{2_T}, t)$  es el término de pertubación el cual engloba todas las no linealidades de la ecuación [3.27](#page-44-1) así como cualquier otra perturbación no considerada en el modelado. Se asume que esta función esta acotada de tal manera que  $|f(x_{1_T}, x_{2_T}, t)| \le$  $L>0$ y esta dada por

$$
f(x_{1_T}, x_{2_T}, t) = -k_{Tvf} \omega_{Ty} + [t\varepsilon (I_{T_x} - I_{T_x})] \omega_{T_y}^2 +
$$
  
\n
$$
\left[\frac{1}{c\varepsilon} (I_{T_z} - I_{T_x})\right] \left[c\eta \omega_{B_x} \omega_{T_z} + s\eta \omega_{B_y} \omega_{T_z}\right] + k_{Tvf} \left[c\eta \omega_{B_y} - s\eta \omega_{B_x}\right]
$$
  
\n
$$
-k_{Tcf} \text{sign} \left(\omega_{T_y} - c\eta \omega_{B_y} + s\eta \omega_{B_x}\right) + T_{U_{Ty}}
$$
\n(4.3)

Ahora usando las definiciones de las variables de estado dadas en [4.2,](#page-55-0) podemos transformar la ecuación [4.1](#page-55-1) en su representación en variables de estado

$$
\dot{x}_{2_T} = \frac{1}{I_{T_y}} T_{el} + f(x_{1_T}, x_{2_T}, t)
$$
\n(4.4)

Si elegimos  $T_{el} = I_{T_y} u_T$ donde $u_T$ es una entrada de control equivalente, la dinámica resultante es

$$
\dot{x}_{2_T} = u_T + f(x_{1_T}, x_{2_T}, t) \tag{4.5}
$$

#### 4.2. CONTROL SLIDING MODE 39

Ahora definimos la superficie de deslizamiento, como

$$
\sigma_T = c_T x_{1_T} + x_{2_T}, \, c > 0 \tag{4.6}
$$

<span id="page-56-0"></span>A fin de lograr la convergencia asintótica de las variables de estado  $x_{1_T},\,x_{2_T}$ en la presencia de la perturbación acotada  $f(x_{1_T}, x_{2_T}, t)$ , aplicaremos Lyapunov a la dinámica de  $\sigma_T$ , derivando obtenemos

$$
\dot{\sigma}_T = c_T x_{2_T} + f(x_{1_T}, x_{2_T}, t) + u_T, \, \sigma_T(0) = 0 \tag{4.7}
$$

La siguiente función candidata de Lyapunov se elije para probar la estabilización de la dinámica de $\sigma$ 

$$
V = \frac{1}{2}\sigma_T^2\tag{4.8}
$$

A fin de proporcionar estabilidad asintótica de [4.7](#page-56-0) alrededor del punto de equilibrio  $\sigma_T = 0$ , las siguientes condiciones deben satisfacerse

- a)  $\dot{V} < 0$  para  $\sigma_T \neq 0$
- b)  $\lim_{|\sigma_T| \to \infty} V = \infty$

La condición  $(b)$  obviamente, se satisface con V. A fin de lograr la convergencia en tiempo finito, la condición (a) puede ser modificada para ser

$$
\dot{V} \le -\alpha V^{1/2}, \ \alpha < 0 \tag{4.9}
$$

Calculando la derivada de V, obtenemos

$$
\dot{V} = \sigma_T \sigma_T = \sigma_T (c_T x_{2_T} + f(x_{1_T}, x_{2_T}, t) + u_T)
$$
\n(4.10)

<span id="page-57-0"></span>Asumiendo que  $u_T = -c_T x_{2_T} + v$ y sustituyendo en la expresión anterior, obtenemos

$$
\dot{V} = \sigma_T \left( f(x_{1_T}, x_{2_T}, t) + v \right)
$$
  
\n
$$
\sigma_T f(x_{1_T}, x_{2_T}, t) + \sigma_T v \leq |\sigma_T| L + \sigma_T v \tag{4.11}
$$

Eligiendo  $v = -\rho_T \text{sign}(\sigma_T)$ , donde

$$
sign(x) = \begin{cases} 1 & \text{if } x > 0 \\ 0 & \text{if } x = 0 \\ -1 & \text{if } x < 0. \end{cases}
$$
(4.12)

<span id="page-57-1"></span>Con  $\rho_T > 0$  y substituyendo en [4.11,](#page-57-0) obtenemos

$$
\dot{V} \leq |\sigma_T|L - \rho_T|\sigma_T| = -|\sigma_T|(\rho_T - L)
$$
\n(4.13)

Podemos ver de [4.13](#page-57-1) que mientras  $\rho_T > L$  la estabilidad esta garantizada. Por lo tanto, finalmente la ley de control para el canal de elevación es

$$
T_{el} = I_{T_y} \left( -c_T \omega_{T_y} - \rho_T \text{sign} \left( \sigma_T \right) \right) \tag{4.14}
$$

## 4.2.2 Control de Elevación Cruzada

Al igual que con la dinámica de elevación, consideraremos a las perturbaciones inerciales, el par causado por la fricción, y las dinámicas no modeladas, como una sola perturbación acotada  $f(x_{1_P}, x_{2_P}, t)$ , reescribiendo la ecuación [3.47,](#page-49-0) tenemos

$$
J\dot{\omega}_{T_z} = c\varepsilon T_{az} + f(x_{1_P}, x_{2_P}, t) \tag{4.15}
$$

#### 4.2. CONTROL SLIDING MODE 41

donde

$$
x_{1_P} = \int_0^t \omega_{T_z}(t) dt
$$
  
\n
$$
\dot{x}_{1_P} = x_{2_P} = \omega_{T_z}
$$
\n(4.16)

Son las variables de estado y la función  $f(x_{1_P}, x_{2_P}, t)$  es el término de pertubación el cual engloba todas las no linealidades de la ecuación  $3.47$  así como cualquier otra perturbación no considerada en el modelado. Se asume que esta función esta acotada de tal manera que  $|f(x_{1_P}, x_{2_P}, t)| \leq L_P > 0$ .

Siguiendo el mismo proceso que para el diseño del control de elevación, obtenemos la ley de control para el canal de acimut o elevación cruzada, dado por

$$
T_{az} = \frac{Js}{c\varepsilon} \left( -c_P \omega_{T_z} - \rho_P \operatorname{sign} \left( \sigma_P \right) \right) \tag{4.17}
$$

## <span id="page-58-0"></span>4.2.3 Reducción del Efecto "Chattering"

<span id="page-58-1"></span>En los sistemas de control de motores CD, es importante evitar el effecto de castañeo o "chattering" al proveer señales de control continuas y suaves. Una solución para lograr esto, es aproximar la función discontinua sign $(x)$  a alguna alternativa continua. Por ejemplo, puede ser reemplazada por una función sigmoide $[21]$ , dada por

$$
sign(x) \approx \frac{x}{|x| + \epsilon} \tag{4.18}
$$

Donde  $\epsilon$  es un escalar pequeño y positivo, tal que

$$
\lim_{\epsilon \to 0} \frac{x}{|x| + \epsilon} = \text{sign}(x); \ x \neq 0 \tag{4.19}
$$

## 4.3 Compensador Proporcional-Integral

Tal como se menciona en [\[6\]](#page-114-1), el controlador PID convencional y sus constructores (P, PI y PD) son los algoritmos más utilizados debido a su estructura simple, bajo costo, diseño simple y alto desempeño, siendo el compensador proporcional-integral (PI) un algoritmo frecuentemente utilizado para el control de sistemas de estabilización inercial [\[3\]](#page-114-0). Es por este motivo que este método de control se utilizará como un punto de referencia para medir el desempeño del algoritmo de control robusto diseñado en la sección anterior [4.2.](#page-54-0) Las ecuaciones del compensador proporcional-integral para el canal de elevación y elevación cruzada se muestran en  $4.20$  y  $4.21$  respectivamente.

<span id="page-59-0"></span>
$$
T_{el} = -\left(K_{P_{el}}\omega_{T_y} + K_{I_{el}}\int_0^t \omega_{T_y}(\tau) d\tau\right)
$$
\n(4.20)

<span id="page-59-1"></span>
$$
T_{az} = -\left(K_{P_{az}}\omega_{T_z} + K_{I_{az}}\int_0^t \omega_{T_z}(\tau) d\tau\right)
$$
\n(4.21)

## 4.4 Simulaciones

El modelo desarrollado en la sección  $3$ , definido por la ecuaciones  $3.27$  y  $3.47$ , se construye en el entorno de simulación Simulink<sup>®</sup> de MATLAB<sup>®</sup>, figura [4.2,](#page-60-0) con el propósito de obtener una comparación cuantitativa entre el algoritmo de estabilización por modos deslizantes diseñado en este capítulo y un compensador proporcional-integral comúnmente usado para estos sistemas. Para la obtención de los parámetros inerciales del sistema se realizó un modelo detallado en 3D empleando el programa SolidWorks $^{\circledR},$ con esta herramienta fue posible obtener una aproximación del valor de la matriz de inercia necesaria para la simulación. Los parámetros inerciales para el eslabón interno y externo se muestran en la tabla [4.1.](#page-61-0)

<span id="page-60-0"></span>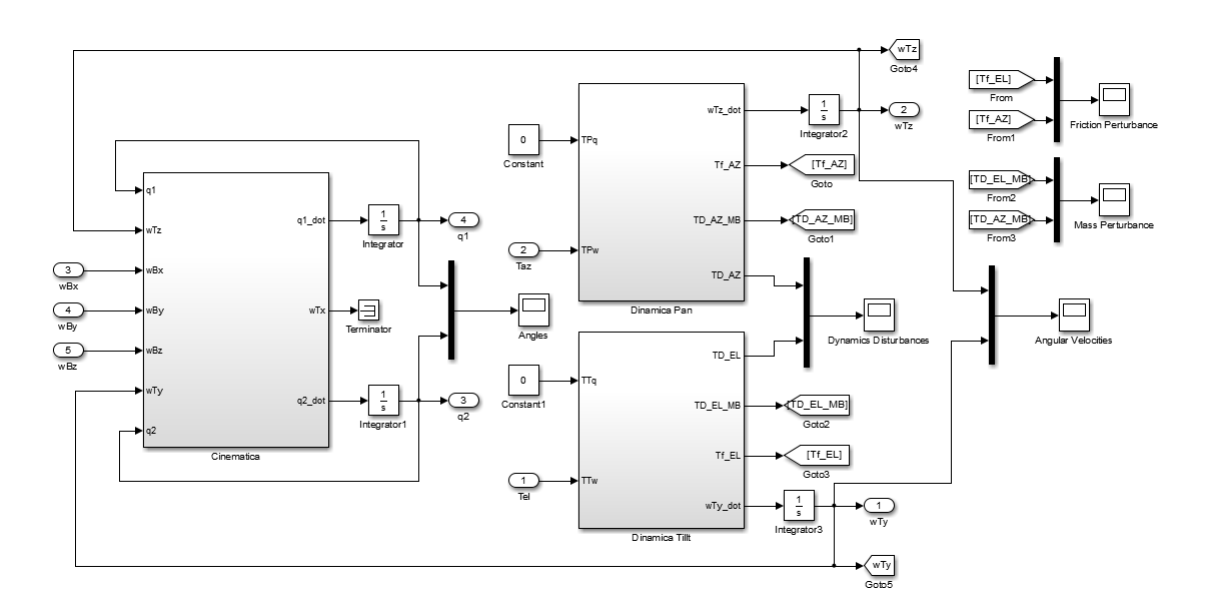

Figura 4.2: Simulation Block Diagram

| Parámetros Inerciales Eslabón Interno |                                      |  |  |
|---------------------------------------|--------------------------------------|--|--|
| Variable                              | Valor                                |  |  |
| $I_{T_x}$                             | $1.68 \times 10^{-4} (kg \cdot m^2)$ |  |  |
| $I_{T_u}$                             | $1.78 \times 10^{-4} (kg \cdot m^2)$ |  |  |
| $I_{T_*}$                             | $1.16 \times 10^{-4} (kg \cdot m^2)$ |  |  |
| Parámetros Inerciales Eslabón Externo |                                      |  |  |
| Variable                              | Valor                                |  |  |
| $I_{P_r}$                             | $2.62 \times 10^{-3} (kg \cdot m^2)$ |  |  |
| $I_{P_u}$                             | $2.47 \times 10^{-3} (kg \cdot m^2)$ |  |  |
| $I_{P_*}$                             | $4.66 \times 10^{-4} (kg \cdot m^2)$ |  |  |

<span id="page-61-0"></span>Tabla 4.1: Parámetros Inerciales del Eslabón Interno

Como se detalla en la sección [5](#page-68-0) en el prototipo se utilizan baleros tipo bola de alta precision para la construcción del gimbal, lo cual permite reducir el efecto de la fricción al mínimo, Los parámetros de los coeficientes de fricción para la simulación se obtienen de la literatura [\[3\]](#page-114-0), [\[24\]](#page-116-1) y se muestran en la tabla [4.2](#page-61-1)

Tabla 4.2: Coeficientes de Fricción

<span id="page-61-1"></span>

| Coeficientes de Fricción para el Eslabón Interno y Externo |                                        |  |  |
|------------------------------------------------------------|----------------------------------------|--|--|
| Variable                                                   | Valor                                  |  |  |
| $k_{Tvf}, k_{Pvf}$                                         | $5.2 \times 10^{-3} (N \cdot m/rad/s)$ |  |  |
| $k_{Tcf}, k_{Pcf}$                                         | $3.6 \times 10^{-3}$ (unit – less)     |  |  |

En la tabla [4.3](#page-62-0) se muestran las señales de perturbación empleadas para la simulación del sistema de control, estas señales sinusoidales se emplean en todas las simulaciones

<span id="page-62-0"></span>para tener uniformidad al probar los algoritmos de control propuestos. Estas se˜nales simulan las posibles velocidades angulares que el aeronave experimentaría en roll pitch y yaw durante el vuelo. En la figura  $4.3$  se muestran las gráficas correspondientes a estas señales.

| Señales de Perturbación |                    |            |  |
|-------------------------|--------------------|------------|--|
| Variable                | Amplitud           | Frecuencia |  |
| $\omega_{Br}$           | $1.5 \, (rad/seg)$ | 0.1 (Hz)   |  |
| $\omega_{By}$           | $0.2 \, (rad/seg)$ | 0.3(Hz)    |  |
| $\omega_{Bz}$           | 0.8 (rad/seg)      | 1(Hz)      |  |

Tabla 4.3: Señales de Perturbación al Sistema

<span id="page-62-1"></span>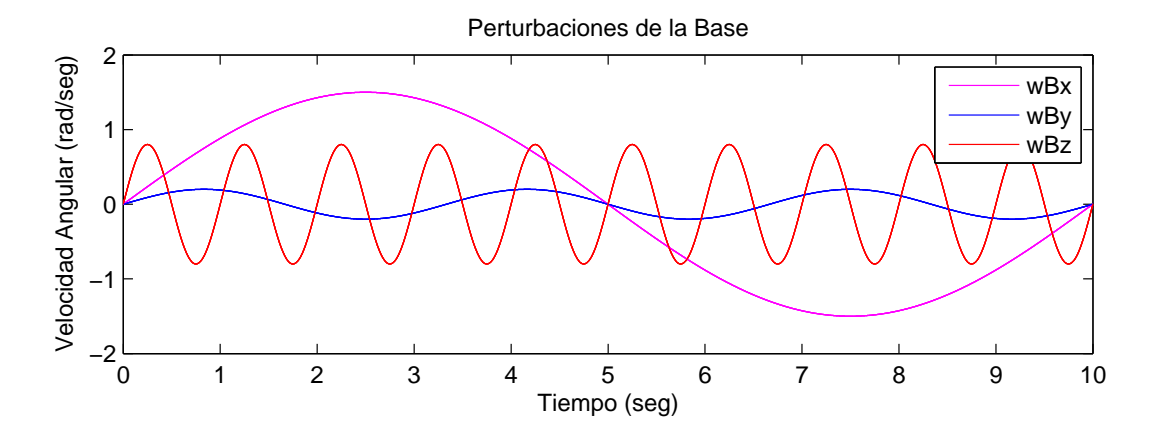

Figura 4.3: Perturbaciones de la Base

En la figura [4.4-](#page-63-0)a podemos observar los cambios de alta frecuencia y amplitud finita propios del control por modos deslizantes, estos cambios se presentan cuando el sistema alcanza la superficie de deslizamiento y es un efecto no deseado en el control de motores DC, además de que el ata actividad del control puede excitar dinámicas parasitarias en el sistema. Para evitar este efecto, se emplea una función sigmoide tal como se detalla en la sección  $4.2.3$ . En la figura  $4.4$ -b podemos observar la reducción del efecto chattering gracias al uso de la función sigmoide [4.18](#page-58-1) con un valor de  $\epsilon = 0.001$ .

<span id="page-63-0"></span>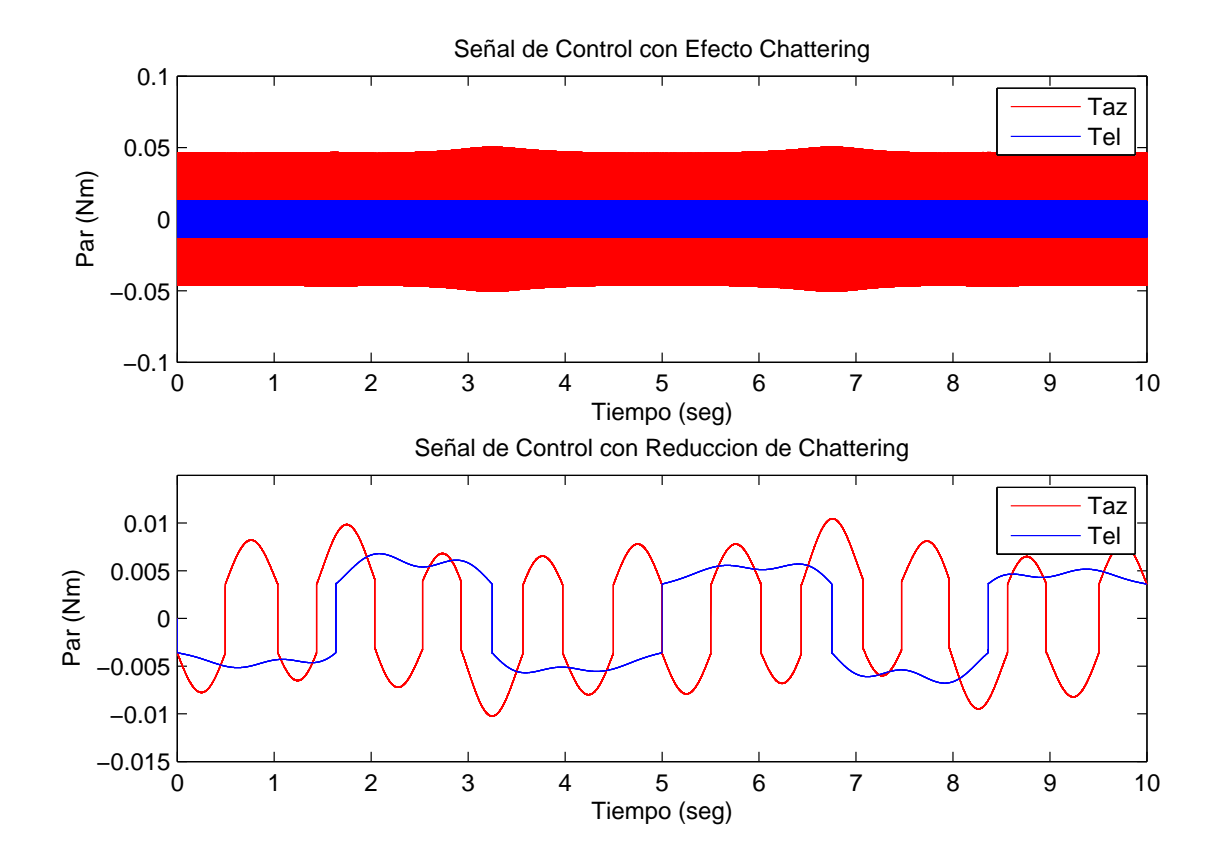

Figura 4.4: Reducción del Efecto Chattering

En la figura [4.5](#page-64-0) podemos apreciar una comparación entre la ley de control por modos deslizantes con diseñada y el compensador proporcional-integral, esta comparación se realiza debido a que como se ha mencionado anteriormente, los controladores PID y sus constructores siguen siendo muy utilizados debido a su simple diseño, alto desempeño y bajo costo, siendo el compensador PI frecuentemente utilizado para el control de este tipo de sistemas [\[3\]](#page-114-0). La figura [4.5-](#page-64-0)a muestra la respuesta del sistema al control por modos deslizantes dise˜nado, mientras que en en la figura [4.5-](#page-64-0)b se muestra la respuesta al compensador PI, podemos observar que ambos controles tienen un buen desempeño ya que ambos son capaces de cancelar las perturbaciones del movimiento de la base, sin embargo podemos observar que el algoritmo diseñado tiene un mejor desempeño en la convergencia de las variables controladas  $\omega_{T_y}$  y  $\omega_{T_z}$ .

<span id="page-64-0"></span>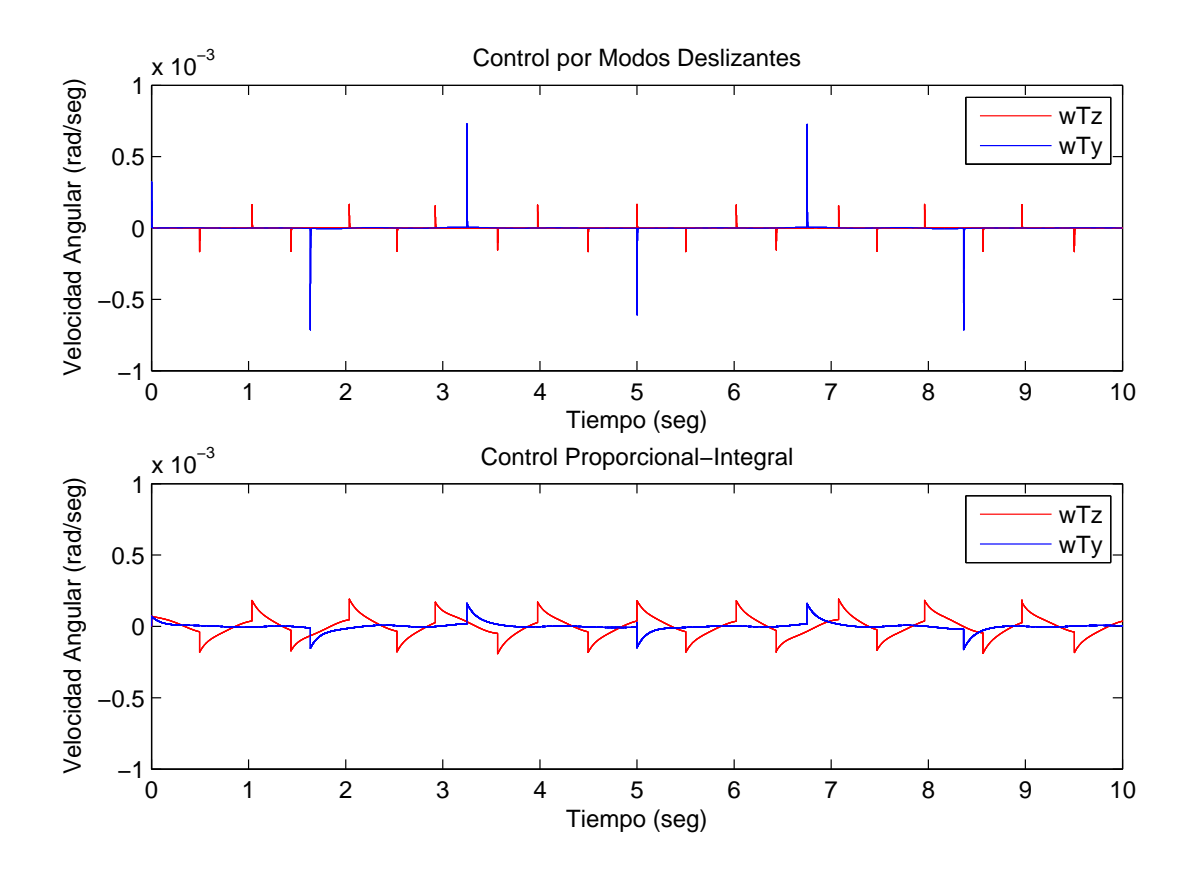

Figura 4.5: Acción de Control del Algoritmo de Modos Deslizantes vs Compensador PI

La figura [4.6](#page-65-0) muestra las señales de control del algoritmo por modos deslizantes y el compensador PI. Las señales de control del control por modos deslizantes de muestra en la figura [4.6-](#page-65-0)a, mientras que la señal de control del compensador PI se muestra en la figura [4.6-](#page-65-0)b, Ambas señales son muy similares, pero las pequeñas diferencias afectan la respuesta del sistema como muestra la figura [4.5.](#page-64-0) La señal de control intenta cancelar las perturbaciones de la base del sistema, con el fin de mantener las variables controladas  $\omega_{T_y}$  y  $\omega_{T_z}$  iguales a cero, una de las perturbaciones que más afectan el

desempeño del sistema es el par provocado por la fricción tal como se menciona en  $[10]$ especialmente durante los cambios de dirección del eslabón interno y externo, siendo una de las influencias clave en la forma de onda de la señal de control.

<span id="page-65-0"></span>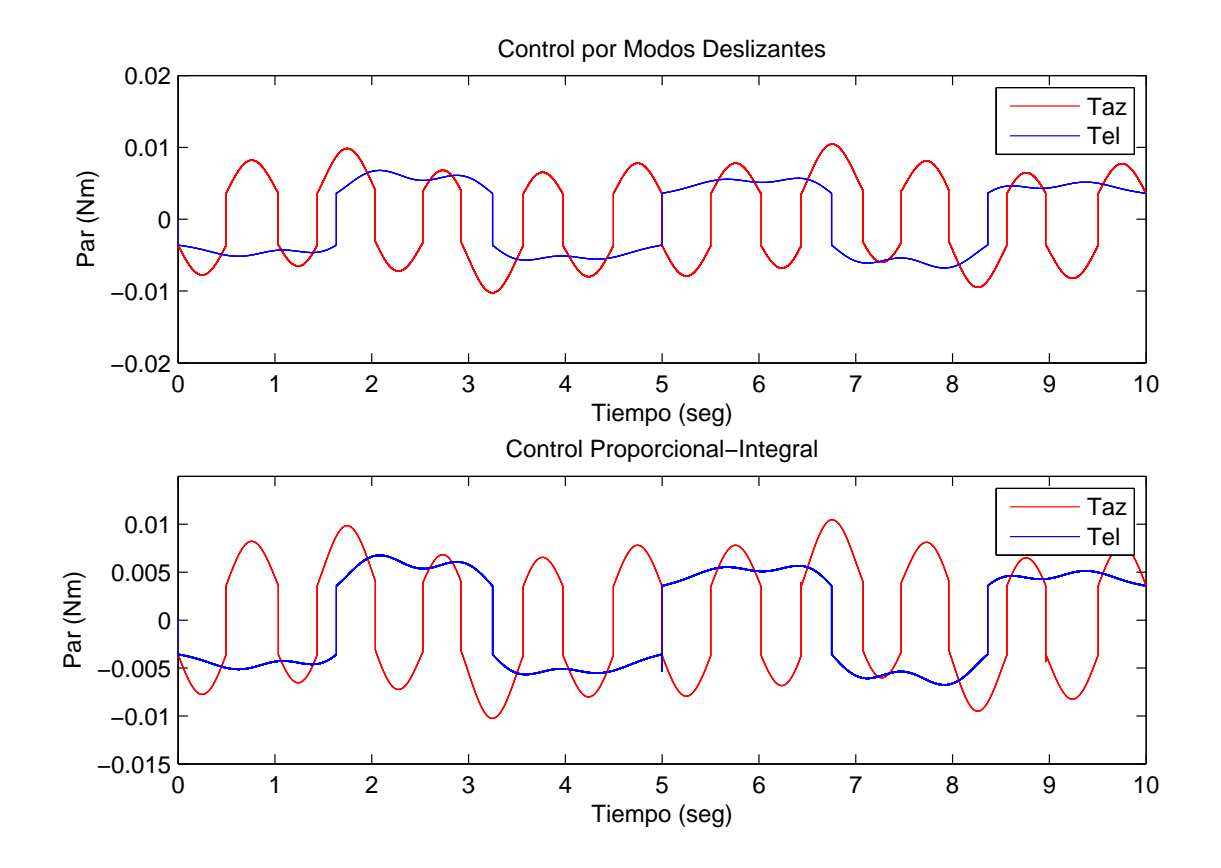

Figura 4.6: Seãl de Control del Algoritmo de Modos Deslizantes vs Compensador PI

Para una mejor idea de la efectividad del control diseñado en la cancelación de las perturbaciones provocadas por el movimiento del aeronave se realiza una simulación en la que los primeros segundos no se aplica algún control y posteriormente, exactamente a los tres segundos se activa el control. En la figura [4.7-](#page-66-0)a se muestran las perturbaciones a las que esta expuesto el sistema. En la figura [4.7-](#page-66-0)b muestra las variables controladas  $\omega_{T_y}$  y  $\omega_{T_z}$ . Podemos observar que cuando el control es activado estas rápidamente convergen a cero y se logra la cancelación de las perturbaciones de la base. Finalmente

en la figura [4.7-](#page-66-0)c se muestra la variación en los ángulos del eslabón interno y el externo para compensar el movimiento de la base.

<span id="page-66-0"></span>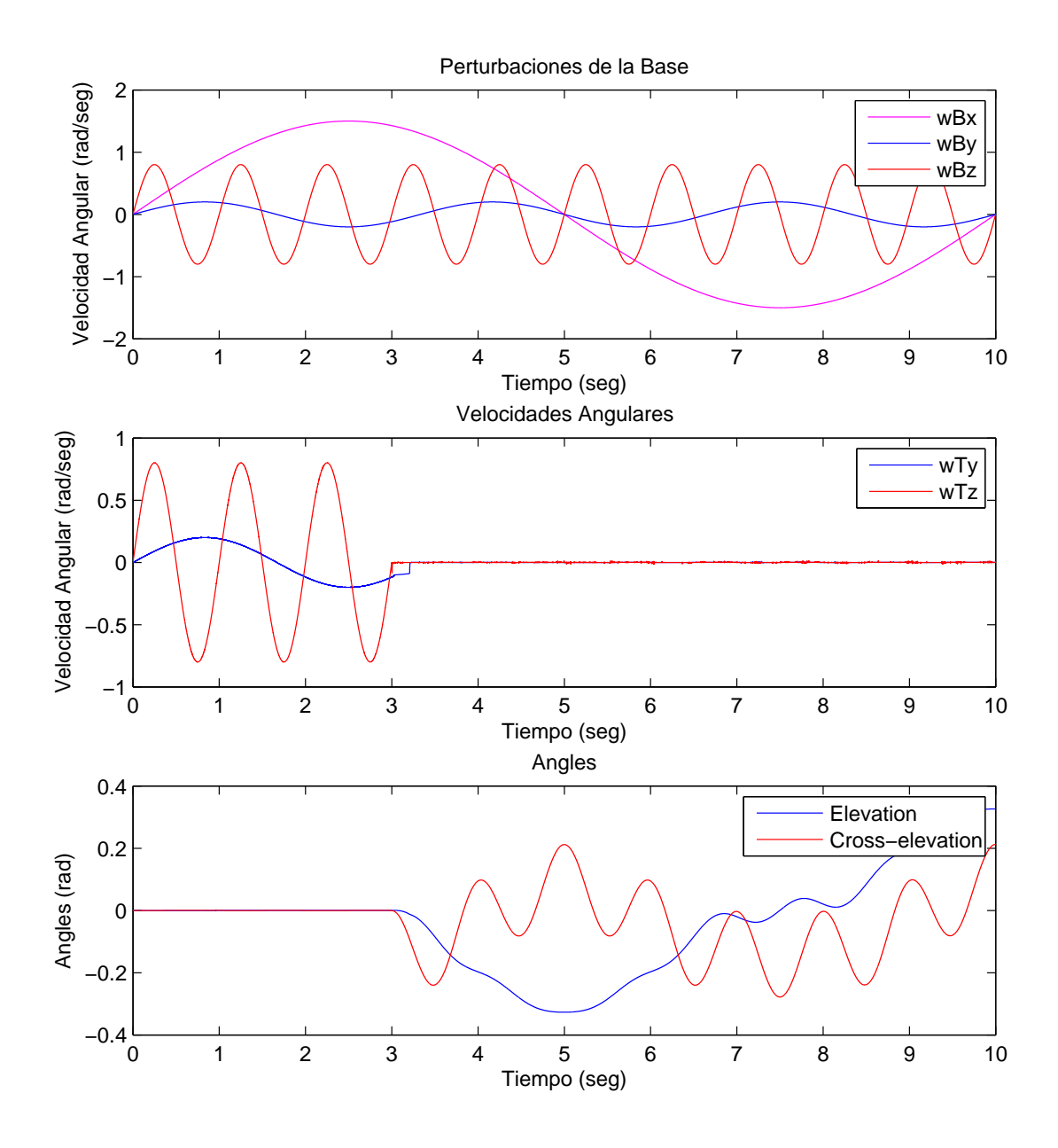

Figura 4.7: Respuesta del Sistema al Aplicarse el Algoritmo de Estabilización

# <span id="page-68-0"></span>Capítulo 5

# Implementación

# 5.1 Introducción

En este capítulo se detalla la construcción y estructura del prototipo desarrollado, En las figuras [5.1](#page-69-0) y [5.2,](#page-70-0) podemos observar el diseño 3D del prototipo realizado en el programa de modelado y simulación mecánica SolidWorks<sup>®</sup>, mientras que en la fotografía de la figura [5.3](#page-71-0) observamos el prototipo terminado. Este prototipo se realizó en conjunto con el Instituto de Investagación y Desarrollo Tecnológico de la Armada de México (INIDETAM) durante una estancia de seis meses en las instalaciones del instituto. La construcción del prototipo se divide en tres aspectos claves, la mecánica, la electrónica y la programación. La mecánica y electrónica del prototipo se basa en el desarrollo realizado por el INIDETAM previo al inicio de este trabajo. El desarrollo previo al inicio de la tesis consiste en el diseño mecánico básico del sistema, la estructura de soporte y montaje, el tipo y método de transmisión de potencia de los motores a los eslabones interno y externo del sistema, la selección del material así como el maquinado. Por el lado del desarrollo electrónico, en el instituto se diseñaron dos tarjetas electrónicas dedicadas para el control del sistema, una para el control del movimiento de pan y el otro para el movimiento en tilt estas tarjetas cuentan con todos los dispositivos necesarios para el procesamiento y comunicación del sistema, así como para el control de los motores y la cámara. Para la detección de límites físicos del sistema, en el instituto se desarrollaron sensores de límite magnéticos, los cuales no funcionaron en la implementación por lo que tuvieron que ser rediseñados.

<span id="page-69-0"></span>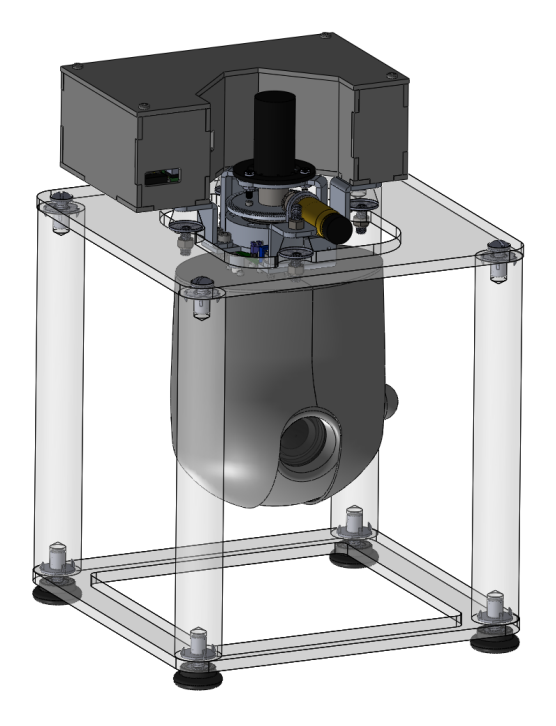

Figura 5.1: Modelo 3D del Prototipo de Cámara Giroestablizada

La programación del microcontrolador se realizó utilizando los MPLAB<sup>®</sup> Device Blocks for Simulink<sup>®</sup>. Esta herramienta creada por la empresa Microchip<sup>®</sup>, permite utilizar el entorno de Simulin $k^{\circledR}$  para la programación de los microcontroladores Microchip<sup>®</sup> de las familias dsPIC<sup>®</sup>30 y dsPIC<sup>®</sup>33. Esta herramienta permite la configuración de los periféricos del microcontrolador a través de bloques de Simulink, lo cual facilita en gran medida las aplicaciones. También es posible añadir bloques que ejecuten código en lenguaje C, brindando la oportunidad que crear funciones personalizadas y tener acceso a características de los  $dsPIC^{\circledR}$  no disponibles con los bloques

### 5.1. INTRODUCCIÓN<sup>55.1</sup>

#### predeterminados incluidos.

<span id="page-70-0"></span>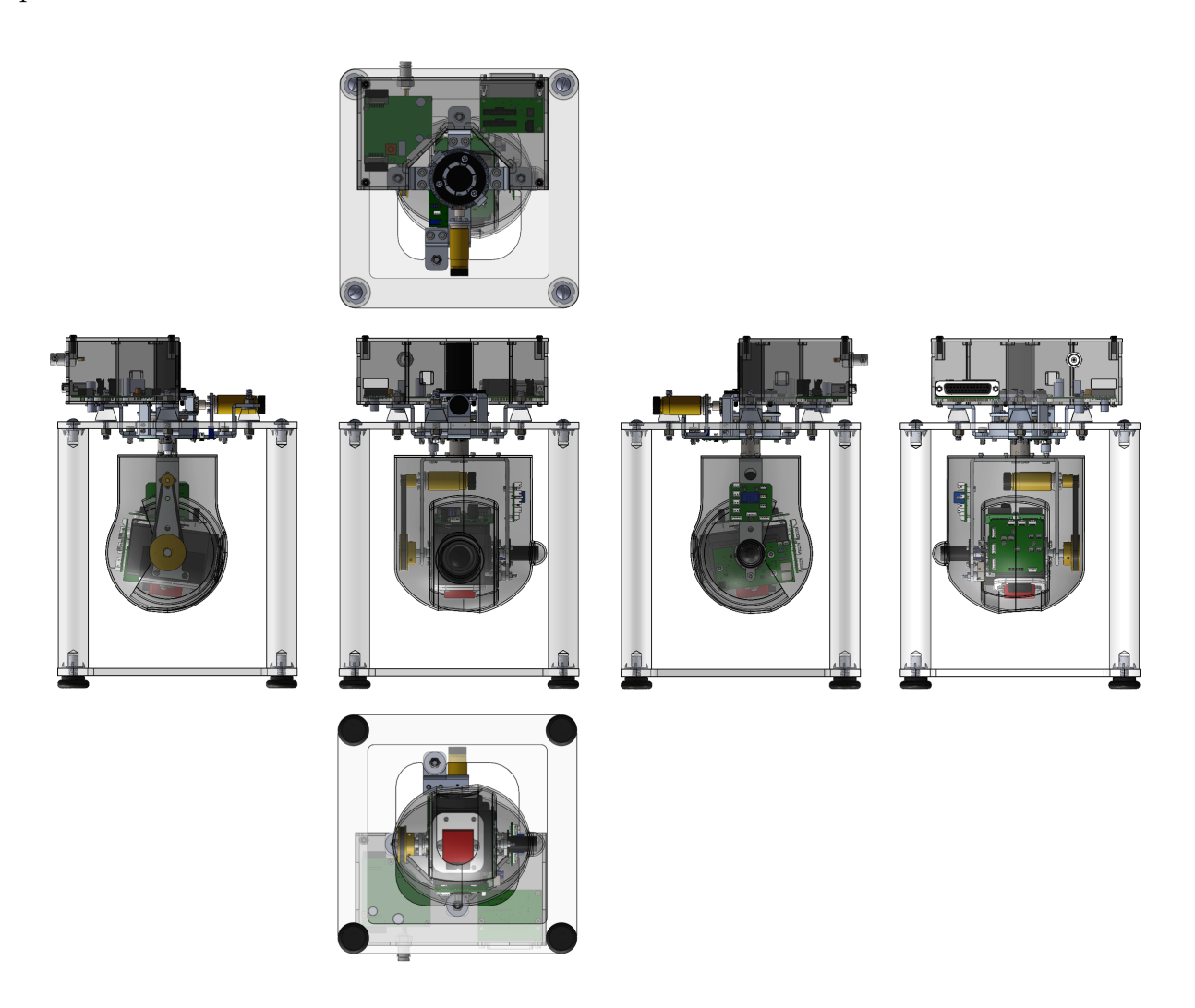

Figura 5.2: Vistas del Modelo 3D del Prototipo de Cámara Giroestablizada

Fueron necesarias modificaciones en el diseño mecánico original para mejorar las capacidades del sistema gimbal, una modificación clave fue la instalación de un slip ring<sup>[1](#page-70-1)</sup> en el eslabón interno lo cual permite un giro de 360 grados y elimina las limitaciones causadas por los cables, derivada de esta modificación tuvieron que diseñarse dos

<span id="page-70-1"></span> $1$ Un slip ring es un dispositivo electromecánico que permite la transmición de energía o señales eléctricas de una estructura estacionaria a una rotativa

placas electrónicas para la distribución de señales entre la tarjeta de control en tilt y la tarjeta principal, ya que las conexiones disponibles en el slip ring eran menores de las necesarias. Finalmente para la fácil manipulación del sistema fue necesario diseñar una base a la medida para el prototipo, la cual podemos ver en la figura [5.3,](#page-71-0) La base está fabricada en acrílico de seis milímetros cortado con láser y barra de una pulgada de diámetro, igualmente de acrílico para los postes los cuales tienen injertos roscados de 1/4 de pulgada para poder ensamblarse, estos fueron insertados en la barra calentado los injertos de acero y posteriormente los postes fueron devastados en torno para que tuvieran una medida precisa. Esta base se diseñó y construyó con el fin de manipular y almacenar del prototipo de forma segura.

<span id="page-71-0"></span>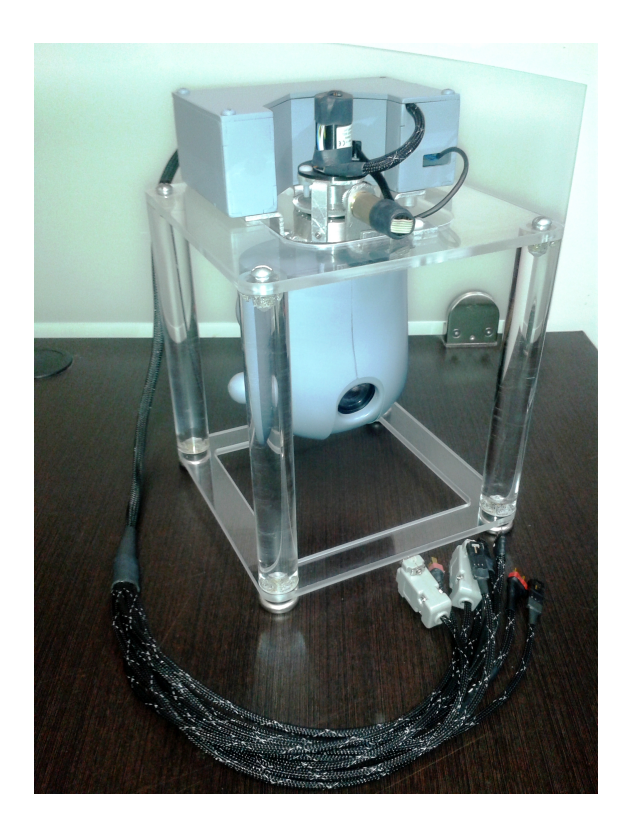

Figura 5.3: Prototipo Terminado
### 5.2 Electrónica

#### 5.2.1 Tarjetas de Control

Las tarjetas principales de control para el sistema fueron desarrolladas por el Dr. Mariano Lizarraga en el laboratorio de vehículos autónomos del INIDETAM previo al inicio de esta tesis, podemos apreciar estas tarjetas en la figura [5.4,](#page-72-0) la tarjeta del lado izquierdo es la "Main Board" o tarjeta principal de control, la tarjeta de la derecha es la "Tilt Board" o tarjeta de control de tilt. Sin embargo no se desarrolló el firmware<sup>[2](#page-72-1)</sup> necesario para su funcionamiento, únicamente se realizó la programación de controladores simples para algunos de sus periféricos. Por lo que esa tarea tuvo que llevarse a cabo como parte de esta tesis, este desarrollo se trata a detalle en la sección [5.4,](#page-89-0) en donde se describe el procedimiento y método de programación.

<span id="page-72-0"></span>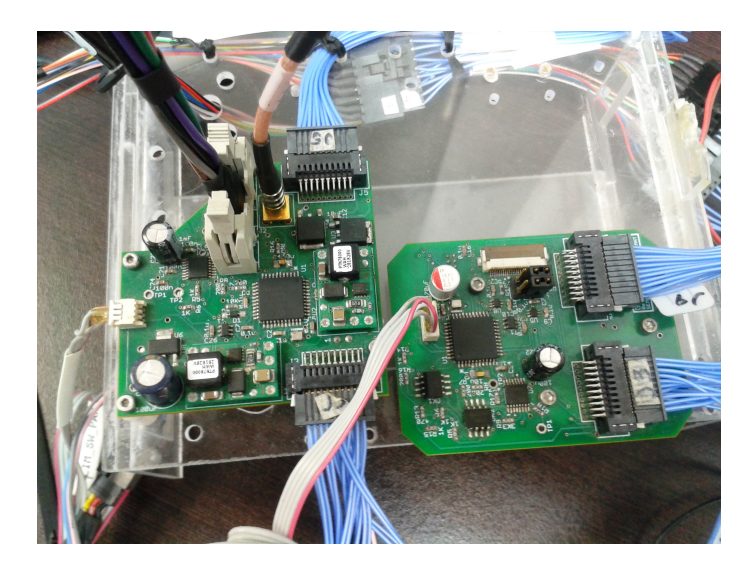

Figura 5.4: Tarjetas Principales de Control del Sistema Montadas en el Banco de Pruebas

<span id="page-72-1"></span><sup>&</sup>lt;sup>2</sup>El firmware es un bloque de instrucciones de máquina para propósitos específicos, grabado en un chip, que establece la lógica de más bajo nivel que controla los circuitos electrónicos de un dispositivo y es el encargado de controlarlo para ejecutar correctamente las instrucciones externas

La unidad de procesamiento central con el que cuentan estas tarjetas es un dsPIC33 de 16 bits. Estas tarjetas cuentan con todos los dispositivos electrónicos necesarios para el control del sistema y a continuación se describen sus características:

### Main Board

- Procesador dsPIC33FJ128MC804 de 16 bits.
- Oscilador externo de 20 MHz.
- Transceptor de Bus CAN.
- Transceptor Serial RS232.
- Modulo de control para un encoder de cuadratura.
- $\bullet$  Regulador interno de 24 v a 12 v para alimentación de elementos de potencia.
- Reguladores internos de 12 v a 7 v, 5 v y 3.3 v para alimentación de control.
- Salida regulada a 12 v y 7v.
- Driver para motor DC Texas Instruments<sup>®</sup> DRV8801.
- Optoacoplamiento para aislamiento de la potencia de la lógica de control.
- Sensor de Temperatura digital de 12 bits SPI.
- $\bullet$  Conectores Samtec<br>® TFM-110-01-L-D para periféricos.
- $\bullet$  Conector de vídeo Farnell® MCX7-JPH-ST-TH1.
- $\bullet$  Conexión a entrada digital para sensor de límite.
- <span id="page-73-0"></span>• Programación ICSP<sup>[3](#page-73-0)</sup>.

 $3$ Siglas para In-Circuit Serial Programming, es la capacidad de algunos dispositivos lógicos programables, microcontroladores y otros circuitos electrónicos, de ser programados mientras están instalados en un sistema completo.

#### 5.2. ELECTRÓNICA  $57$

### Tilt Board

- Procesador dsPIC33FJ128MC804 de 16 bits.
- Oscilador externo de 20 MHz.
- $\bullet$  Dos módulos de comunicación serial a 3.3 v.
- Modulo de control para un encoder de cuadratura.
- Dos conexión a entradas digitals para sensores de límite.
- Reguladores internos de 7 v a 5 v y 3.3 v para alimentación de control.
- Supresor de voltajes transitorios.
- $\bullet$  Driver para motor DC Texas Instruments  $^{\circledR}$  DRV8801.
- Optoacoplamiento para aislamiento de la potencia de la lógica de control.
- Sensor de Temperatura digital de 12 bits SPI.
- Conectores Samtec $\mathcal{B}$  TFM-110-01-L-D para periféricos.
- Conector tipo FFC de 0.5mm y 24 posiciones para interfaz con la cámara SONY<sup>®</sup> FCB-H11.
- On-Screen Display<sup>[4](#page-74-0)</sup>.
- $\bullet$  Programación ICSP
- Selector de línea para depuración.
- Capacidad para recepción de dos canales de vídeo con selector digital.

<span id="page-74-0"></span> ${}^{4}$ Es una imagen superpuesta sobre la pantalla de vídeo para mostrar información adicional.

### $5.2.2$  Cámara

La cámara utilizada es la FCB-H11 de SONY®, figura [5.5,](#page-75-0) la cual es una cámara de bloque de alta definición compatible con ocho formatos diferentes de vídeo que se muestran en la tabla [5.1,](#page-76-0) incluyendo el formato Full HD (1080i), que es equivalente a una señal estándar de HD-TV. Las salidas de vídeo que maneja la cámara son VBS<sup>[5](#page-75-1)</sup> y  $Y/C^6$  $Y/C^6$  para  $SD^7$  $SD^7$  y componente analógico<sup>[8](#page-75-4)</sup> para  $HD^9$  $HD^9$ . La cámara está equipada con un lente de zoom óptico de enfoque automático 10x y el zoom digital de 12x permite un zoom de hasta 120x, combinado con el zoom óptico.

<span id="page-75-0"></span>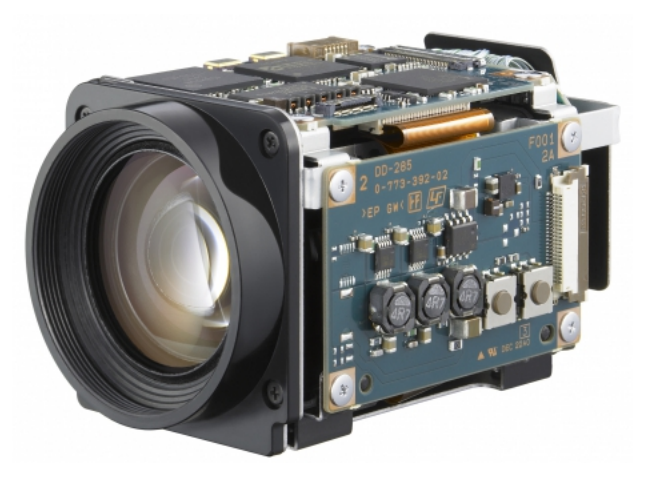

Figura 5.5: SONY<sup>®</sup> FCB-H11

<span id="page-75-1"></span> ${}^{5}$ El vídeo compuesto es una señal analógica de transmisión de vídeo en la que se codifica la imagen en sus diferentes componentes de luz y color a˜nadiendo los sincronismos necesarios para su posterior reconstrucción.

<span id="page-75-2"></span> $\delta$ Vídeo separado o s-video, es un tipo de señal analógica de vídeo, tiene más calidad que el vídeo compuesto puesto que se separa la información del brillo y del color, mientras que en el vídeo compuesto se encuentran juntas.

<span id="page-75-3"></span><sup>7</sup>Definición estándar, es la resolución de vídeo dominante desde el origen de la TV hasta la aparición de la alta definición. El sistema está alrededor de una resolución de 500 líneas horizontales.

<span id="page-75-4"></span><sup>8</sup>Vídeo por componentes es un término referido a la división de una señal de vídeo en dos o más canales de componentes.

<span id="page-75-5"></span> $9$ Alta definición, es un sistema de imagen, vídeo y/o sonido con mayor resolución que la definición estándar, alcanzando resoluciones de 1280x720 píxeles y 1920x1080 píxeles.

La cámara esta equipada con un filtro de infrarrojos diseñado para reflejar o bloquear las longitudes de onda infrarroja dejando pasar únicamente la luz del espectro visible. Este filtro puede ser desacoplado para incrementar la sensibilidad en ambientes de poca luz, a esta función se le denomina Infrared Cutfilter Removal (ICR), El ICR se acoplará automáticamente dependiendo de la luz ambiental, permitiendo a la cámara ser efectiva en ambientes diurnos y nocturnos.

| Formatos de Vídeo Soportados |                          |  |
|------------------------------|--------------------------|--|
| Tipo                         | Formato                  |  |
| HГ                           | 1080i/59.94              |  |
|                              | 1080i/50                 |  |
|                              | 720p/59.94               |  |
|                              | 720p/50                  |  |
| <b>SD</b>                    | $NTSC^{10}(Crop)$        |  |
|                              | NTSC(squeeze)            |  |
|                              | PAL <sup>11</sup> (Crop) |  |
|                              | PAL(Squeeze)             |  |

<span id="page-76-0"></span>Tabla 5.1: Formatos de Vídeo de la Cámara FCB-H11

La cámara utiliza el protocolo de comunicaciones VISCA, de sus siglas en inglés Video System Control Architecture, el cual es un protocolo profesional para cámaras de vigilancia basado en RS232 con paquetes de los 3 a los 16 bytes desarrollado por

<span id="page-76-1"></span> $10$ Llamado así por las siglas de National Television System Committee. Es un sistema de codificación utilizado para la transmisión de sistemas de televisión analógica, que consiste en 29.97 cuadros de vídeo por segundo con exploración entrelazada.

 $11$ Sigla de *Phase Alternating Line*. Es un sistema de codificación utilizado para la transmisión de sistemas de televisión analógica en la que primero se exploran las líneas impares y luego las pares.

 $SONY^{\circledR}$ , el cual permite controlar la cámara desde una computadora. Es posible seleccionar un amplio rango de velocidades de comunicación de entre los 9600 bps, 19200 bps, o 38400 bps. Esto permite controlar la c´amara remotamente a una alta velocidad de comunicación. La cámara incluye la función de posición de preajuste, lo que le permite guardar hasta seis diferentes configuraciones de las condiciones de captura de la cámara, para poder elegir el comportamiento de la cámara al encenderse.

#### 5.2.3 Unidad de Medición Inercial

La unidad de medición inercial (IMU) por sus siglas en inglés utilizada es la  $VN-100$ Rugged de VectorNav<sup>®</sup>, figura [5.6,](#page-77-0) que consiste en sensor VN-100 el cual tiene un CPU de 32 bits y varios sensores de estado sólido integrados; un acelerómetro de tres ejes, un giroscopio de tres ejes, un magnetómetro de tres ejes y un sensor barométrico de presi´on. Tiene una carcasa robusta de aluminio de alta precision de 36 x 33 x 9 mm con un conector de 10 pines y dos interfaces de comunicación serial físicamente separadas RS232.

<span id="page-77-0"></span>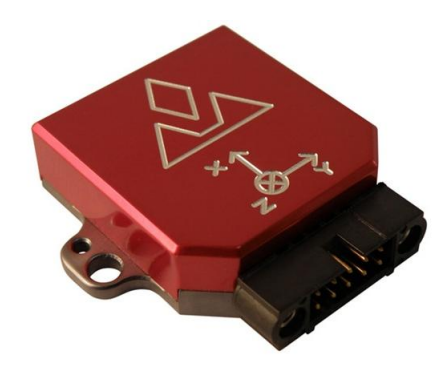

Figura 5.6: Central Inercial VectorNav <sup>R</sup>

La arquitectura de software interna del VN-100 consiste en cuatro subsistemas separados. Estos subsistemas son la IMU, el NavState, el NavFilter y la interfase de comunicaciones. El subsistema de la IMU se ejecuta a la velocidad más alta del sistema

(800Hz), este es el subsistema responsable de recolectar las mediciones brutas, aplicar calibraciones a las mediciones, aplicar una rotación al marco de referencia y opcionalmente filtrar la señal individual de cada sensor. El subsistema NavState, genera un flujo de datos continuo producido por el algoritmo de estimación de la orientación el cual es un filtro de Kalman extendido basado en quaterniones que provee un rango de movimiento completo de 360 grados y puede configurarse a una velocidad máxima de 400Hz. El subsistema NavFilter consiste en un VPE[12](#page-78-0) y una variedad de filtros Kalman que se ejecutan a una velocidad menor que el subsistema NavState (200Hz). La interfase de comunicaciones que provee el sensor VN-100 consiste en dos interfases seriales  $UART^{13}$  $UART^{13}$  $UART^{13}$  bidireccionales físicamente separadas y un bus SPI. Cada interfaz UART soporta velocidades desde los 9600 bps hasta un m´aximo de 921600 bps. Las interfaces UART trabajan a voltajes  $TTL^{14}$  $TTL^{14}$  $TTL^{14}$  de 3 v, sin embargo el VN-100 Rugged tiene un tranceptor que permite usar una interfaz serial a voltajes serial RS232 estándar. El protocolo de comunicaci´on usado por el VN-100 puede configurarse para ser un proto-colo binario o ASCII<sup>[15](#page-78-3)</sup> basado en comandos y polling<sup>[16](#page-78-4)</sup> de registros. El protocolo ASCII es muy similar al protocolo NMEA 0183 ampliamente utilizado por la mayoría de los receptores GPS y consiste parámetros separados por una coma impresos en texto legible por un humano. En la figura [5.7](#page-79-0) se muestra un ejemplo del comando de solicitud y respuesta del VN-100 en protocolo ASCII.

<span id="page-78-0"></span> $12$ Son las siglas de *Vector Processing Engine*. Un procesador vectorial es un diseño de CPU capaz de ejecutar operaciones matemáticas sobre múltiples datos de forma simultánea.

<span id="page-78-1"></span><sup>&</sup>lt;sup>13</sup>Siglas en inglés para Transmisor-Receptor Asíncrono Universal, es el dispositivo que controla los puertos y dispositivos serie.

<span id="page-78-2"></span> $14$ Siglas en inglés de lógica transistor a transistor. Es una tecnología de construcción de circuitos electrónicos digitales en que los elementos de entrada y salida del dispositivo son transistores bipolares.

<span id="page-78-3"></span> $^{15}\rm{Acr\'o}$ nimo del inglés para Código Estándar Estadounidense para el Intercambio de Información, es

<span id="page-78-4"></span>un código de caracteres basado en el alfabeto latino, tal como se usa en inglés moderno.

 $^{16}$ Es la operación de consulta constante, generalmente hacia un dispositivo de hardware, para crear una actividad sincrónica sin el uso de interrupciones.

**Ejemplo de comando de solicitud:**

<span id="page-79-0"></span>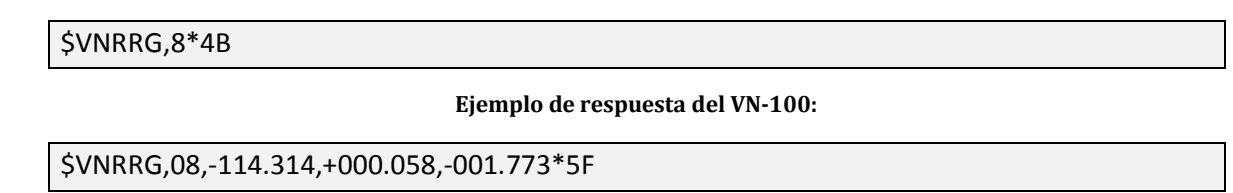

Figura 5.7: Ejemplo del Protocolo de Comunicación del VN-100

### 5.2.4 Motor

El motor utilizado para el control de ambos eslabones es el 1524T012SR de la empresa alemana FAULHABER  $\mathcal{R}$ , figura [5.8,](#page-79-1) Estos motores utilizan un sistema patentado de bobinado sin núcleo que ofrece una mayor potencia y mejor desempeño dinámico al menor peso y tamaño posible. Entre los beneficios de ofrece ésta tecnología están:

- Eliminación del par de reluctancia lo que resulta en un posicionamiento más suave y control de velocidad con una eficiencia m´as alta que otro tipo de motores.
- Par y potencia muy alto en relación con su peso y tamaño.
- Relación linear entre carga y velocidad, corriente y par, y voltaje y velocidad.
- <span id="page-79-1"></span>• Muy baja inercia del rotor lo que resulta en una dinámica superior en el arranque y paro del motor.

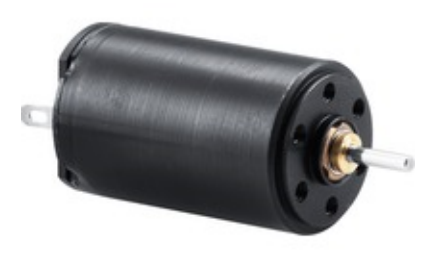

Figura 5.8: FAULHABER<sup>®</sup> 1524T012SR

Este motor tiene una conmutación de metales preciosos, esto se refiere a los materiales usados en las escobillas y el conmutador consisten en aleaciones de metales preciosos de alto desempeño. Este tipo de sistema de conmutación es usado principalmente debido a su pequeño tamaño, muy baja fricción y una señal precisa de conmutación. En general los motores con conmutación de metales preciosos exhiben el mejor desempeño. Los parámetros del motor se resumen en la tabla [5.2.](#page-80-0)

<span id="page-80-0"></span>

| Parámetros del Motor FAULHABER® 1524T012SR |                               |  |  |
|--------------------------------------------|-------------------------------|--|--|
| Parámetro                                  | Valor                         |  |  |
| Voltaje Nominal                            | 12 <sub>v</sub>               |  |  |
| Resistencia Térmica                        | $19.8\Omega$                  |  |  |
| Potencia de Salida                         | 1.75 W                        |  |  |
| Eficiencia Máxima                          | 76 %                          |  |  |
| Velocidad sin carga                        | $9900$ rpm                    |  |  |
| Corriente sin carga                        | 0.011 A                       |  |  |
| Par de Fricción                            | $0.13$ mNm                    |  |  |
| Constante de Velocidad                     | $840$ rpm/v                   |  |  |
| Constante de Par                           | $11.4 \text{ mNm/A}$          |  |  |
| Constante de Corriente                     | $0.088$ A/mNm                 |  |  |
| Inductancia del Rotor                      | $250 \mu H$                   |  |  |
| Constante de Tiempo Mecánica               | $10 \text{ ms}$               |  |  |
| Inercia del Rotor                          | $0.65$ g cm <sup>2</sup>      |  |  |
| Aceleració Angular                         | $100x10^3$ rad/s <sup>2</sup> |  |  |
| Peso                                       | $21\text{ g}$                 |  |  |
| Material Magnetico                         | NdFeB                         |  |  |

Tabla 5.2: Parámetros del Motor

Adicionalmente se ha equipado al motor con un moto-reductor  $\text{FAULHABER}$ <sup>®</sup> serie 15/5 con una caja de engranes de tres etapas y una relación 21:1 que le añade un par adicional al motor. También tiene un encoder incremental de cuadratura  $\textsc{FAULHABER}^{\textcircled{\tiny{\textregistered}}}$ IE2-512 acoplado a la flecha del motor, sus características se muestran en la tabla [5.3.](#page-81-0) Finalmente el arreglo final usado se muestra en la figura [5.9.](#page-81-1)

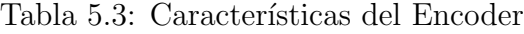

<span id="page-81-0"></span>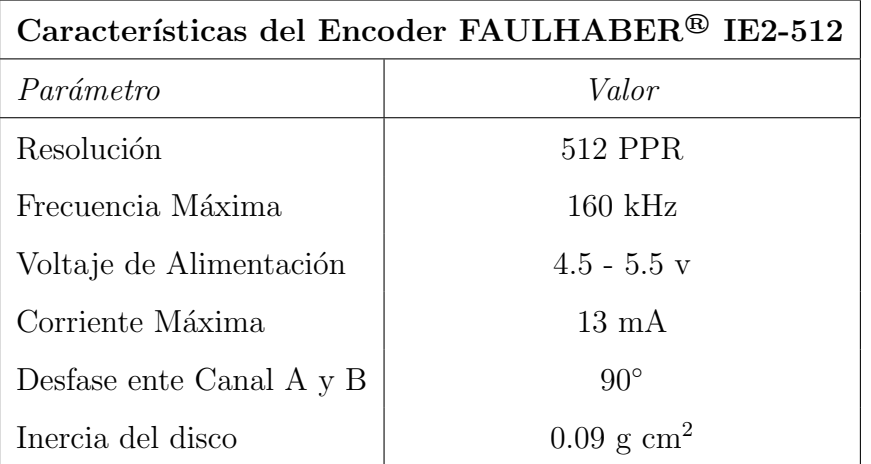

<span id="page-81-1"></span>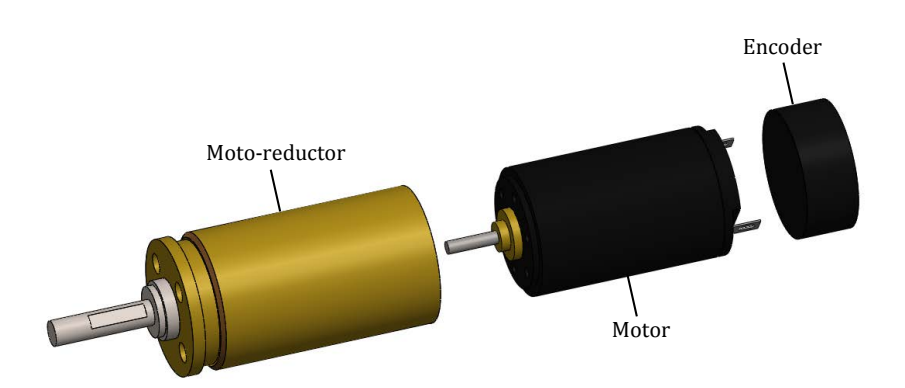

Figura 5.9: Arreglo Moto-reductor - Motor - Encoder usado en el Sistema

#### 5.2.5 Sensores de límite

El sistema esta límitado en su rango de movimiento en el eslabón interno a 90° de-bido principalmente al diseño de la carcasa, figura [5.10.](#page-82-0) Para asegurar que el sistema únicamente trabajará en el rango establecido por las límitaciones mecánicas se ha diseñado un sensor que detecte cuando el ángulo de elevación ha llegado a su límite. Para no añadir elementos mecánicos extras se ha optado por usar un sensor magnético de efecto Hall para detectar la posición límite de la cámara.

<span id="page-82-0"></span>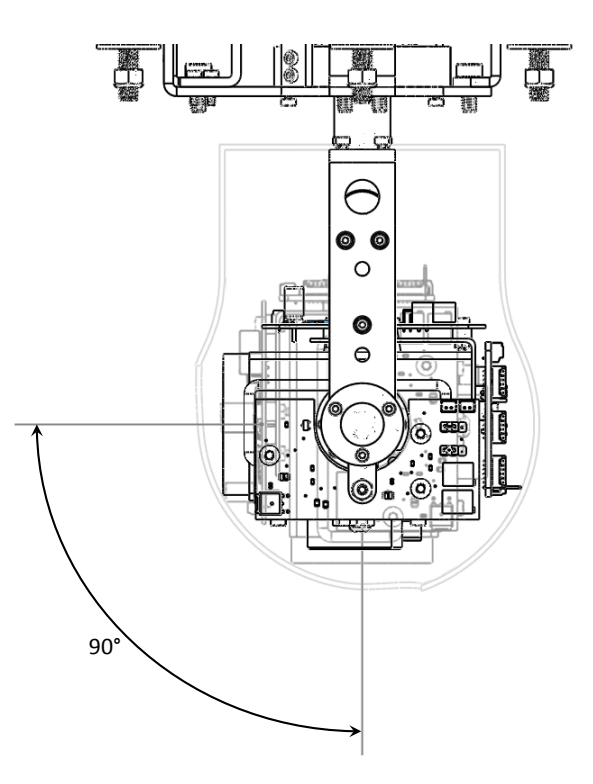

Figura 5.10: Límite Tilt

Estos sensores se basan en el descubrimiento realizado el Dr. Edwin Hall en 1879, el cual dice que "Cuando un conductor por que esta circulando una corriente, es expuesto a un campo magn´etico, se generar´a un voltaje perpendicular a ambos, al flujo de corriente y al campo magnético", en su honor se nombro a este el "Efecto Hall", el efecto Hall puede aplicarse a muchos tipos de dispositivos sensores, mientras el parámetro a medir

involucre o pueda involucrar un campo magnético. El voltaje generado por este efecto es muy pequeño, en el orden de los microvoltios por lo que se requiere de electrónica adicional para alcanzar niveles de voltaje prácticos. En el mercado existen dos tipos de sensores efecto Hall: analógicos y digitales, los sensores analógicos proveen una salida analógica de voltaje que es proporcional a la intensidad del campo magnético. La salida de los sensores digitales es discreta, unicamente dos niveles, es decir 1 o 0, nunca en medio y no puede modificarse la magnitud del campo magnético que cambia su estado. Para poder ajustar la precision del sensor, se seleccionó un sensor de efecto Hall analógico radiométrico que provee una salida estable y alta sensibilidad, además de responder a campos magnéticos positivos y negativos. Se diseñó la electrónica necesaria para el tratamiento de la señal, que consiste en un comparador de alta precisión con histéresis<sup>[17](#page-83-0)</sup> ajustable, figura [5.11,](#page-83-1) este circuito nos permite calibrar de forma precisa la sensibilidad del sensor y producir la señal digital que necesita el control.

<span id="page-83-1"></span>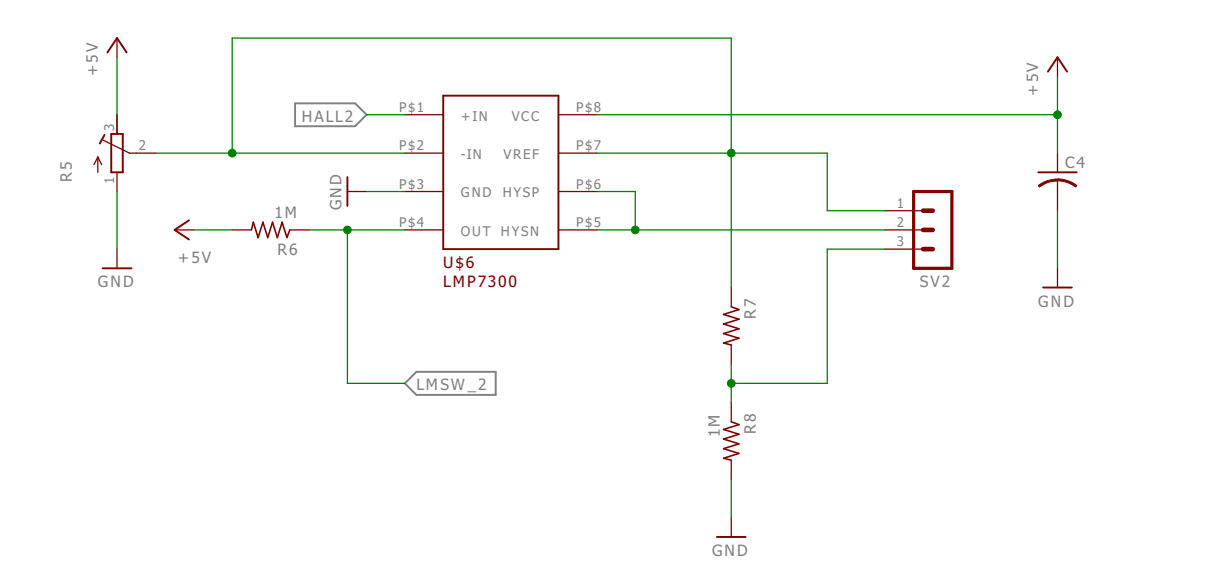

Figura 5.11: Diagrama Esquemático

<span id="page-83-0"></span><sup>&</sup>lt;sup>17</sup>Tendencia de un material a conservar una de sus propiedades, en ausencia del estímulo que la ha generado.

<span id="page-84-0"></span>La tarjeta electronica se diseñó usando el programa  $\text{EAGLE}^{\textcircled{B}}$ , figura [5.12,](#page-84-0) integrando el diseño mecánico del prototipo en el diseño electrónico para darle una doble funcionalidad a la placa al cuidar la distribución de los componentes colocando los sensores en la posición necesaria para medir los 90° efectivos de movimiento angular.

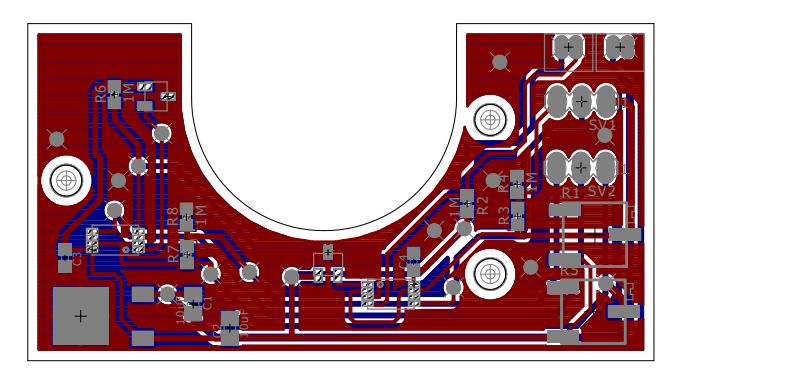

Figura 5.12: Diseño del Circuito Impreso

<span id="page-84-1"></span>Se usaron elementos de montaje superficial para reducir al máximo el tamaño y el peso del sensor. La forma de placa se ajusta perfectamente para ser montado en el soporte de la cámara y la dispoción de los conectores se eligió con cuidado para minimizar el uso de cablel El prototipo terminado se muestra en la imagen [5.13.](#page-84-1)

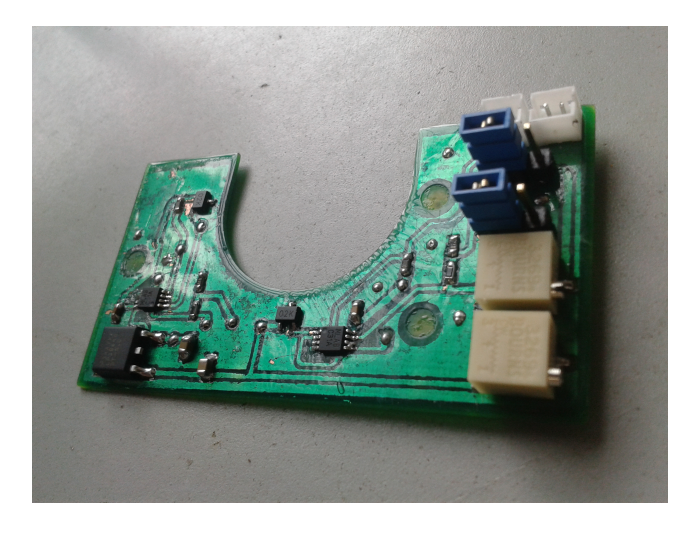

Figura 5.13: Sensor de límite diseñado

<span id="page-85-0"></span>Además de indicar los limites físicos los sensores tienen otra función importante, la cual es establecer la posición "Home" del sistema, es decir, una ubicación conocida y fija en el eje de coordenadas del sistema que indique la posición cero para cada eje. La figura [5.14](#page-85-0) muestra la posición de los ejes seleccionada para ser la posición cero o "home" del gimbal.

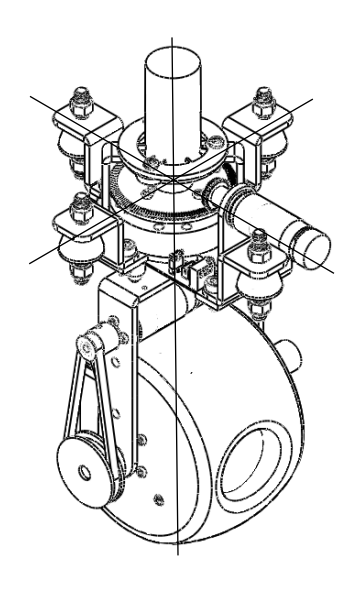

Figura 5.14: Posición inicial "Home"

<span id="page-85-1"></span>Al igual que para el eslabón interno se diseñó un sensor para el eslabón externo. Para este sensor se usó el mismo sensor radiométrico de efecto Hall y el mismo circuito de acondicionamiento. podemos ver el diseño de la placa en la figura [5.15.](#page-85-1)

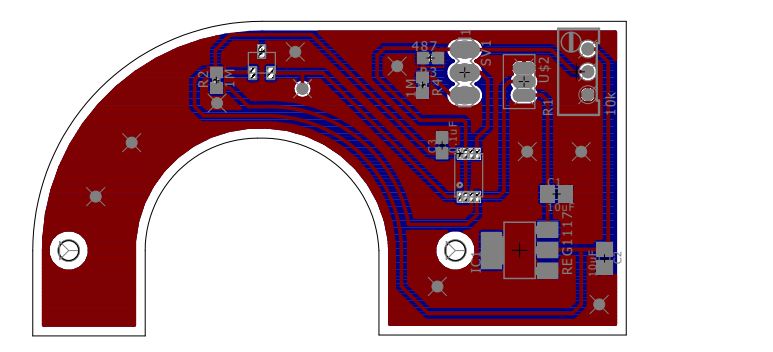

Figura 5.15: Diseño del Circuito Impreso del Sensor de Pan

### $5.3. \text{MECÁNICA}$  69

Como en el diseño anterior se tomó en cuenta la mecánica del gimbal para diseñar la electrónica. La figura [5.16,](#page-86-0) muestra el sensor terminado montado en el la base del gimbal y podemos apreciar el actuador magnético que activará el sensor.

<span id="page-86-0"></span>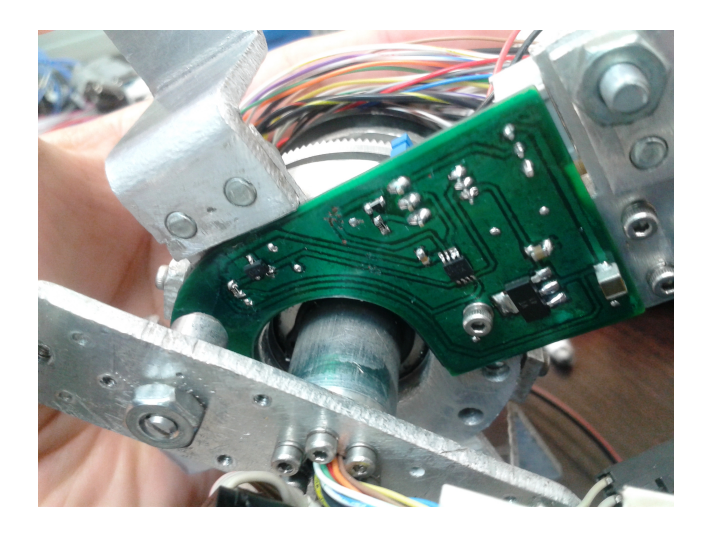

Figura 5.16: Sensor de límite Diseñado Montado en el Prototipo

## 5.3 Mecánica

### 5.3.1 Estructura Principal

La estructura mecánica del prototipo consta principalmente de tres partes, la base, la cual permite el montaje del sistema en la aeronave, el eslab´on externo, el cual permite el movimiento en acimut del sensor y finalmente el eslab´on interno el cual permite el movimiento en tilt del sensor. El material utilizado es aluminio 6160, el cual es una aleación de aluminio endurecido que contiene como principales elementos aluminio, magnesio y silicio. Tiene buenas propiedades mecánicas y es usado generalmente para la construcción de estructuras de aeronaves como las alas y el fuselaje de aviones comerciales y de uso militar [\[28\]](#page-117-0).

La base tiene la función de fijar el sistema en la plataforma aérea, podemos observar

a detalle el diseño de la base en la figura [5.17,](#page-87-0) esta permite la fijación del prototipo por medio de cuatro amortiguadores vibratorios que reducen el efecto de las vibraciones sobre el sistema, también tiene el motor y la transmición para mover el eslabón externo. Para poder transmitir las señales se usó un slip ring para permitir una rotación de 360 grados entre la base y el eslab´on externo.

<span id="page-87-0"></span>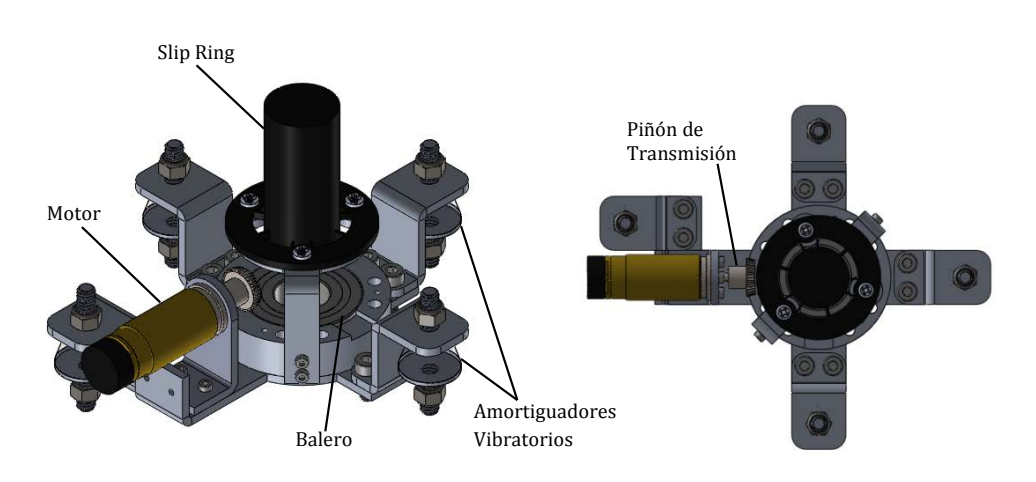

Figura 5.17: Detalle de la Estructura de la Base y Montaje del Gimbal

La estructura del eslabón externo se muestra en la figura [5.18,](#page-88-0) en esta imagen podemos observar que consta de un eje al cual se transmite el movimiento a través de un sistema de corona-piñon a la estructura en forma de u que sostendrá al eslabón interno. Este eje esta hueco para que los cables que transmiten las señales desde y hacia la tarjeta principal de control puedan llegar a la tarjeta de control de tilt, estas señales pasan por un dispositivo slip ring tal como se mencion´o anteriormente para permitir un giro completo entre la base y el eslab´on externo. En esta estructura esta montado el motor que mueve el eslabón interno por medio de una transmisión tipo banda. Para poder transmitir las señales hasta la tarjeta de control en tilt, se instaló un segundo slip ring entre el eslabón externo y el interno que también podemos apreciar en la figura [5.18,](#page-88-0) esto permite que el eslab´on interno pueda realizar giros completos y elimina las restricciones provocadas por los cables. Hay un magneto montado en el eslabón externo

### $5.3. \text{MECÁNICA}$   $71$

que sirve como actuador al sensor de límite el cual funciona para calibración del encoder para medir el ángulo entre la base y el eslabón externo.

<span id="page-88-0"></span>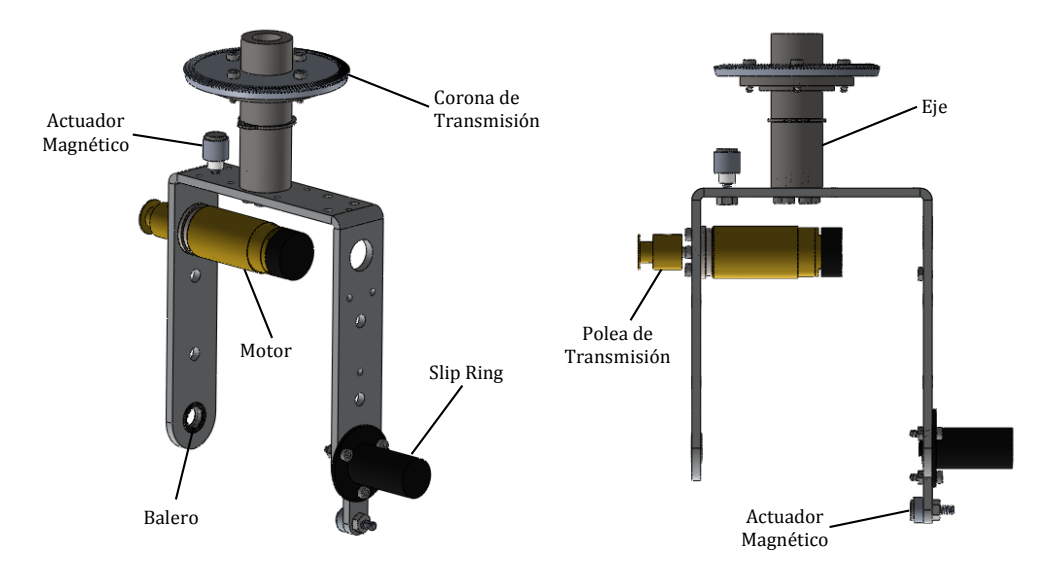

Figura 5.18: Detalle de la Estructura del Eslabón Externo (Pan)

La estructura principal del eslabón interno se muestra en la figura [5.19.](#page-88-1) Este consta de dos ejes de aluminio 6160 y un soporte para la cámara fabricado en fibra de vidrio. La transmisión es por medio de una polea y este arreglo permite girar la cámara sobre el eje y y el montaje de todos los elementos necesarios para el funcionamiento del sistema, es decir, la cámara, la central inercial y la tarjeta de control.

<span id="page-88-1"></span>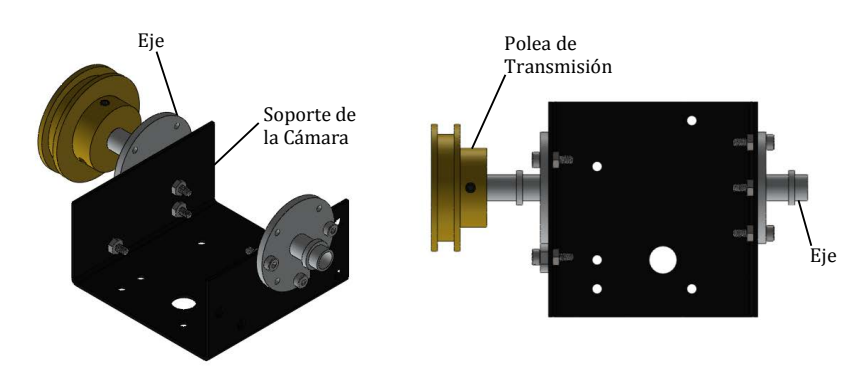

Figura 5.19: Detalle de la Estructura del Eslabón Interno (Tilt)

### <span id="page-89-0"></span>5.4 Programación

#### 5.4.1 Introducción

 $MPLAB^{\circledR}$  Device Blocks for Simulink<sup>®</sup> es una tecnología desarrollada por la empresa Microchip <sup>R</sup> que consiste en un juego de bloques que se integra con el ambiente de MATLAB<sup>®</sup>/Simulink<sup>®</sup> para extender sus capacidades y funciones, los bloques a˜nadidos permiten configurar f´acilmente alrededor de 200 diferentes microcontroladores Microchip  $\mathbb{B}$  de las familias dsPIC $\mathbb{B}30$  y dsPIC $\mathbb{B}33$ . Adicionalmente a los bloques, el  $MPLAB^{\circledR}$  Device Blocks for Simulink<sup>®</sup> añade codigos a MATLAB que permite programar el microcontrolador y conectarlo a través de un puerto serial para analizar los datos. Si bien Simulink y MATLAB son capaces de generar código C, este paquete adicional permite generar un código C compatible con el microcontrolador, las tareas que realiza durante el proceso de generación del código son las siguientes:

- Añadir el código necesario para la configuración del microcontrolador especifico.
- Añadir el código necesario para configurar los periféricos usados.
- Añadir el código del gestionador de tareas.
- Compilar el código global generado para obtener un archivo binario listo para grabar (.cof, .hex, o .elf).

Adicionalmente, crea un provecto MPLAB X IDE<sup>[18](#page-89-1)</sup> en donde podemos ver el código generado.

<span id="page-89-1"></span><sup>&</sup>lt;sup>18</sup>Software de programación para desarrollar aplicaciones para microcontroladores y controladores digitales de señales Microchip<sup>®</sup>. Es llamado in Entorno de Desarrollo Integrado (IDE), ya que provee un único entorno integrado para desarrollar código para microcontroladores embarcados

### 5.4.2 Programación por Bloques

En la figura [5.20](#page-90-0) se muestra uno de los algoritmos programados usando el  $MPLAB^{\circledR}$ Device Blocks for Simulink®. El bloque principal es el "Microchip Master" Este bloque corrobora y corrige los parámetros de Simulink para cumplir con las restricciones de generación de código, además en este bloque se definen los parámetros esenciales relacionados con el microcontrolador seleccionado. Por defecto, Simulink está preconfigurado con un solucionador continuo que permite la simulación ya sea para un modelo continuo, discreto o una mezcla de ambos, tiempo continuo y discreto. Para la generación de código se requiere que la configuración de Simulink sea con el uso de un solucionador de tiempo discreto, cuando se coloca un bloque "Microchip Master" las configuraciones del solucionador se hacen automáticamente.

<span id="page-90-0"></span>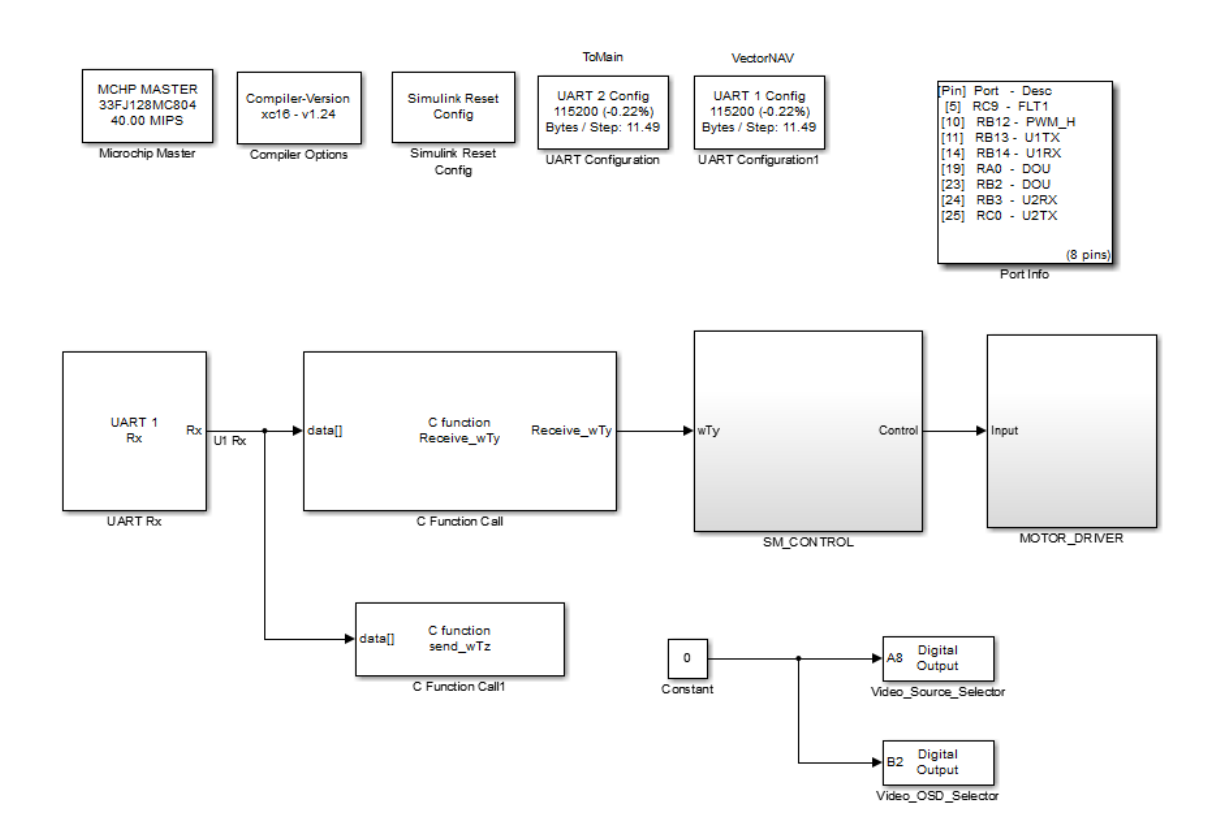

Figura 5.20: Diagrama de Bloques del Programa del Algoritmo de Estabilización

El bloque Compiler Option permite seleccionar el compilador y algunas opciones de compilación. En este se listan todos los compiladores instalados en el sistema pero no se realiza una prueba de compatibilidad con el dispositivo elegido, por lo que hay que revisar en la documentación del microcontrolador seleccionado, cual es el compilador compatible. El bloque  $Reset Confq$  revisa que la configuración de Simulink sea correcta y se usa cuando se trabaja en diferentes computadoras pues permite corregir la ruta de los archivos para la compilaci'on. El bloque *Port info* muestra una relación de los pines usados en el dispositivo y el periférico al que pertenecen, es muy útil pues la mayoría de los dispositivos soportados tienen pines remapeables por lo que es una ayuda visual para corroborar que la configuración de los pines corresponde con la capa física del circuito. El bloque Digital Output configura los pines como salidas digitales y permite la escritura en el estado del pin. La entrada del bloque corresponde con la salida digital seleccionada. Un bloque puede configurar únicamente un puerto, por ejemplo PORTA o PORTB, pero para el puerto seleccionado pueden configurarse varios pines, cuando se selecciona más de un pin con un bloque, existe la opción para que la actualización del estado sea simultanea o de lo contrario la actualización será en secuencia. El bloque  $UART$  Configuration configura el periferico UART elegido: Este bloque permite la configuración de la velocidad de transmisión y elegir los pines  $Rx$  y Tx. Este bloque permite también elegir entre varios tipos de implementación para la recepción de datos por la comunicación serial:

- Solo el buffer<sup>[19](#page-91-0)</sup> interno de 4 bytes.
- Buffer Circular.
- Modo DMA Ping-Pong.
- DMA usando un solo buffer.

<span id="page-91-0"></span> $^{19}{\rm Es}$ un espacio de memoria, en el que se almacenan datos de manera temporal

Las opciones de implementación DMA solo estan disponibles para los dispositivos que soporten el uso de DMA. Para el modo DMA Ping-Pong, se inicializan dos buffers y se llenan en secuencia. El primer buffer se envía hasta que esta completamente lleno. En el modo DMA de un solo buffer, solo se inicializa un buffer y tiene el inconveniente de poder presentar perdida de datos. El bloque  $C$  Function Call permite incluir código en lenguaje C dentro del proyecto de Simulink. Estos archivos C serán utilizados para la generación de código y permiten la utilización de registros e instrucciones especificas del dispositivo. El archivo del código en C debe declararse en los parámetros de configuración de Simulink en el menú de generación de código para añadir la ruta del archivo al directorio de Simulink.

En conclusión el *MPLAB<sup>®</sup> Device Blocks for Simulink<sup>®</sup>*, nos permite traducir nuestro modelo de tiempo discreto en su equivalente binario, implementando también c´odigo personalizado para aumentar las funciones de los bloques, gracias a esto el número de iteraciones entre la simulación y la implementación se reducen considerablemente y permite probar el algoritmo desarrollado en el prototipo aprovechando las habilidades en el manejo del entorno Simulink sin necesidad de un extensivo y avanzado conocimiento de microcontroladores.

 $\label{eq:capit} CAPÍTULO~5. \quad IMPLEMENTACIÓN$ 

# Capítulo 6

## Resultados

## 6.1 Introducción

Uno de los objetivos principales de este trabajo consiste en la implementación práctica del algoritmo de estabilización por modos deslizantes propuesto además de su comparación cuantitativa con un algoritmo de control basado en un compensador proporcionalintegral el cual es ampliamente usado para el control de este tipo de sistemas. En el capítulo [4](#page-52-0) se obtuvieron resultados de simulación sobre la efectividad del algoritmo de estabilización, sin embargo para poder comprobar de una forma más completa el algoritmo es necesaria una implementación práctica. Para poder obtener datos sobre el comportamiento del sistema diseñado frente a las perturbaciones, se utilizó una unidad de medición inercial para la medición de las perturbaciones introducidas en el sistema, este sensor se monta en la base del gimbal y las perturbaciones se realizan de forma manual al manipular el gimbal tratando de ser consistente en los movimientos que se realizan en cada experimento. Las pruebas se realizan de esta manera ya que el diseño y construcción de una plataforma de pruebas actuada y con un sistema de control esta fuera del alcance de este trabajo.

### 6.2 Descripción de la Experimentación

Para la obtención de los resultados se realizaron varios experimentos, en los cuales se montó una Unidad de Medición Inercial (IMU por sus siglas en inglés) en la base del sistema gimbal, que nos permite medir las perturbaciones inducidas en el sistema, es decir, las velocidades angulares  $\omega_{B_y}$  y  $\omega_{B_z}$ . La IMU utilizada es la MicroStrain 3DM-GX3-25-OEM, que nos permitió obtener los datos de la velocidad angular a una frecuencia de 100 Hz en la computadora por medio del software MIP <sup>R</sup> Monitor para el control de la IMU, en la figura  $6.1$  podemos observar la recepción de los datos provenientes de la IMU en la computadora.

<span id="page-95-0"></span>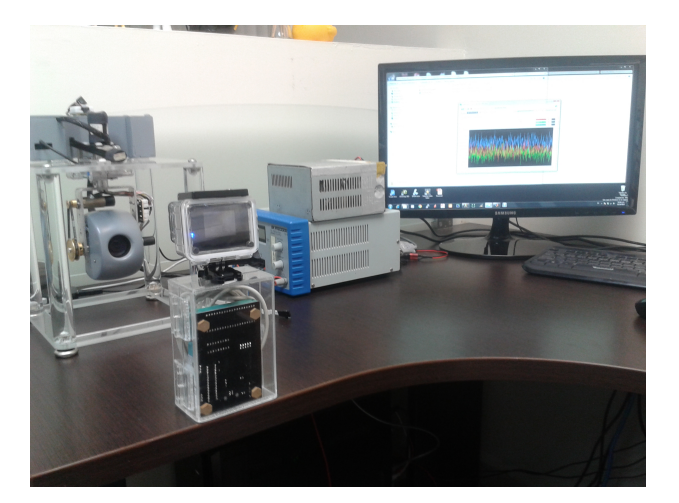

Figura 6.1: Pruebas Experimentales

Los datos obtenidos de las velocidades angulares en la base del sistema se guardan en un archivo para poder ser analizados posteriormente y comparados con los datos obtenidos de la IMU montada en el eslab´on interno del gimbal. El sistema fue perturbado de forma manual enfatizando las perturbaciones en los ejes y y z del sistema, ya que estos son los de mayor interés al ser los ejes actuados. Ésta metodología se llevó a cabo para el algoritmo por modos deslizantes y para el compensador PI para poder observar ambas respuestas, a continuación se presentan los resultados.

### 6.3 Resultados Algoritmo Proporcional-Integral

En la figura [6.2-](#page-96-0)a podemos observar la perturbación ejercida sobre el sistema, mientras que en la figura  $6.2$ -b se muestra la velocidad angular medida en el eslabón interno del gimbal, es decir, la respuesta del sistema con el algoritmo del compensador Proporcional-Integral programado en las tarjetas de control.

<span id="page-96-0"></span>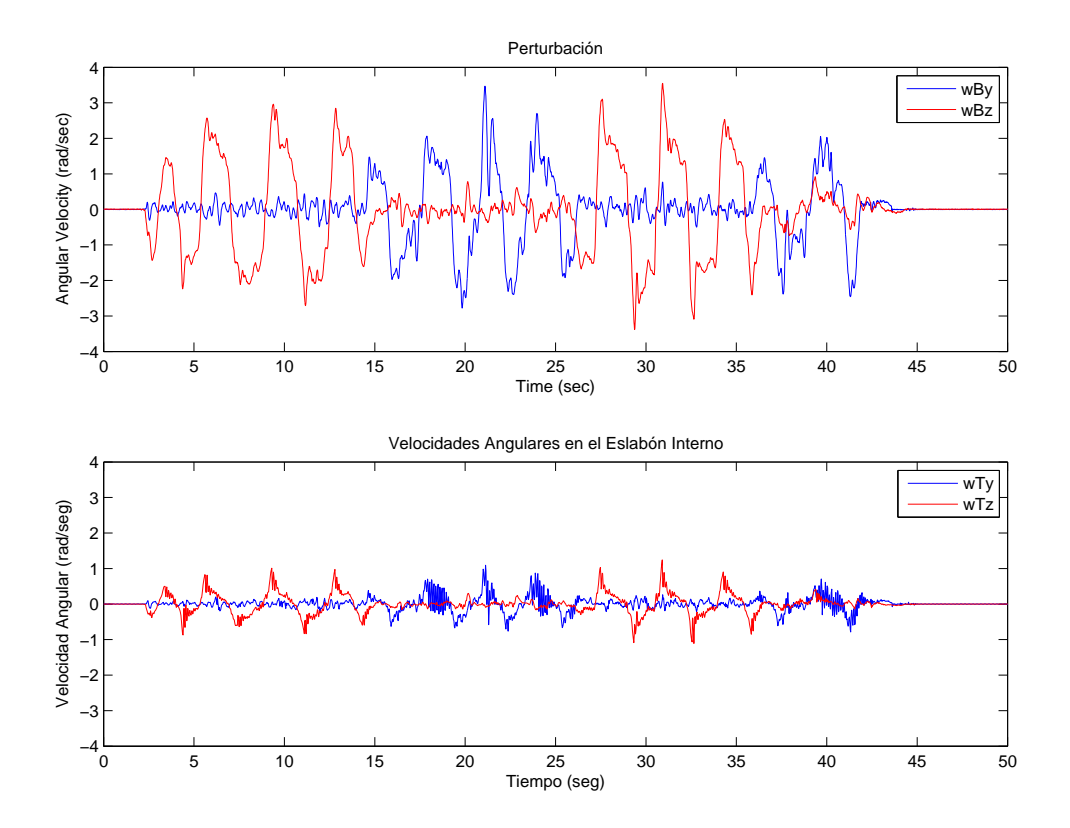

Figura 6.2: Resultados de la Estabilización Proporcional-Integral

Podemos observar que el algoritmo compensa en gran medida las perturbaciones, sin embargo la estabilización no es perfecta, esto puede deberse a varios factores, por ejemplo la sintonización de las constantes de control  $K_p$  y  $K_i$  podría no ser la óptima, ecuaciones [4.20](#page-59-0) y [4.21,](#page-59-1) además el algoritmo de estabilización se ejecuta en la tarjeta de control a una frecuencia de 40 Hz la cual es posible que no sea suficiente para eliminar las perturbaciones aplicadas.

En la figura [6.3-](#page-97-0)a se muestra la comparación entre la perturbación aplicada en el eje-y,  $\omega_{B_y}$  y la velocidad angular sobre el eje de elevación  $\omega_{T_y}$ . En la figura [6.3-](#page-97-0)b, se muestra la perturbación al sistema  $\omega_{B_z}$ gráficada junto con la velocidad angular del gimbal en el eje de la elevación cruzada  $\omega_{T_z}.$ 

<span id="page-97-0"></span>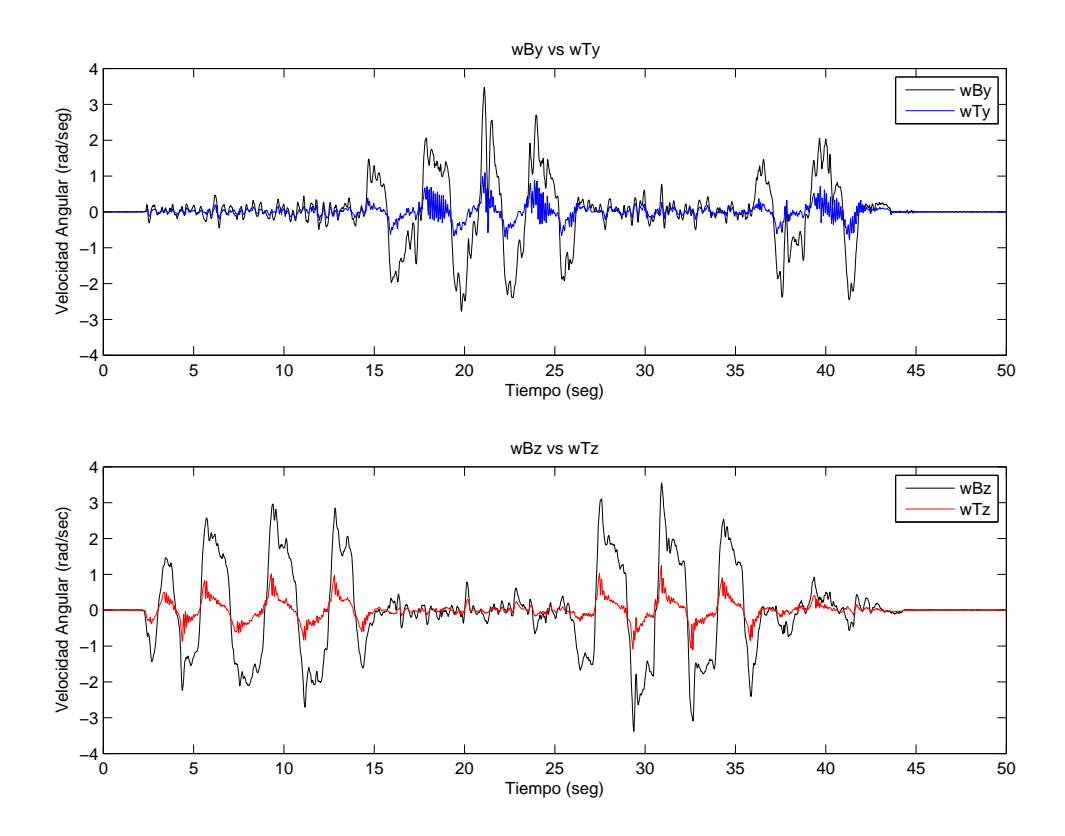

Figura 6.3: Resultados de la Estabilización Proporcional-Integral

Estas gáficas nos permiten observar más detalladamente el efecto de la estabilización sobre los ejes de interés, estas nos muestran la perturbación ejercida sobre el sistema en contraste con la acción de control. Podemos ver que el algoritmo de control reduce las perturbaciones, logrando en parte el objetivo de estabilizar la línea de vista de la cámara montada en el eslabón interno del gimbal.

### 6.4 Resultados Algoritmo Por Modos Deslizantes

En esta sección se exponen los resultados obtenidos de la implementación del algoritmo de estabilizaci´on por modos deslizantes en el prototipo construido. De igual forma que para el compensador PI, se perturb´o el sistema de manera manual. En la figura [6.4-](#page-98-0)a se muestran las gráficas de las perturbaciones medidas por la IMU Microstrain montada en la base del sistema. En la figura [6.5-](#page-99-0)b se muestra la velocidad angular medida en los ejes de interés de elevación y elevación cruzada ante las perturbaciones ejercidas.

<span id="page-98-0"></span>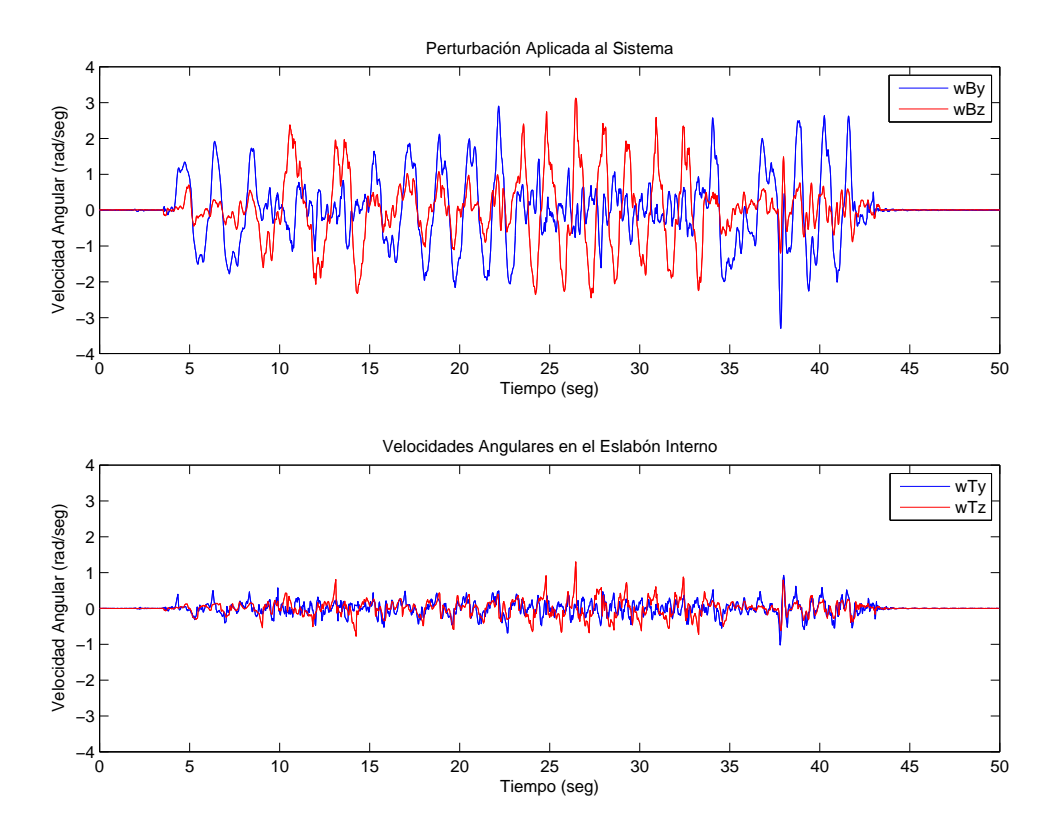

Figura 6.4: Resultados de la Estabilización por Modos deslizantes

Es evidente que el control por modos deslizantes tiene un mejor desmpeño que el compensador proporcional-integral, pues cancela de una mejor manera las perturbaciones. En la figura  $6.5$ -a se muestra la gráfica de la perturbación en el eje-y contra la velocidad angular medida en el eje de elevación, mientras que en la figura [6.5-](#page-99-0)b se muestra la perturbación en el eje-z graficada junto con la respuesta del sistema en el eje de elevación cruzada.

<span id="page-99-0"></span>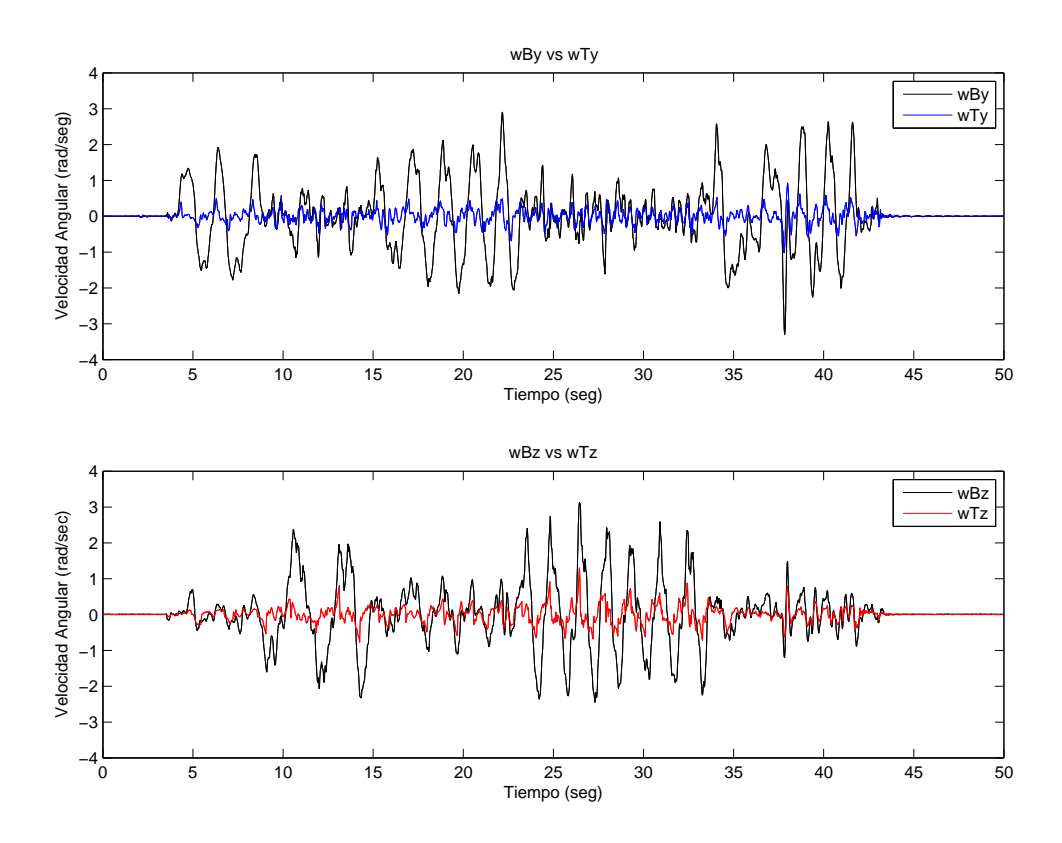

Figura 6.5: Resultados de la Estabilización por Modos deslizantes

Haciendo una comparativa entre las perturbaciones y las respuestas de cada algoritmo implementado podemos concluir que el algoritmo de estabilización por modos deslizantes tiene un mejor desempeõ que el compensador PI pues su respuesta presenta un menor error en la cancelación de la perturbación, es decir, mantiene la velocidad angular en el eje de elevación y elevación cruzada más cercanas al cero, además de haber compensado mejor una perturbación de una frecuencia ligeramente mayor.

# Capítulo 7

# Conclusiones y Trabajo Futuro

## 7.1 Conclusiones

En esta tesis se ha presentado el desarrollo de una plataforma de cámara giroestabilizada para un veh´ıculo a´ereo no tripulado con el fin de ser usada en misiones de reconocimiento, vigilancia e inteligencia. En resumen, en este trabajo se ha presentado:

- 1. La obtención de las ecuaciones de movimiento de un sistema gimbal de dos grados de libertad usando el método de Newton-Euler bajo ciertas consideraciones de simetría en la distribución de masa con respecto a los ejes principales de inercia.
- 2. El análisis de las propiedades dinámicas del sistema gimbal en base al modelo desarrollado y las limitaciones del mismo en los puntos singulares cercanos al cono de oclusión.
- 3. Se desarrolló el control para la estabilización de la línea de vista basado en la teoría del control por modos deslizantes al considerar las perturbaciones generadas por el acoplamiento cruzado y la dinámica inercial como una sola perturbación acotada y canales independientes para la elevación y la elevación cruzada.
- 4. Se realizó la simulación del sistema y del control diseñado en el entorno Simulink para el an´alisis de su respuesta ante las perturbaciones de la base.
- 5. Se presentó la comparación del algoritmo de estabilización diseñado con un compensador proporcional-integral com´unmente usado para el control de este tipo de sistemas y se realizaron simulaciones de ambos algoritmos para obtener datos cuantitativos del desempeño del control diseñado.
- 6. Se realizó el diseño detallado en 3D del prototipo en el programa SolidWorks. Este modelo permitió obtener los parámetros inerciales para la simulación.
- 7. Se realizó la construcción y programación del prototipo y se obtuvieron resultados de la implementación por medio de experimentación en tierra del algoritmo diseñado y del compensador proporcional-integral.

Podemos concluir en lo referente al modelado, que si bien el modelo obtenido no coincide perfectamente con el comportamiento del gimbal real, es suficiente para el diseño de algoritmos de control.

Por otro lado se logró el objetivo de diseñar y construir un prototipo funcional que sirva para desarrollar futuras investigaciones en el Instituto de Investigación y desarrollo Tecnológico de la Armada de México (INIDETAM) sobre este tipo de sistemas con el objetivo de que en un futuro se pueda eliminar la dependencia tecnológica nacional que actualmente se tiene para la aplicación de los sistemas de giroestabilización inercial de cámara.

### 7.2 Trabajo Futuro

La investigación desarrollada y documentada en ésta tesis, provee las bases para la realización de posteriores investigaciones y trabajos futuros sobre el sistema gimbal. algunos de los aspectos en los que podría desarrollarse una mejora incluyen:

- 1. En la parte teórica del modelado, podría desarrollarse un modelo más aproximado a la situación real del sistema, en el que se consideren las masas no balanceadas y además desarrollar el modelo de la cinemática inversa del sistema. Por otra parte, Los problemas relacionados con los puntos singulares como el cono de oclusión descrito en la sección [3.3.7](#page-49-0) podrían eliminarse al realizar un algoritmo basado en cuaterniones, como en se realiza en [\[7\]](#page-115-0).
- 2. El uso de algoritmos de seguimiento de objetivos es una de las aplicaciones más importantes de este tipo de sistemas, por lo que el siguiente paso lógico a seguir en el desarrollo de esta investigación sería el añadir capacidades de seguimiento de objetivo al prototipo. Existen investigaciones interesantes en este campo como en [\[27\]](#page-117-1) el cual consiste en un sistema de zoom activo que ayuda a mejorar las capacidades del sistema de seguimiento.
- 3. En el área del control podrían desarrollarse más esfuerzos en la síntesis de algoritmos avanzados de control como los tratados en las referencias [\[15\]](#page-116-0)-[\[18\]](#page-116-1) adem´as de la aplicación de observadores para la estimación del par generado por la fricción  $[10]$ ,  $[11]$  la cual es una de las principales fuentes de perturbación en el sistema.
- 4. El desarrollo de un prototipo considerando la simetría de masas al buscar balancear los eslabones para que el eje de rotación coincida con eje principal de inercia para poder disminuir al m´aximo las perturbaciones inerciales y mejorar significativamente la estabilización.
- 5. La programación es una de las mayores áreas en las que el sistema puede mejorarse pues aún es necesario realizar la integración del sistema gimbal en el aeronave por lo que es necesaria la implementación de un protocolo de comunicaciones CAN que proporcione un control sobre todos los subsistemas del prototipo.
- 6. Actualmente existe una tendencia a usar motores del tipo brushless, es decir sin exscobillas para la actuación de sistemas de estabilización de cámara por lo que podr´ıa estudiarse las posibles ventajas de usar este tipo de motores en el prototipo o en un futuro desarrollo.
- 7. Los sistemas comerciales m´as avanzados incluyen funcionalidades de seguimiento por coordenadas GPS, por lo que es una de las áreas en las que es necesaria una investigación más profunda para poder añadir estas capacidades al sistema desarrollado.

# Apéndice A

# Cálculos del Modelado

## A.1

Usando las ecuaciones desarrolladas en la sección [3.2.3](#page-39-0) podemos obtener relaciones de las velocidades angulares en términos de las variables controladas y las perturbaciones de la base. De la ecuación [3.16](#page-40-0)

<span id="page-104-0"></span>
$$
\omega_{T_z} = s \varepsilon \, \omega_{P_x} + c \varepsilon \, \omega_{P_z}
$$

Despejando  $\omega_{P_z}$ de la expresión anterior, obtenemos

$$
\omega_{P_z} = \frac{1}{c\varepsilon} \left( \omega_{T_z} - s\varepsilon \,\omega_{P_x} \right) \tag{A.1}
$$

Sustituyendo  $A.1$  en la ecuación  $3.14$ 

$$
\omega_{T_x} = c\varepsilon \omega_{P_x} - s\varepsilon \left(\frac{\omega_{T_z} - s\varepsilon \omega_{P_x}}{c\varepsilon}\right)
$$

$$
= c\varepsilon \omega_{P_x} - \left(\frac{s\varepsilon \omega_{T_z} - s^2\varepsilon \omega_{P_x}}{c\varepsilon}\right)
$$

$$
= \frac{c^2\varepsilon \omega_{P_x} - s\varepsilon \omega_{T_z} - s^2\varepsilon \omega_{P_x}}{c\varepsilon}
$$

$$
= \frac{(c^2\varepsilon + s^2\varepsilon) \omega_{P_x} - s\varepsilon \omega_{T_z}}{c\varepsilon}
$$

$$
\omega_{T_x} = \frac{1}{c\varepsilon} \left( \omega_{P_x} - s\varepsilon \,\omega_{T_z} \right) \tag{A.2}
$$

## <span id="page-105-1"></span>A.2

La relación entre las aceleraciones angulares del eslabón interno y el externo del gimbal, pueden obtenerse derivando la ecuación [3.7](#page-39-1)

$$
\frac{d\,\omega_T}{dt} = \frac{d}{dt} \left( R_T^P \omega_P + \dot{\varepsilon} \hat{\jmath}_T \right)
$$

<span id="page-105-0"></span>Derivando la expresión anterior, obtenemos

$$
\dot{\omega}_T = R_T^P \dot{\omega}_P + R_{Aux} \omega_P \dot{\varepsilon} + \ddot{E}
$$
\n(A.3)

Donde

$$
R_{Aux} = \begin{bmatrix} -s\varepsilon & 0 & -c\varepsilon \\ 0 & 0 & 0 \\ c\varepsilon & 0 & -s\varepsilon \end{bmatrix}
$$

y

$$
\ddot{E} = \begin{bmatrix} 0 \\ \ddot{\varepsilon} \\ 0 \end{bmatrix}
$$

Resolviendo [A.3](#page-105-0) para $\dot{\omega}_P$ 

$$
R_T^P \dot{\omega}_P = \dot{\omega}_T - R_{Aux}\omega_P \dot{\varepsilon} - \ddot{E}
$$
  

$$
\dot{\omega}_P = R_T^{P-1} \left[ \dot{\omega}_T - R_{Aux}\omega_P \dot{\varepsilon} - \ddot{E} \right]
$$

Aplicando las propiedades de la matriz de rotación  $R_T^{P^{-1}} = R_T^{P^T} = R_P^T$ , obtenemos

$$
\dot{\omega}_P = R_P^T \dot{\omega}_T - R_P^T R_{Aux} \omega_P \dot{\varepsilon} - R_P^T \ddot{E}
$$
\n(A.4)

## A.3

La dinámica de la Elevación cruzada esta dada por el tercer elemento del vector [3.41](#page-47-0)

$$
M_P = I_P R_P^T \dot{\omega}_T + R_P^T I_T \dot{\omega}_T + \omega_P \times I_P \omega_P + R_P^T (\omega_T \times I_T \omega_T)
$$

$$
-I_P R_P^T R_{Aux} \omega_P \dot{\varepsilon} - I_P R_P^T \ddot{E}
$$

Ahora, expandiendo el primer término del lado derecho

$$
I_{P}R_{P}^{T}\dot{\omega}_{T} = \begin{bmatrix} I_{P_{x}} & 0 & 0 \\ 0 & I_{P_{y}} & 0 \\ 0 & 0 & I_{P_{z}} \end{bmatrix} \begin{bmatrix} c\varepsilon & 0 & s\varepsilon \\ 0 & 1 & 0 \\ -s\varepsilon & 0 & c\varepsilon \end{bmatrix} \begin{bmatrix} \dot{\omega}_{T_{x}} \\ \dot{\omega}_{T_{y}} \\ \dot{\omega}_{T_{z}} \end{bmatrix}
$$

$$
+ \begin{bmatrix} c\varepsilon & 0 & s\varepsilon \\ 0 & 1 & 0 \\ -s\varepsilon & 0 & c\varepsilon \end{bmatrix} \begin{bmatrix} I_{T_{x}} & 0 & 0 \\ 0 & I_{T_{y}} & 0 \\ 0 & 0 & I_{T_{z}} \end{bmatrix} \begin{bmatrix} \dot{\omega}_{T_{x}} \\ \dot{\omega}_{T_{y}} \\ \dot{\omega}_{T_{z}} \end{bmatrix}
$$

$$
= \begin{bmatrix} I_{P_{x}}c\varepsilon & 0 & I_{P_{x}}s\varepsilon \\ 0 & I_{P_{y}} & 0 \\ -I_{P_{z}}s\varepsilon & 0 & I_{P_{z}}c\varepsilon \\ 0 & I_{T_{y}} & 0 \\ -I_{T_{x}}s\varepsilon & 0 & I_{T_{z}}c\varepsilon \end{bmatrix} \begin{bmatrix} \dot{\omega}_{T_{x}} \\ \dot{\omega}_{T_{y}} \\ \dot{\omega}_{T_{z}} \\ \dot{\omega}_{T_{z}} \end{bmatrix}
$$

Tomando el tercer término

$$
\left[I_P R_P^T \dot{\omega}_T\right]_3 = -I_{P_z} s \varepsilon \dot{\omega}_{T_x} + I_{P_z} c \varepsilon \dot{\omega}_{T_z} \dot{\omega}_{T_z} - I_{T_x} s \varepsilon \dot{\omega}_{T_x} + I_{T_z} c \varepsilon \dot{\omega}_{T_z}
$$

1

 $\overline{1}$  $\overline{1}$  $\mathbf{I}$  $\frac{1}{2}$ 

$$
\left[I_P R_P^T \dot{\omega}_T\right]_3 = c\varepsilon \left(I_{P_z} + I_{T_z}\right) \dot{\omega}_{T_z} - s\varepsilon \left(I_{P_z} + I_{T_x}\right) \dot{\omega}_{T_x} \tag{A.5}
$$

Expandiendo el segundo y tercer término

$$
\omega_P \times I_P \omega_P + R_P^T (\omega_T \times I_T \omega_T) = \begin{bmatrix} (I_{P_z} - I_{P_y}) \omega_{P_y} \omega_{P_z} \\ (I_{P_x} - I_{P_z}) \omega_{P_x} \omega_{P_y} \\ (I_{P_y} - I_{P_x}) \omega_{P_x} \omega_{P_y} \end{bmatrix} + \begin{bmatrix} I_{T_x} c \varepsilon & 0 & I_{T_z} s \varepsilon \\ 0 & I_{T_y} & 0 \\ -I_{T_x} s \varepsilon & 0 & I_{T_z} c \varepsilon \\ (I_{P_z} - I_{P_y}) \omega_{P_y} \omega_{P_z} \\ (I_{P_x} - I_{P_x}) \omega_{P_y} \omega_{P_z} \\ (I_{P_y} - I_{P_x}) \omega_{P_x} \omega_{P_y} \end{bmatrix} \begin{bmatrix} (I_{T_z} - I_{T_y}) \omega_{T_x} \omega_{T_z} \\ (I_{T_y} - I_{T_x}) \omega_{T_x} \omega_{T_y} \\ (I_{P_y} - I_{P_x}) \omega_{P_y} \omega_{P_z} \\ \omega_{P_y} \omega_{P_y} \end{bmatrix} + \begin{bmatrix} \varepsilon (I_{T_z} - I_{T_y}) \omega_{T_y} \omega_{T_z} + s \varepsilon (I_{T_y} - I_{T_x}) \omega_{T_x} \omega_{T_y} \\ (I_{T_x} - I_{T_x}) \omega_{T_x} \omega_{T_z} \\ (I_{T_x} - I_{T_y}) \omega_{T_y} \omega_{T_z} + c \varepsilon (I_{T_y} - I_{T_x}) \omega_{T_x} \omega_{T_y} \end{bmatrix}
$$

Tomando el tercer término

$$
\begin{aligned}\n\left[\omega_P \times I_P \omega_P + R_P^T \left(\omega_T \times I_T \omega_T\right)\right]_3 &= \left(I_{P_y} - I_{P_x}\right) \omega_{P_x} \omega_{P_y} - s\varepsilon \left(I_{T_z} - I_{T_y}\right) \omega_{T_y} \omega_{T_z} \\
&\quad + c\varepsilon \left(I_{T_y} - I_{T_x}\right) \omega_{T_x} \omega_{T_y}\n\end{aligned}
$$

Sustituyendo [A.2](#page-105-1) y desarrollando, obtenemos

$$
\begin{aligned}\n\left[\omega_P \times I_P \omega_P + R_P^T \left(\omega_T \times I_T \omega_T\right)\right]_3 &= \left(I_{P_y} - I_{P_x}\right) \omega_{P_x} \omega_{P_y} - s \varepsilon I_{T_z} \omega_{T_y} \omega_{T_z} \\
&\quad + I_{T_y} \omega_{T_y} \omega_{P_x} - c \varepsilon I_{T_x} \omega_{T_x} \omega_{T_y}\n\end{aligned} \tag{A.6}
$$
$\ensuremath{\mathrm{Exp}}\xspace$ andiendo el cuarto término

$$
I_{P}R_{P}^{T}R_{Aux}\omega_{P}\dot{\varepsilon} = \begin{bmatrix} I_{T_{x}} & 0 & 0 \\ 0 & I_{T_{y}} & 0 \\ 0 & 0 & I_{T_{z}} \end{bmatrix} \begin{bmatrix} c\varepsilon & 0 & s\varepsilon \\ 0 & 1 & 0 \\ -s\varepsilon & 0 & c\varepsilon \\ -s\varepsilon & 0 & c\varepsilon \end{bmatrix}
$$

$$
= \begin{bmatrix} -s\varepsilon & 0 & c\varepsilon \\ 0 & 0 & 0 \\ 0 & 0 & 0 \\ 0 & I_{P_{y}} & 0 \\ -I_{P_{x}}s\varepsilon & 0 & I_{P_{x}}s\varepsilon \\ -s\varepsilon c\varepsilon I_{P_{x}} + s\varepsilon c\varepsilon I_{P_{x}} & 0 & -s\varepsilon \end{bmatrix} \begin{bmatrix} \omega_{P_{x}} \\ \omega_{P_{y}} \\ \omega_{P_{z}} \\ \omega_{P_{z}} \end{bmatrix} \dot{\varepsilon}
$$

$$
= \begin{bmatrix} -s\varepsilon & 0 & c\varepsilon \\ 0 & I_{P_{y}} & 0 \\ -s\varepsilon c\varepsilon I_{P_{x}} + s\varepsilon c\varepsilon I_{P_{x}} & 0 & -s\varepsilon \\ 0 & 0 & 0 & 0 \\ s^{2}\varepsilon I_{P_{x}} + c^{2}\varepsilon I_{P_{z}} & 0 & s\varepsilon c\varepsilon I_{P_{z}} - s\varepsilon c\varepsilon I_{P_{z}} \\ 0 & 0 & -\left(c^{2}\varepsilon + s^{2}\varepsilon\right)I_{P_{x}} \\ \left(c^{2}\varepsilon + s^{2}\varepsilon\right)I_{P_{z}} & 0 & 0 \end{bmatrix} \begin{bmatrix} \omega_{P_{x}} \\ \omega_{P_{y}} \\ \omega_{P_{y}} \\ \omega_{P_{z}} \end{bmatrix} \dot{\varepsilon}
$$

$$
= \begin{bmatrix} 0 & 0 & -I_{P_{x}} \\ 0 & 0 & 0 \\ 0 & 0 & -I_{P_{x}} \\ -I_{P_{x}}\omega_{P_{x}}\dot{\varepsilon} \\ I_{P_{z}} & 0 & 0 \end{bmatrix} \begin{bmatrix} \omega_{P_{x}} \\ \omega_{P_{y}} \\ \omega_{P_{z}} \end{bmatrix} \dot{\varepsilon}
$$

Tomando el tercer término

$$
\left[I_P R_P^T R_{Aux} \omega_P \dot{\varepsilon}\right]_3 = I_{P_z} \omega_{P_z} \dot{\varepsilon} \tag{A.7}
$$

Expandiendo el quinto término

$$
I_P R_P^T \ddot{E} = \begin{bmatrix} I_{P_x} & 0 & 0 \\ 0 & I_{P_y} & 0 \\ 0 & 0 & I_{P_z} \end{bmatrix} \begin{bmatrix} c\varepsilon & 0 & s\varepsilon \\ 0 & 1 & 0 \\ -s\varepsilon & 0 & c\varepsilon \end{bmatrix} \begin{bmatrix} 0 \\ \ddot{\varepsilon} \\ 0 \end{bmatrix}
$$

$$
= \begin{bmatrix} I_{P_x} c\varepsilon & 0 & I_{P_x} s\varepsilon \\ 0 & I_{P_y} & 0 \\ -I_{P_z} s\varepsilon & 0 & I_{P_z} c\varepsilon \end{bmatrix} \begin{bmatrix} 0 \\ \ddot{\varepsilon} \\ 0 \end{bmatrix}
$$

$$
= \begin{bmatrix} 0 \\ I_{P_y} \ddot{\varepsilon} \\ 0 \end{bmatrix}
$$

Del desarrollo anterior podemos observar que el tercer término es cero

$$
\left[I_P R_P^T \ddot{E}\right]_3 = 0\tag{A.8}
$$

#### A.4

La ecuación  $3.44$ , dada en la sección  $3.3.6$ , puede ser modificada al expresar las variables  $\omega_{T_x}$  y  $\omega_{P_z}$  en términos de las variables de control y las perturbaciones de la base, estas variables ya fueron desarrolladas en [A.1.](#page-104-0)

Usando las ecuaciones  $A.2 y A.1$  $A.2 y A.1$ , el primer término del lado derecho de [3.45,](#page-48-1) puede ser expresado como

$$
s\varepsilon (I_{P_z} - I_{T_x}) \dot{\omega}_{T_x} = s\varepsilon (I_{P_z} + I_{T_x}) \left[ c\varepsilon \dot{\omega}_{B_x} + s\varepsilon \dot{\omega}_{B_y} - t\varepsilon \omega_{P_y} \omega_{P_x} - \omega_{P_y} \omega_{B_z} \right]
$$
  
+ $t\varepsilon (I_{P_z} + I_{T_x}) \omega_{P_y} \omega_{T_z}$  (A.9)

Desarrollando el segundo término, obtenemos

$$
\begin{aligned}\n[I_{P_z}\omega_{T_x} - s\varepsilon I_{T_x}\omega_{P_z}] \dot{\varepsilon} &= t\varepsilon \left(I_{P_z} + I_{T_x}\right)\omega_{T_z}\omega_{P_y} \\
-t\varepsilon \left(I_{P_z} + I_{T_x}\right)\omega_{T_z}\omega_{T_y} + \frac{1}{c\varepsilon} \left(I_{P_z} + s^2\varepsilon I_{T_x}\right)\omega_{T_y}\omega_{P_x} \\
&\quad - \frac{1}{c\varepsilon} \left(I_{P_z} + s^2\varepsilon I_{T_x}\right)\omega_{P_x}\omega_{P_y}\n\end{aligned} \tag{A.10}
$$

Desarrollando el tercer término

$$
-c\varepsilon \left[ \left( I_{P_y} - I_{P_x} \right) \omega_{P_x} \omega_{P_y} - s\varepsilon I_{T_z} \omega_{T_y} \omega_{T_z} + I_{T_y} \omega_{T_y} \omega_{P_x} - c\varepsilon I_{T_x} \omega_{T_x} \omega_{T_y} \right] =
$$
  

$$
c\varepsilon \left( I_{T_x} - I_{T_y} \right) \omega_{T_y} \omega_{P_x} + s\varepsilon c\varepsilon \left( I_{T_z} - I_{T_x} \right) \omega_{T_y} \omega_{T_z} - c\varepsilon \left( I_{P_y} - I_{P_x} \right) \omega_{P_x} \omega_{P_y}
$$
 (A.11)

Sustituyendo todo lo anterior en [3.45,](#page-48-1) obtenemos

$$
Js\dot{\omega}_{T_z} = s\varepsilon (I_{P_z} + I_{T_x}) \left[ c\varepsilon \dot{\omega}_{B_x} + s\varepsilon \dot{\omega}_{B_y} - t\varepsilon \omega_{P_y} \omega_{P_x} - \omega_{P_y} \omega_{B_z} \right]
$$
  
+
$$
t\varepsilon (I_{P_z} + I_{T_x}) \omega_{P_y} \omega_{T_z} t\varepsilon (I_{P_z} + I_{T_x}) \omega_{T_z} \omega_{P_y}
$$

$$
-t\varepsilon (I_{P_z} + I_{T_x}) \omega_{T_z} \omega_{T_y} + \frac{1}{c\varepsilon} (I_{P_z} + s^2 \varepsilon I_{T_x}) \omega_{T_y} \omega_{P_x}
$$

$$
- \frac{1}{c\varepsilon} (I_{P_z} + s^2 \varepsilon I_{T_x}) \omega_{P_x} \omega_{P_y} + c\varepsilon (I_{T_x} - I_{T_y}) \omega_{T_y} \omega_{P_x}
$$

$$
+ s\varepsilon c\varepsilon (I_{T_z} - I_{T_x}) \omega_{T_y} \omega_{T_z} - c\varepsilon (I_{P_y} - I_{P_x}) \omega_{P_x} \omega_{P_y}
$$

$$
+ c\varepsilon [T_{U_{P_z}} - k_{Pvf}\dot{\eta} + k_{Pcf} \text{sign}(\dot{\eta}) + T_{az}]
$$

$$
(A.12)
$$

<span id="page-110-0"></span>Reagrupando y desarrollando la expresión anterior

$$
Js\dot{\omega}_{T_z} = -k_{Pv}f\omega_{T_z} + [s\varepsilon c\varepsilon (I_{T_z} - I_{T_x}) - t\varepsilon (I_{P_z} + I_{T_x})] \omega_{T_y}\omega_{T_z}
$$
  
+ 
$$
[2t\varepsilon (I_{P_z} + I_{T_x})] \omega_{T_z}\omega_{P_y} + \left[\frac{1}{c\varepsilon} (I_{P_z} + I_{T_x}) - c\varepsilon I_{T_y}\right] \omega_{P_x}\omega_{T_y}
$$
  
+ 
$$
[s\varepsilon (I_{P_z} + I_{T_x})] \left[c\eta \dot{\omega}_{B_x} + s\eta \dot{\omega}_{B_y} - \omega_{P_y}\omega_{B_z}\right]
$$
  
+ 
$$
\left[c\varepsilon (I_{P_x} + I_{P_y}) - s\varepsilon t\varepsilon (I_{P_z} + 2I_{T_x}) - \frac{1}{c\varepsilon}I_{P_z}\right] \omega_{P_y}\omega_{P_x}
$$
  
+ 
$$
s\varepsilon k_{Pv}f\omega_{P_x} + c\varepsilon k_{Pv}f\omega_{B_z} - c\varepsilon k_{Pcf} \text{sign}\left(\frac{1}{c\varepsilon}\omega_{T_z} - t\varepsilon\omega_{P_x} - \omega_{B_z}\right)
$$
  
- 
$$
-c\varepsilon T_{U_{Pz}} + c\varepsilon T_{az}
$$
 (A.13)

Finalmente sustituyendo  $3.9$  y  $3.10$  en [A.13](#page-110-0) llegamos a la ecuación de la dinámica de elevación cruzada.

# Apéndice B

## Publicaciones

#### B.1 Workshops

Carlos I. Espinosa, Karina Mayen, M. I. Lizarraga, S. Salazar, H. Romero and R. Lozano "Sliding Mode Line-Of-Sight Stabilization of a Two-axis Gimbal System" The 3rd Workshop on Research, Education and Development of Unmanned Aerial Systems, Nov. 23-25 2015.

 ${\bf AP} {\color{red} \acute{E}} {\color{blue} N}{\color{blue} DICE~B}. \quad {\color{blue} PUBLICACIONES}$ 

### **Bibliografía**

- [1] S. Stolle, R. Rysdyk "Flight Path Following Guidance for Unmanned Air Vehicles with Pan-Tilt Camera for Target Observation" Proceedings of the AIAA Digital Avionics Systems Conference, Oct. 2003.
- [2] Deok-Jin Lee, I. Kaminer, V. N. Dobrokhodov "Autonomous Feature Following for Visual Surveillance Using a Small Unmanned Aerial Vehicle with Gimbaled Camera System" International Journal of Control, Automation, and Systems, Springer, pp. 957-966, 2010.
- [3] P. J. Kennedy "Direct versus Indirect Line of sight (LOS) Stabilization" IEEE Trans. On Control Systems Technology, Vol. 11, No. 1, pp. 3-15 Jan 2003.
- [4] Ekstrand B. "Equations of Motion for a Two-Axes Gimbal System" IEEE Trans. On Aerospace and Electronic Systems, Vol. 37, No. 3, pp. 1083-1091 July 2001.
- [5] M. Abdo, A. R. Vali, A. Toloei "Research on the Cross-Coupling of a Two Axes Gimbal System with Dynamic Unbalance" INTECH International Journal of Advanced Robotic Systems, Vol. 10, 357, 2013.
- [6] M. Abdo, A. R. Vali, A. Toloei "Cascade Control System for Two Axes Gimbal System with Mass Unbalance" International Journal of Scientific and Engineering Research, Vol. 4, No. 9, Sept 2013.
- [7] X. Mao, Y. Liu "Optical Axis Stabilization of a Two-Axis Platform" Intelligent Systems, 2009. GCIS '09. WRI Global Congress on Intelligent Systems, Vol. 2, pp. 274-278, May 2009.
- [8] A.K. Rue "Precision Stabilization Systems" IEEE Trans. On Aerospace and Electronic Systems, Vol. AES-10, No. 1, Jan. 1974.
- [9] A.K. Rue "Stabilization of Precision Electrooptical Pointing and Tracking Systems" IEEE Transactions on Aerospace and Electronic Systems. Vol. AES-5, pp. 805-819, Sep. 1969.
- [10] Bo Li, D. Hullender, M. DiRenzo "Nonlinear Induced Disturbance Rejection in Inertial Stabilization Systems" IEEE Trans. on Control Systems Technology, Vol.6, No. 3, May 1998.
- [11] D. Schoenwald, U. Ozguner, R. Graham "Control of gimbal dynamics via sensitivity models for uncertainty in friction parameters" First IEEE Conference on Control Applications, Vol. 1, pp. 52-57, Sep. 1992.
- [12] Yue Hu, Yuan Cao, Shifeng Zang "Design of Sliding Mode Control with Disturbance Observers for Inertial Platform" 25th Chinese Control and Decision Conference (CCDC),pp. 4652-4656, May 2013.
- [13] B.J. Smith, W.J. Schrenk, Y.B. Shtessel "Sliding mode control in a two-axis gimbal system" IEEE Aerospace Conference, Vol. 5,pp. 457-470, Mar 1999.
- [14] Ö. Hastürk, A. M. Erkmen, I. Erkmen "Proxy-Based Sliding Mode Stabilization of a Two-Axis Gimbaled Platform" Procedings of the World Congress on Engineering and Computer Science, Vol. 1, Oct. 2011.
- [15] T.H. Lee, S.S. Ge, C.P. Wong "Adaptative neural network feedback control of a passive line-of-sight stabilization system" Mechatronics, Vol. 8, pp.887-903, Dec. 1998.
- [16] Viboon Sangveraphunsiri and Kritsanun Malithong "Control of Inertial Stabilization Systems Using Robust Inverse Dynamics Control and Sliding Mode Control" The 23rd Conference of the Mechanical Engineering Network of Thailand, Nov. 2009.
- [17] J.A.R. Krishna Moorty, R. Marathe and B. Hari, "Fussy controller for line of sight stabilization system" Optical Engineering,Vol. 43, pp. 1394-1400, 2004.
- [18] J.A.R. Krishna Moorty, R. Marathe and V.R. Sule, "H∞ control law for for line-ofsight stabilization for mobile land vehicles" Optical Engineering,Vol. 41, pp. 2935- 2944, 2002.
- [19] Etkin, B., and Reid, L. D. Dynamics of Flight Stability and Control Wiley, New York 1996.
- [20] Ardema, M. D. (s.f.). Newton-Euler Dynamics. Springer 2005.
- [21] Yuri Shtessel, Christopher Edwards, Leonid Fridman and Arie Levant. Sliding Mode Control and Observation. Springer, 2014.
- [22] Jean-Jacques E. Slotine, Weiping Li. Applied Nonlinear Control Prentice Hall, 1991.
- [23] John J. Graig. Introduction to Robotics: Mechanics and Control Pearson Education, 2006.
- [24] Tedric A. Harris. Rolling Bearing Analysis. Jhon Wiley, 2001.
- [25] Martin Ernesto Orejas, "UAV Stabilized Platform" Kiruna 2007.
- [26] Nicolas J. Brake "Control System Development for Small UAV Gimbal" California, 2012.
- [27] Yan Gao, XiaoLin Zhang "Active Zoom Cameras Control System using Stereo Parallax" IEEE International Carnahan Conference on Security Technology (ICCST), pp. 418-424, Oct. 2010.
- [28] ASM Material Data Sheet. ASM Aerospace Specification Metals
- [29] Hilkert, J.M., "Inertially stabilized platform technology Concepts and principles" IEEE Control Systems, Vol. 28, pp. 26-46, Feb. 2008.